# UNIVERSIDADE ESTADUAL PAULISTA "JÚLIO DE MESQUITA FILHO" FACULDADE DE CIÊNCIAS AGRONÔMICAS CÂMPUS DE BOTUCATU

# **GEOPROCESSAMENTO APLICADO AO DESENVOLVIMENTO DE UMA BASE DE DADOS DO MUNICÍPIO DE BOTUCATU-SP**

RICARDO MIGUEL DE PAULA PERES

Dissertação apresentada à Faculdade de Ciências Agronômicas da UNESP – Câmpus de Botucatu, para obtenção do título de Mestre em Agronomia (Irrigação e Drenagem).

BOTUCATU – SP Agosto - 2006

# **Livros Grátis**

http://www.livrosgratis.com.br

Milhares de livros grátis para download.

# UNIVERSIDADE ESTADUAL PAULISTA "JÚLIO DE MESQUITA FILHO" FACULDADE DE CIÊNCIAS AGRONÔMICAS CÂMPUS DE BOTUCATU

# **GEOPROCESAMENTO APLICADO AO DESENVOLVIMENTO DE UMA BASE DE DADOS DO MUNICÍPIO DE BOTUCATU-SP**

RICARDO MIGUEL DE PAULA PERES Engenheiro Agrônomo

Prof<sup>a</sup>. Dr<sup>a</sup>. CÉLIA REGINA LOPES ZIMBACK Orientadora

> Dissertação apresentada à Faculdade de Ciências Agronômicas da UNESP – Câmpus de Botucatu, para obtenção do título de Mestre em Agronomia (Irrigação e Drenagem).

BOTUCATU – SP Agosto - 2006

FICHA CATALOGRÁFICA ELABORADA PELA SEÇÃO TÉCNICA DE AQUISIÇÃO E TRA-TAMENTO DA INFORMAÇÃO - SERVIÇO TÉCNICO DE BIBLIOTECA E DOCUMENTAÇÃO UNESP - FCA - LAGEADO - BOTUCATU (SP)

Peres, Ricardo Miguel de Paula, 1977-

Geoprocessamento aplicado ao desenvolvimento de uma  $P437q$ base de dados do município de Botucatu-SP / Ricardo Miguel de Paula Peres. - Botucatu, [s.n.], 2006. ix, 89 f. : il. color.

> Dissertação (Mestrado) -Universidade Estadual Paulista, Faculdade de Ciências Agronômicas, Botucatu, 2006 Orientador: Célia Regina Lopes Zimback Inclui bibliografia

> 1. Geociências. 2. Sistemas de informação geográfica. 3. Geociências - Sensoriamento remoto. I. Zimback, Célia Regina. II. Universidade Estadual Paulista "Júlio de Mesquita Filho" (Campus de Botucatu). Faculdade de Ciências Agronômicas. III. Titulo.

## UNIVERSIDADE ESTADUAL PAULISTA "JÚLIO DE MESQUITA FILHO" FACULDADE DE CIÊNCIAS AGRONÔMICAS **CAMPUS DE BOTUCATU**

### CERTIFICADO DE APROVAÇÃO

## TÍTULO: "GEOPROCESSAMENTO APLICADO AO DESENVOLVIMENTO DE UMA BASE DE DADOS DO MUNICÍPIO DE BOTUCATU-SP"

ALUNO: RICARDO MIGUEL DE PAULA PERES

ORIENTADORA: PROF<sup>ª</sup> DR<sup>ª</sup> CÉLIA REGINA LOPES ZIMBACK

Aprovado pela Comissão Examinadora

PROF DR CÉLLA REGINA LOPES ZIMBACK

Singis ages

PROF. DR. SERGIO CAMPOS

Husic Portita

PROF<sup>a</sup> DR<sup>a</sup> IVANA FURIO BATISTA

Data da Realização: 29 de agosto de 2006.

Aos meus pais Silvio e Maria Thereza, as minhas irmãs Silvia e Alice e minha sobrinha Luna, **OFEREÇO** 

#### *AGRADECIMENTOS ESPECIAIS*

Não poderia deixar de lembrar e agradecer a todos os que me auxiliaram neste momento tão importante de minha vida profissional e que em diversos momentos compartilharam seus conhecimentos e contribuíram para realização deste trabalho.

À Professora Dra. Célia Regina Lopes Zimback, que me orientou e ajudou muito para realização deste trabalho, transmitindo os conhecimentos científicos de forma generosa, sadia e empolgante. Nesta caminhada foi fundamental para minha evolução profissional e sobretudo por acreditar em mim.

À Faculdade de Ciências Agronômicas – FCA/UNESP – campus Botucatu, por me oferecer a oportunidade de participar do Curso de Pós-Graduação e de aperfeiçoar meus conhecimentos.

Ao Departamento de Ciência do Solo, seus professores e funcionários pela constante convivência, pelo ótimo tratamento e amizade que recebi.

Ao CNPQ – Conselho Nacional de Desenvolvimento Científico e Tecnológico, pelo apoio concedido na realização desse trabalho.

Aos Professores Drs. João Carlos Cury Saad e Raimundo Leite Cruz, Coordenadores do Curso de Pós-Graduação.

Aos colegas do GEPAG – Grupo de Estudos e Pesquisas Agrárias Georreferenciadas: André Jim, Débora , Gláucia, João Lopez que estiveram comigo no laboratório de Geoprocessamento e apoiaram este trabalho.

Ao amigos André Orsi (Gandola), João Paulo Damiano (Jony), Dario (Salame), Marcio (Moscô), Bista, Rodrigo e Bia da ONG – Giramundo - que sempre que possível travaram discussões muito ricas e necessárias para o aperfeiçoamento do saber.

Enfim, a todos aqueles que direta ou indiretamente contribuíram para a realização deste trabalho.

# **SUMÁRIO**

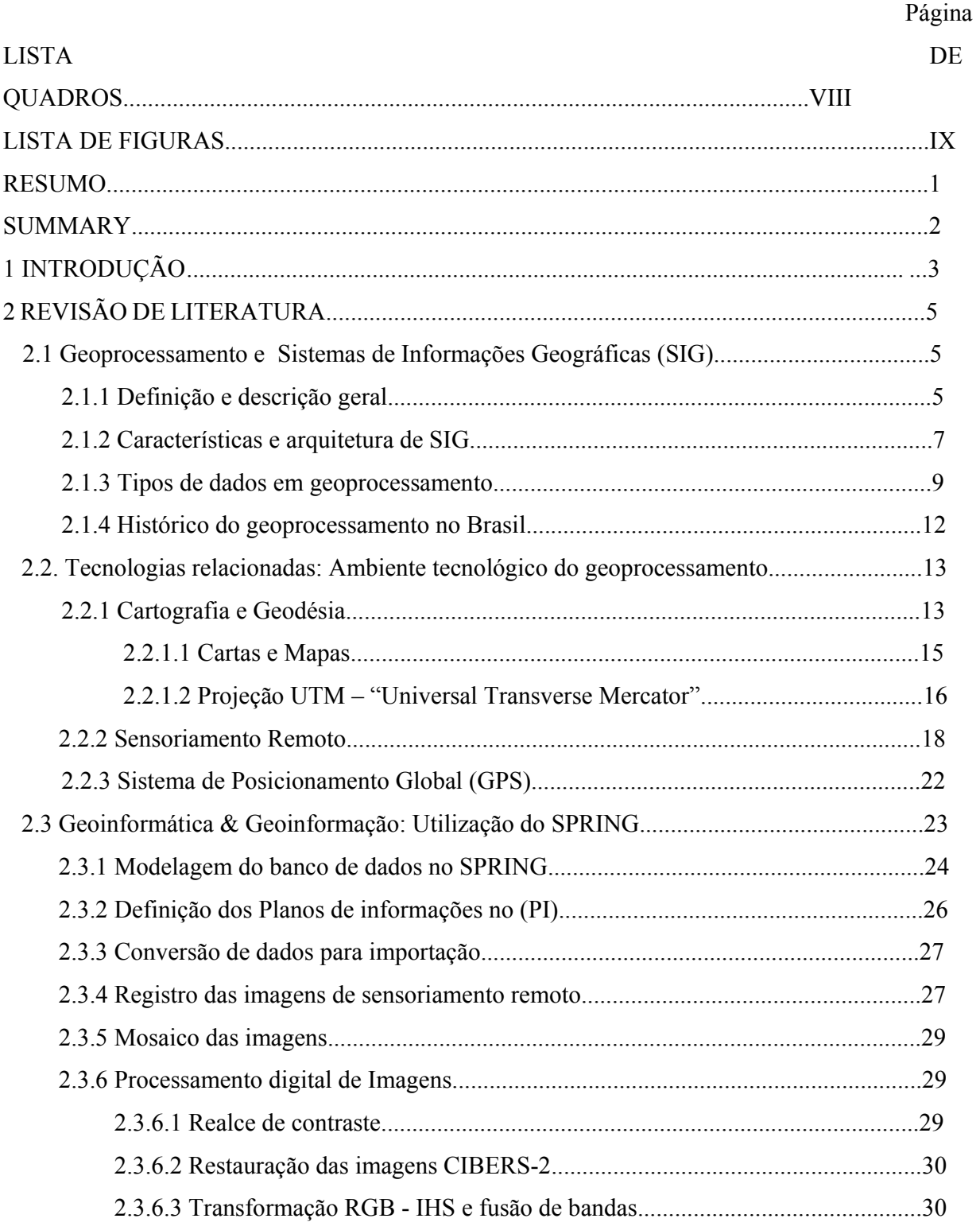

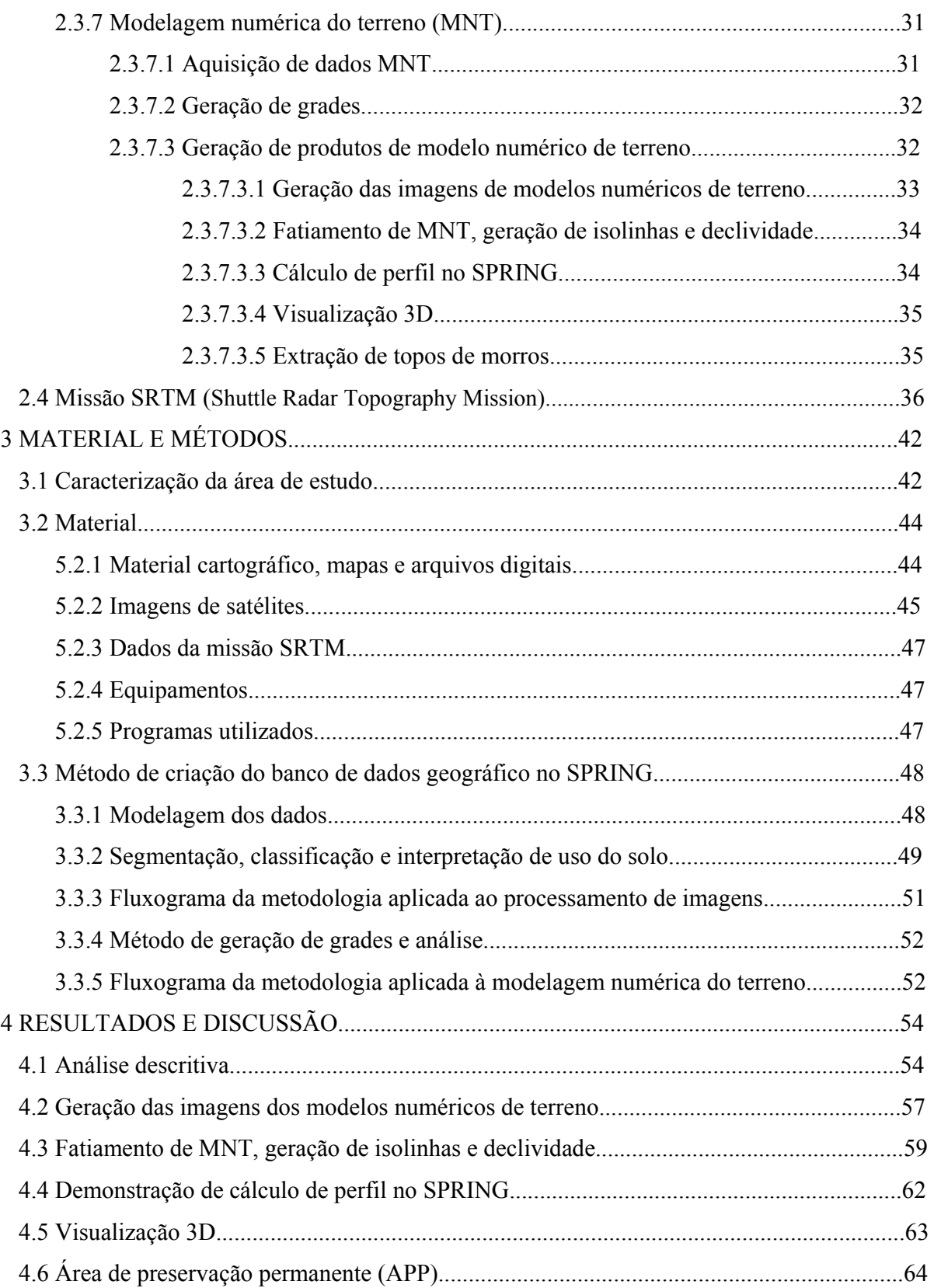

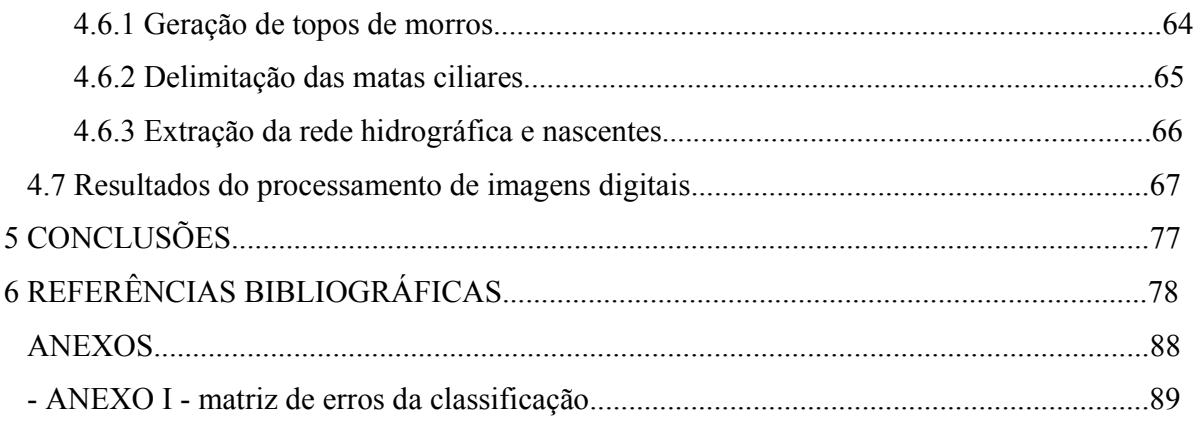

# **QUADROS**

## **Página**

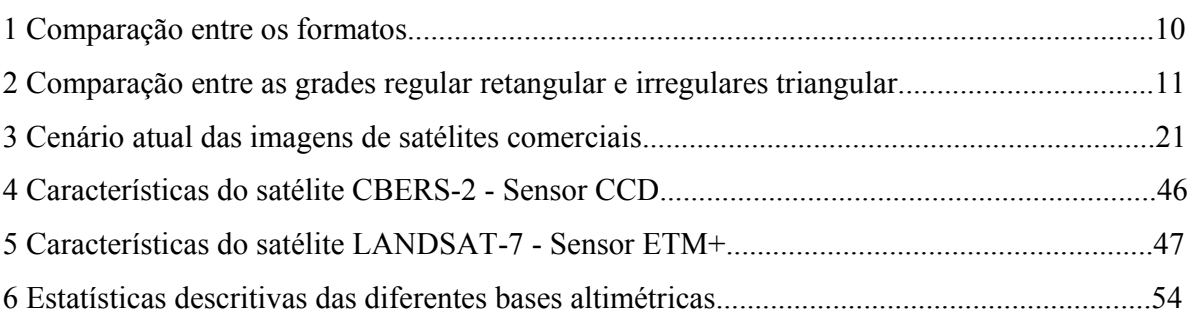

## **FIGURAS**

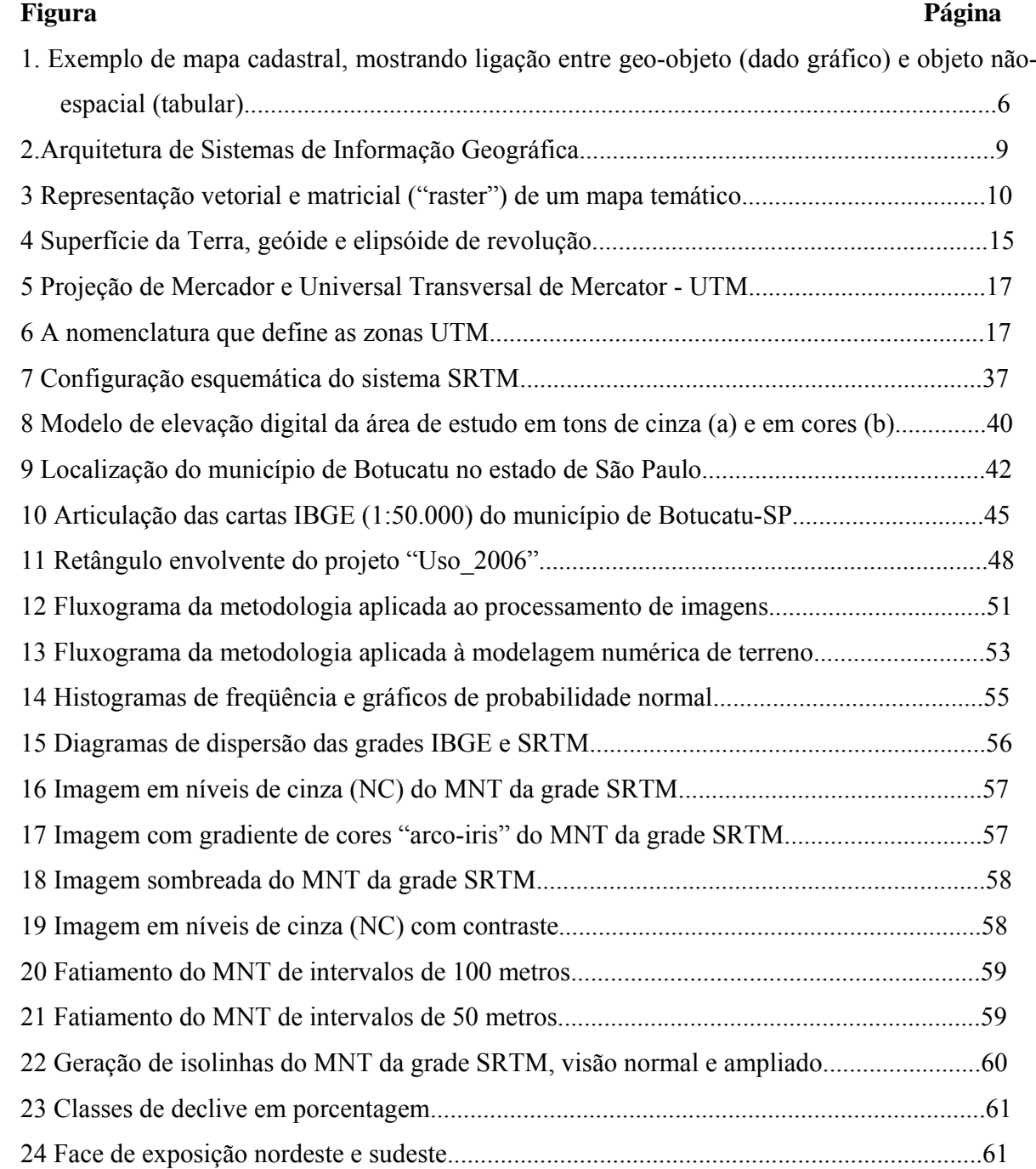

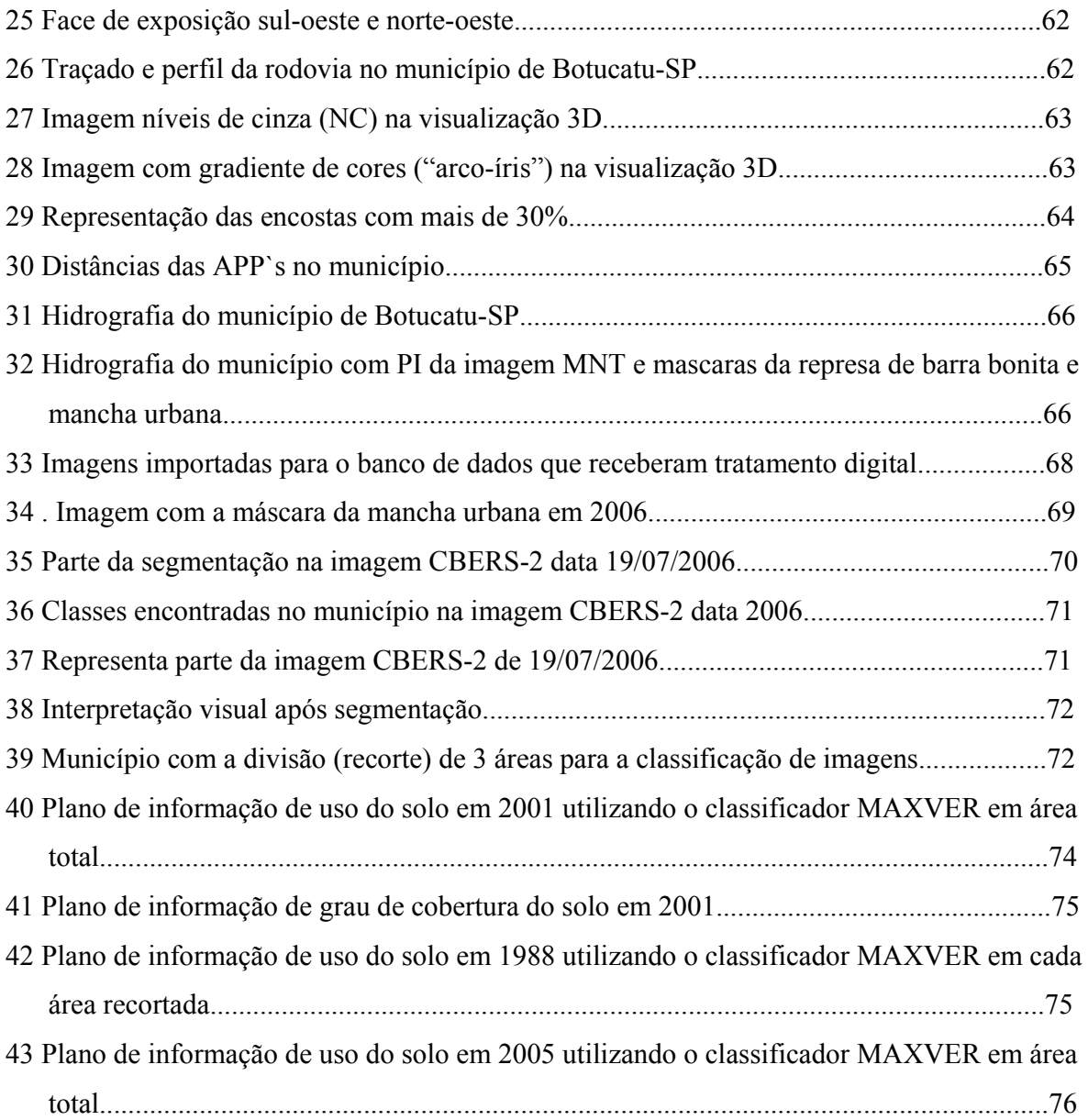

## **RESUMO**

A formação de bases de dados digitais municipais contribuem diretamente para análises das mais diversas áreas do conhecimento. Gerando fontes confiáveis de informações geográficas. Com o objetivo de gerar as representações computacionais do espaço físico geográfico territorial de Botucatu-SP e de construir uma base de dados digital dos aspectos físicos - culturais do município de Botucatu foram utilizados ferramentas, métodos, comandos e procedimentos de geoprocessamento no SPRING (Sistema para Processamento de Informações Georreferenciadas). Foram utilizadas as grades altimétricas de radar da missão SRTM (Shuttle Radar Topography Mission) para elaboração de planos de informações temáticos e imagens de satélites de diferentes formatos para a confecção do mapa de uso e cobertura do solo e foram feitas comparações entre métodos tradicionais de entrada de dados (digitalização) e método automáticos (geração de isolinhas por imagens de radar). Os resultados evidenciaram a correlação entre os dados gerados através de digitalização e das grades de radar da missão SRTM. Também conclui-se que a classificação digital das terras mostrou-se mais eficiente quando houve segmentação da imagem do que quando feita por supervisionamento com máxima verossimilhança.

## **GEOPROCESSING APPLIED TO THE DEVELOPMENT OF A BASE OF DATA IN BOTUCATU-SP**

Botucatu, 2004. 152p. Dissertação (Mestrado em Agronomia / Irrigação e Drenagem) -- Faculdade de Ciências Agronômicas, Universidade Estadual Paulista.

## **Author: RICARDO MIGUEL DE PAULA PERES Adviser: CÉLIA REGINA LOPES ZIMBACK**

## **SUMMARY**

 $\mathcal{L}_\text{max}$ 

The formation of municipal digital database contributes directly for many analyses in several areas of knowledge, generating trustworthy source of geographical information. Tools, methods, commands and procedures of geoprocessing at SIG-SPRING have been used in order to generate the computer representations of the geographical area of Botucatu-SP and building a digital database of physical and cultural aspects of the city of Botucatu-SP. Radar altimeter grids of the SRTM (Shuttle Radar Topography Mission) mission have been used to make the thematic information plans and satellite imagery of different formats in order to make the map and soil coverage and comparisons among traditional methods of data entry (digitalization) and automatic data (generation of isolines per radar images) have also been made. The results showed the correlation among generated data through digitalization and the radar grids of the SRTM mission. It is also concluded that the digital classification of areas has proved to be more efficient when there was a segmentation of image instead the supervising using maximum verisimilar process.

Keywords: geoprocessing; GIS (geographic information system); remote sensing; SPRING.

## **1. INTRODUÇÃO**

A deterioração dos recursos naturais constantemente está em debate e em evidência nos meios de comunicação, demonstrando uma crescente preocupação com a conservação do meio ambiente, seja pelo fato da escassez dos recursos naturais, como também pelo fato da responsabilidade do homem pela atual conjuntura desses recursos.

Estamos diante de um novo limiar no que se concede à ocupação do espaço físico geográfico. Há responsabilidade dos governos e instituições nos projetos de desenvolvimento. Estes projetos devem levar em consideração o agravo ambiental.

O desenvolvimento de projetos de qualquer natureza necessita de dados e informações que possam sustentar suas propostas e auxiliar na tomada de decisões. Bancos de dados georreferenciados constituem fontes de informações capazes de relacionar os objetos e associá-los aos elementos da superfície terrestre e, quando conectados a uma explicação teórica, permitem a formulação de conhecimentos que levam a interpretação dos fenômenos para uma melhor aproximação da realidade.

A formação de bases de dados digitais municipais contribuem diretamente para análises das mais diversas áreas do conhecimento, para diagnósticos e investigações dos recursos naturais, questões legais, sociais e econômicas, planejamento e gestão territorial, monitoramento e rastreabilidade. A nova infra-estrutura da geoinformação deve integrar diversos tipos de representações do universo ontológico e com funções e bases

multifinalitárias desenvolvidas para democratizar as informações públicas e racionalizar as intervenções do homem no meio ambiente e nos projetos de desenvolvimento gerando fontes confiáveis de informações que podem servir de "campo" e base na espacialização de dados de trabalhos científicos e levantamentos.

A evolução do geoprocessamento com conseqüente aumento de suas funções é agente fundamental nos diagnósticos das informações espaciais, proporcionando, quando utilizado corretamente, dados com altíssima precisão, confiabilidade e rapidez.

Este presente trabalho foi desenvolvido com o objetivo de gerar as representações computacionais do espaço físico geográfico territorial e de construir uma base de dados digital dos aspectos físico - culturais do município de Botucatu - SP utilizando ferramentas, métodos, comandos e procedimentos de geoprocessamento no programa **SPRING.** 

As ferramentas do geoprocessamento são de grande aplicabilidade para a espacialização, caracterização e representação dos dados e também para viabilizar a utilização dos mesmos na elaboração de planos de informação com a finalidade de utilização posterior em planejamentos ambientais e na discussão do plano diretor municipal.

## **2. REVISÃO BIBLIOGRÁFICA**

### **2.1 Geoprocessamento e Sistemas de Informações Geográficas (SIG)**

### **2.1.1 Definição e descrição geral**

Em acordo com Thomé (1998), o geoprocessamento é uma área relativamente recente e em consolidação, o contexto é dinâmico, logo sujeito a discussões e questionamentos entre as diversas visões. A padronização deste universo é um processo em desenvolvimento. De uma maneira mais específica, Câmara (1996) definiu o geoprocessamento como um ambiente tecnológico e abrangente, sendo o conjunto de técnicas relacionadas com coleta, armazenamento e tratamento de definições espaciais e georreferenciadas para serem utilizadas em sistemas específicos a cada aplicação que, de alguma forma, utiliza-se do espaço físico geográfico.

As ferramentas computacionais para o geoprocessamento são comumente chamadas de Sistemas de Informações Geográficas (SIG) e permitem realizar análises complexas, ao integrar dados do mundo real, obtidos de diversas fontes em diversos formatos, criando banco de dados georreferenciados (MEDEIROS, 1999). Casanova et al. (2005) utilizaram o termo SIG aplicado para sistemas que realizam o tratamento computacional de dados geográficos. A principal diferença de um SIG para um sistema de informação convencional é a sua capacidade de armazenar tanto os atributos descritivos como as geometrias dos diferentes tipos de dados geográficos. Assim, para cada lote num cadastro urbano, um SIG guarda, além de informação descritiva como proprietário e valor de IPTU, a informação geométrica com as coordenadas dos limites do lote (Figura 1).

|          | fazendas       |              |            |                          |  |  |
|----------|----------------|--------------|------------|--------------------------|--|--|
|          | geoid          | area<br>1500 |            | cadastro INCRA<br>019331 |  |  |
| α        | 22             |              |            |                          |  |  |
|          |                |              |            |                          |  |  |
|          | cadastro INCRA |              | <b>ITR</b> | dono                     |  |  |
|          | 019331         |              | 12000      | Olacyr                   |  |  |
|          |                |              |            |                          |  |  |
| cadastro |                |              |            |                          |  |  |

**Figura 1.** Exemplo de mapa cadastral, mostrando ligação entre geo-objeto (dado gráfico) e objeto não-espacial (tabular).

Neste contexto, diversos autores apresentam definições de SIG que expressam diferentes visões, refletindo sua característica multidisciplinar. Estes conjuntos de definições são muito mais complementares que conflitantes.

Burrough (1987) definiu SIG como um conjunto poderoso de ferramentas para coletar, armazenar, recuperar, transformar e visualizar dados sobre o mundo real.

Já, Smith et al. (1987) descreveram SIG como um banco de dados indexados espacialmente, sobre o qual opera um conjunto de procedimentos para responder a consultas sobre entidades espaciais.

Para Cowen (1988), um SIG pode ser definido como um sistema de suporte à decisão que integra dados referenciados espacialmente num ambiente de respostas a problemas.

Aronoff (1989) considerou SIG um conjunto manual ou computacional de procedimentos utilizados para armazenar e manipular dados georreferenciados.

De acordo com Egenhofer (1990), em um SIG a apresentação de dados tem papel relevante na extração de informações. Ela é usada para visualizar o problema, possibilitando observar, manipular e estudar os relacionamentos geográficos envolvidos e também pode apresentar alternativas à solução do problema considerado.

Um Sistema de Informação Geográfica é um sistema de informação baseado em computador que permite capturar, modelar, manipular, recuperar, consultar, analisar e apresentar dados geograficamente referenciados (CÂMARA, 1995). Resumindo, a tecnologia de SIG pode trazer enormes benefícios devido a sua capacidade de manipular a informação espacial de forma precisa, rápida e sofisticada (GOODCHILD et al., 1993).

## **2.1.2 Características e arquitetura de SIG**

A tecnologia do SIG sistematiza dados georreferenciados que possibilitam planejar e monitorar questões ligadas ao espaço físico geográfico. Os produtos gerados pelo sistema são arquivos digitais contendo mapas, gráficos, tabelas e relatórios (CÂMARA, 1996).

O aspecto mais fundamental dos dados tratados em um SIG é a natureza dual da informação: um dado espacial ou dado geográfico possui uma localização expressa como coordenadas de um mapa e atributos descritivos representados num banco de dados convencional. Outro aspecto é que os dados geográficos não existem sozinhos no espaço tão importante quanto localizá-los é descobrir e representar as relações entre os diversos dados (CÂMARA, 1995).

Segundo Goodchild (1992), as aplicações de geoprocessamento lidam com dois grandes tipos de dados espaciais:

- geo-campos (campo geográfico): são variações espaciais contínuas. São usadas para grandezas distribuídas espacialmente, tais como tipo de solo, topografia e teor de minerais. Correspondem, na prática, a dados temáticos, imagens e modelos numéricos de terreno; e

- geo-objetos (objetos geográficos): são individualizáveis e têm identificação com elementos do mundo real. Este tipo de dado tem atributos não espaciais, armazenados em um banco de dados convencional e pode estar associado a várias representações gráficas.

Alguns exemplos são: escolas, municípios, fazendas, postes numa rede elétrica e lotes num cadastro urbano.

As principais características de SIG segundo Casanova et al. (2005) é inserir e integrar, numa única base de dados, informações espaciais provenientes de meio físicobiótico, de dados censitários, de cadastros urbano e rural e outras fontes de dados como imagem de satélite e GPS e também oferecer mecanismos para combinar as várias informações através de algoritmos de manipulação e análise, bem como para consultar, recuperar e visualizar o conteúdo da base de dados geográficos.

Casanova et al. (2005) indicaram que um SIG deve ter os seguintes componentes:

- interface homem-máquina: nível mais próximo do usuário, define como o sistema é operado e controlado. Esta interface pode ser, tanto baseada na metáfora da "mesa de trabalho" como adaptada ao ambiente de navegação da Internet quanto, baseada em linguagem de comando como Spatial SQL e LEGAL (Linguagem Espacial para Geoprocessamento Algébrico);

- entrada e integração dos dados: inclui os mecanismos de conversão de dados e processamento de dados;

- consulta e análise espacial: incluem as operações topológicas, álgebra de mapas, estatística espacial, modelagem numérica do terreno e processamento de imagens;

- visualização e plotagem: devem oferecer suporte adequado para a apreensão cognitiva dos aspectos relevantes dos dados pesquisados com a criação de cartas e mapas;

- gerência de bancos de dados geográficos: nível mais interno do sistema que oferece armazenamento e recuperação dos dados espaciais e seus atributos.

A Figura 2 indica o relacionamento dos principais componentes. Cada sistema (SIG), em função de seus objetivos e necessidades, implementa estes componentes de forma distinta, mas todos os subsistemas citados devem estar presentes num SIG (Casanova et al., 2005).

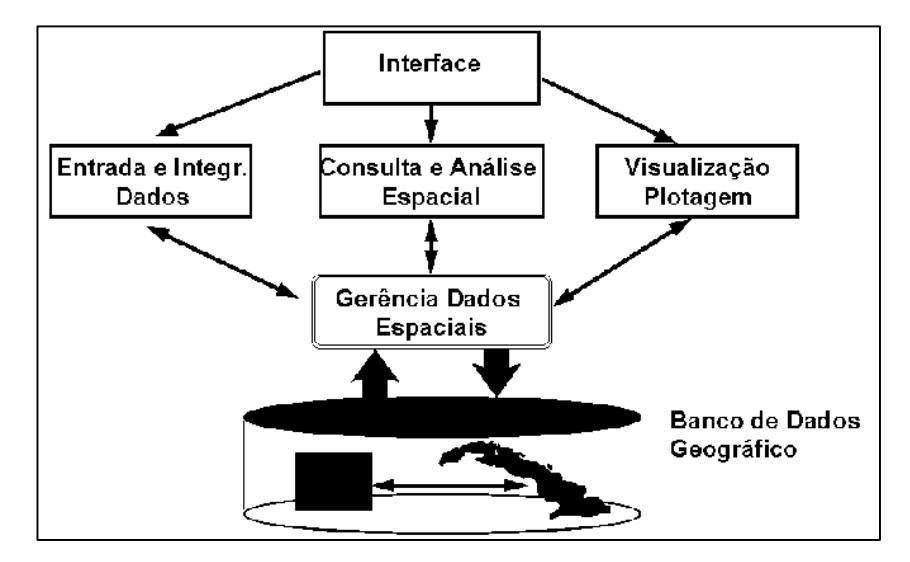

 **Figura 2**. Arquitetura de Sistemas de Informação Geográfica.

## **2.1.3 Tipos de dados em geoprocessamento**

Um sistema de geoprocessamento armazena a geometria e os atributos dos dados, que estão georreferenciados, isto é, localizados na superfície terrestre numa projeção cartográfica. Os dados tratados em geoprocessamento tem como principal característica a diversidade de fontes geradoras e de formatos apresentados (INPE, 2006).

De acordo com INPE (2006), as categorias de dados espaciais em geoprocessamento são:

- Mapas Temáticos: são dados do tipo geo-campo e caracterizam-se por conter regiões definidas por um ou mais polígonos, como mapas de uso do solo e de aptidão agrícola de uma região. Este tipo de dado pode ser armazenado na forma de arcos (limites entre regiões), incluindo os nós (pontos de interseções entre arcos) para montar uma representação topológica (formato vetorial). A topologia construída é do tipo arco-nó-região: arcos se conectam entre si através de nós (ponto inicial e final) e arcos que circundam uma área definem um polígono chamado de região (BURROUGH, 1987).

Os mapas temáticos podem ser armazenados sob a forma matricial (raster). A área correspondente ao mapa é dividida em células de tamanho fixo e cada célula tem um valor correspondente ao tema mais freqüente naquela localização espacial. As formas

de representação matricial e vetorial são utilizadas de acordo com a conveniência de cada aplicação. Estas duas formas de representação são ilustradas na Figura 3.

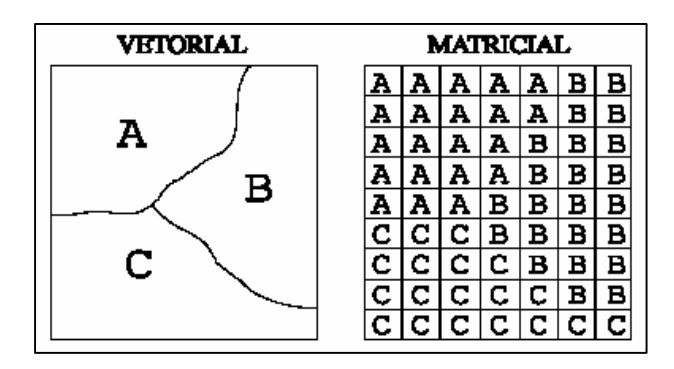

**Figura 3.** Representação vetorial e matricial ("raster") de um mapa temático.

O Quadro 1 faz uma comparação entre vantagens e desvantagens de utilização dos formatos vetorial e matricial para mapas temáticos.

| aspecto                                                | formato vetorial                                                                    | formato matricial                                                                                            |  |  |
|--------------------------------------------------------|-------------------------------------------------------------------------------------|----------------------------------------------------------------------------------------------------|--|--|
| relações espaciais entre<br>objetos                    | - relacionamento topológicos<br>entre objetos                                       | - relacionamento espaciais<br>devem ser inferidos                                                            |  |  |
| ligação com banco de<br>dados                          | - facilita associar atributos a<br>elementos gráficos                               | - associa atributos apenas a<br>classe do mapa                                                               |  |  |
| análise, simulação e<br>modelagem                      | - representação indireta de<br>fenômenos contínuos<br>- álgebra de mapas é limitada | - representa melhor fenômeno<br>com variação continua no<br>espaço<br>- simulação e modelagem mais<br>fáceis |  |  |
| escalas de trabalho                                    | - adequado tanto a grandes<br>quanto a pequenas escalas                             | - mais adequado para pequenas<br>escalas (grandes áreas)                                                     |  |  |
| algoritmos                                             | - problema com erros<br>geométricos                                                 | - processamento mais rápido e<br>eficiente                                                                   |  |  |
| - por coordenadas (mais<br>armazenamento<br>eficiente) |                                                                                     | - por matrizes                                                                                               |  |  |

**Quadro 1.** Comparação entre os formatos (Câmara 1995).

- Imagens: são do tipo geo-campo, obtidas por satélites ou aeronaves e armazenadas como matrizes, onde cada elemento unitário de informação ("pixel") está ligado a certas características físicas e/ou químicas do material da superfície. O uso de imagens de satélite

tem se tornado comum em SIG e suas características mais importantes são: resolução espectral (número de bandas); resolução espacial (a área unitária da superfície terrestre observada instantaneamente por cada sensor); e resolução temporal (intervalo de tempo entre passagens sucessivas sobre uma mesma área); e

- Modelos Numéricos de Terreno (MNT): também são do tipo geo-campo e denotam a representação de uma grandeza que varia continuamente no espaço, onde cada posição do campo possui um valor real que descreve a ocorrência de um fenômeno. Um MNT é normalmente associado a altimetria, mas pode ser utilizado para modelar outros fenômenos de variação contínua, tais como variáveis geofísicas, geoquímicas e batimetria. Em MNT podem ser utilizados dois tipos de representações: as grades regulares que contém a matriz de elementos com espaçamento fixo, onde é associado o valor estimado da grandeza na posição geográfica de cada ponto da grade e malhas irregulares triangulares onde a grade é formada por conexão entre amostras do fenômeno, utilizando, por exemplo, a triangulação de Delaunay. A grade irregular triangular é uma estrutura topológica vetorial do tipo arco-nó formando recortes triangulares do espaço. Uma comparação mostrando as características destas duas formas de representação de MNT está ilustrada no Quadro 2.

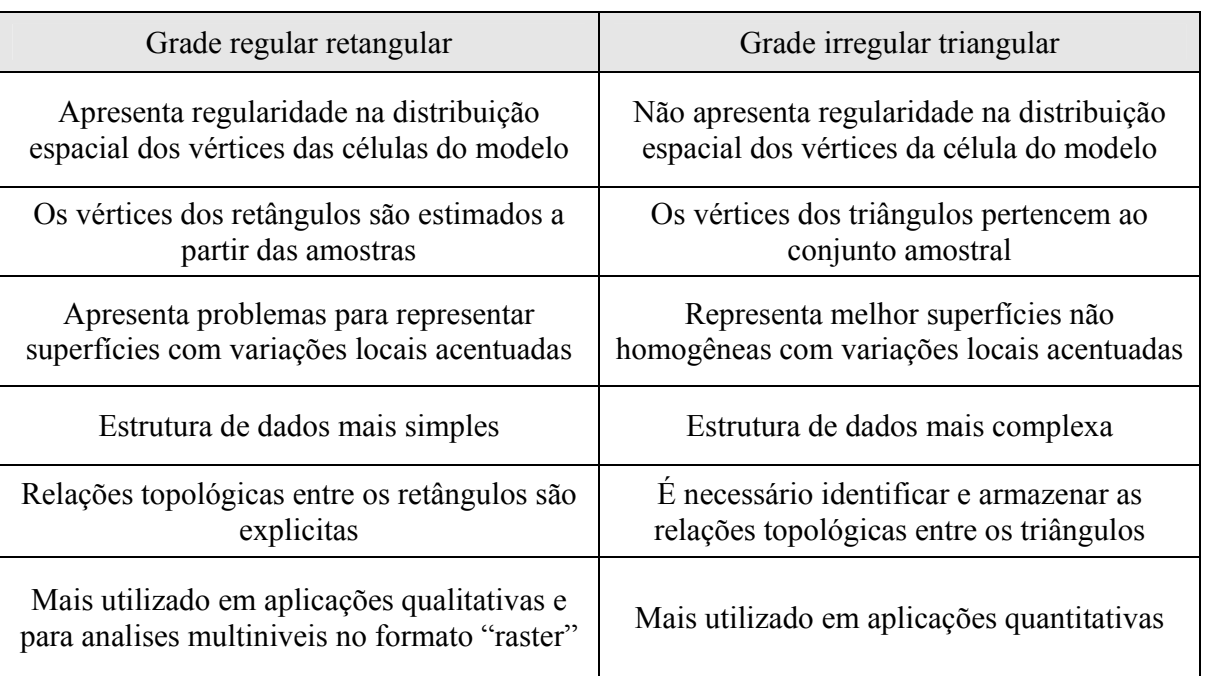

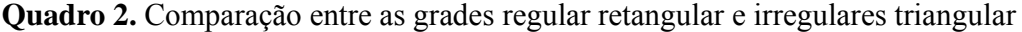

#### **2.1.4 Histórico do geoprocessamento no Brasil**

A criação e estabelecimento dos centros de estudos sobre geoprocessamento sustentam grandes palcos de discussões sobre o tema. Nos EUA, a criação dos centros de pesquisa que formam o NCGIA - National Centre for Geographical Information and Analysis (NCGIA, 1989) marcou estabelecimento do geoprocessamento como disciplina científica independente.

No contexto de desenvolvimento tecnológico de geoprocessamento no Brasil, é fundamental ressaltar a atuação do Instituto Nacional de Pesquisas Espaciais – INPE, que há 30 anos desenvolve tecnologias nacionais na área. O histórico do INPE, segundo Câmara (1996), é dividido em três períodos: aprendizado e formação inicial da equipe (1974-1984), desenvolvimento do SITIM/SGI - Sistema de Tratamento de Imagens - Sistema de Geração de Imagens (1984-1990), atualização tecnológica (1991-1996). Em 1974, o INPE passou a utilizar, um sistema de processamento de imagens da GE, chamado "IMAGE-100", e por muito tempo, foi o único sistema de processamento digital de imagens de satélite em operação no País (CÂMARA, 1996).

O advento de microcomputadores mais potentes foi um grande motivador para o desenvolvimento de soluções que pudessem permitir a difusão da tecnologia de geoprocessamento. Os principais resultados do período foram o SITIM e o SGI, para ambiente PC. Foram ainda desenvolvidos dispositivos gráficos e interfaces de leitura de fita para permitir a utilização de microcomputadores padrão IBM/PC em aplicações de processamento de imagens e geoprocessamento (ERTHAL et al., 1986; SOUZA et al., 1990).

Internacionalmente, a década de 80 representou o momento quando a tecnologia de Sistemas de Informação Geográfica (SIG) iniciou um período de acelerado crescimento (GOODCHILD, 1992).

No início dos anos 90, com o fim da reserva de mercado e o aparecimento de ambientes baseados em janelas (PC/Windows e estações de trabalho UNIX), estes ambientes foram adaptados para uma tecnologia estabilizada, mas datada (SITIM/SGI) onde foi enfrentado o desafio de desenvolver uma nova geração de sistemas e que incorporasse avanços recentes de pesquisas e estudos no setor (CÂMARA, 1996).

A opção escolhida foi desenvolver o SPRING (Sistema de Processamento de Informações Georreferenciadas), que unifica o tratamento de imagens de Sensoriamento Remoto (ópticas e microondas), mapas temáticos, mapas cadastrais, redes e modelos numéricos de terreno (CÂMARA et al., 1996). Baseado em um modelo de dados orientado-a-objetos, combina as idéias de "campos" e "objetos geográficos" e incorpora resultados do estado-da-arte em integração de dados em geoprocessamento (NCGIA, 1989; GOODCHILD, 1992; COUCLELIS, 1992; WORBOYS, 1995).

O desenvolvimento de uma nova geração de sistemas de processamento de imagens e geoprocessamento no INPE iniciou-se em 1991 e teve seu primeiro resultado concreto em 1993, com o lançamento da versão 1.0 do SPRING. A evolução do sistema SPRING durante os anos levou ao lançamento em 1996 da versão 2.0 e em julho de 2006 lançou a versão 4.3 para ambientes Windows e Linux (INPE, 2006).

#### **2.2 Tecnologias relacionadas: ambiente tecnológico do geoprocessamento**

## **2.2.1 Cartografia e Geodésia**

A observação e a representação da superfície da terra têm sido importantes na organização das sociedades. Desde a mais remota antiguidade até os tempos atuais, as informações espaciais têm sido descritas de forma gráfica pelos antigos cartógrafos e utilizadas por guerreiros, navegadores, geógrafos e pesquisadores. Com certeza, o que hoje se conhece como mapa nada mais é do que uma das mais antigas formas de comunicação visual de toda humanidade (OLIVEIRA, 1993).

A ciência cartográfica, segundo Fitz (2000), é o método científico que se destina a representar fatos e fenômenos observados na superfície da terra através de simbologia própria. A cartografia pode ser definida também como um conjunto de estudos e operações científicas, artísticas e técnicas, baseado nos resultados de observações diretas ou de análise de documentação, com vistas à elaboração e preparação de cartas, mapas planos e outras formas de expressão, bem com sua utilização.

Dados espaciais caracterizam-se especificamente pelo atributo da localização geográfica. Há outros fatores importantes inerentes aos dados espaciais, mas a

localização é preponderante. Um objeto qualquer (como uma cidade, a foz de um rio ou o pico de uma montanha) somente tem sua localização geográfica estabelecida quando se pode descrevê-lo em relação a outro objeto cuja posição seja previamente conhecida ou quando se determina sua localização em relação a um certo sistema de coordenadas. O estabelecimento de localizações sobre a superfície terrestre sempre foi um dos objetos de estudo da Geodésia, ciência que se encarrega da determinação da forma e das dimensões da Terra (D'ALGE, 1999).

A definição de posições sobre a superfície terrestre requer que a Terra possa ser tratada matematicamente. Segundo Gauss (1777-1855), a forma do planeta, em uma definição mais rudimentar, é representada pela superfície delimitada pelo nível médio dos mares, não perturbados por ventos e correntezas, já que estes, ocupam aproximadamente 72% da superfície do planeta. Esta superfície é denominada geóide (D'ALGE, 1999).

A melhor aproximação matemática da Terra é o geóide (Figura 4), que pode ser definido como a superfície equipotencial do campo da gravidade terrestre que mais se aproxima do nível médio dos mares. A adoção do geóide como superfície matemática de referência esbarra no conhecimento limitado do campo da gravidade terrestre. À medida que este conhecimento aumenta, cartas geoidais existentes são substituídas por novas versões atualizadas. Além disso, o equacionamento matemático do geóide é intrincado, o que distancia de um uso mais prático. É por tudo isso que a Cartografia vale-se da aproximação mais grosseira aceita pelo geodesista: um elipsóide de revolução (Figura 4). Visto de um ponto situado em seu eixo de rotação, projeta-se como um círculo; visto a partir de uma posição sobre seu plano do Equador, projeta-se como uma elipse, que é definida por um raio equatorial ou semi-eixo maior e por um achatamento nos pólos. Neste ponto, torna-se oportuno colocar o conceito de datum planimétrico. Começa-se com um certo elipsóide de referência, que é escolhido a partir de critérios geodésicos de adequação ou conformidade à região da superfície terrestre a ser mapeada. O próximo passo consiste em posicionar o elipsóide em relação à Terra real. Para isto impõe-se inicialmente a restrição de preservação do paralelismo entre o eixo de rotação da Terra real e o do elipsóide. Com esta restrição escolhe-se um ponto central (ou origem) no país ou região e se impõe, desta vez, a anulação do desvio da vertical, que é o ângulo formado entre a vertical do lugar no ponto origem e a normal à superfície do elipsóide dessa forma, fica definida então a estrutura básica para o sistema geodésico do país ou região:

o datum planimétrico. Trata-se, portanto, de uma superfície de referência elipsoidal posicionada com respeito a uma certa região. Sobre esta superfície realizam-se as medições geodésicas que dão vida à rede geodésica planimétrica da região (D'ALGE, 1999).

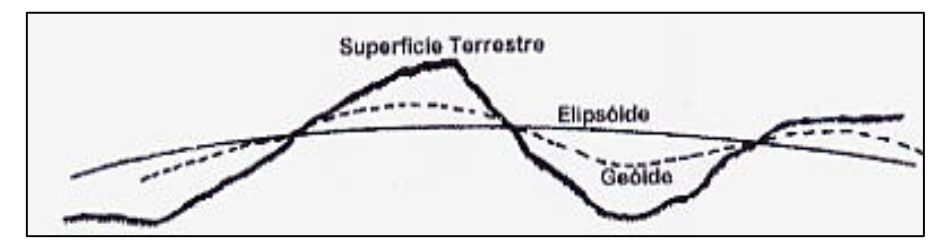

**Figura 4.** Superfície da Terra, geóide e elipsóide de revolução.

No Brasil, adotou-se por muitos anos elipsóide de Hayford. Atualmente, no entanto, utiliza-se o elipsóide da União Astronômica Internacional, homologado em 1967 pela Associação Internacional de Geodésia, passou a se chamar elipsóide de referência ("SAD/69"). O elipsóide de Hayford é utilizado pelo datum (data) Córrego Alegre, provindo de um vértice de triangulação localizado nas imediações de Uberaba – MG, e que constituía a sua origem. O sistema SAD-69 (South Amerincan Datum 1969) utiliza o elipsóide UGGI – 67 (União Astronômica Internacional) que é o elipsóide para a América do Sul, com ponto de amarração situado no vértice Chuá em MG (INPE, 2006).

## **2.2.1.1 Cartas e Mapas**

No Brasil, a ABNT – Associação Brasileira de Normas Técnicas –

define:

- Mapa: representação gráfica, em geral uma superfície plana e em escala determinada, com representação de acidentes físicos seus aspectos geográficos naturais ou artificiais que se destina; - Carta: representação dos aspectos naturais e artificiais da terra, destinada a fins práticos da atividade humana, permitindo a avaliação precisa das distâncias, direções e a localização geográfica de pontos, áreas e de detalhes. Geralmente em média ou grande escala, de uma superfície terrestre, subdivididas em folhas, de forma sistemática, obedecendo a um plano nacional ou internacional.

## **2.2.1.2 - Projeção UTM – "Universal Transverse Mercator"**

Atualmente, as Normas Cartográficas Brasileiras da Fundação Instituto Brasileiro de Geografia e Estatística (IBGE) prescrevem o Sistema UTM para cartas gerais nas escalas compreendidas entre 1:250.000 e 1:25.000, da cartografia sistemática terrestre.

Segundo IBGE (2006), o mapeamento sistemático do Brasil compreende a elaboração de cartas topográficas, é feito na projeção UTM em escalas 1:250.000, 1:100.000, 1:50.000, 1:25.000. Relacionam-se, a seguir, suas principais características:

- a superfície de projeção é um cilindro transverso e a projeção é conforme;
- o meridiano central da região de interesse, o equador e os meridianos situados a 90° do meridiano central são representados por retas;
- os outros meridianos e os paralelos são curvas complexas;
- a escala aumenta com a distância em relação ao meridiano central, tornando-se infinita a 90° do meridiano central;
- como a Terra é dividida em 60 fusos de 6° de longitude, o cilindro transverso adotado como superfície de projeção assume 60 posições diferentes, já que seu eixo mantém-se sempre perpendicular ao meridiano central de cada fuso;
- aplica-se ao meridiano central de cada fuso um fator de redução de escala igual a 0,9996, para minimizar as variações de escala dentro do fuso;
- duas linhas aproximadamente retas, uma a leste e outra a oeste, distantes cerca de 1° 37' do meridiano central, são representadas em verdadeira grandeza.

Apesar da característica universal de projeção, enfatiza-se que o elipsóide de referência varia em função da região da superfície terrestre. As Figuras 5 e 6 mostram a projeção e a nomenclatura adotada para as zonas UTM.

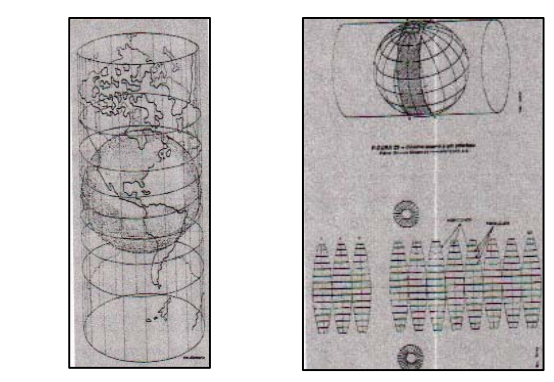

**Figura 5.** Projeção de Mercator e Universal Transversal de Mercator - UTM (SANTOS, 1989).

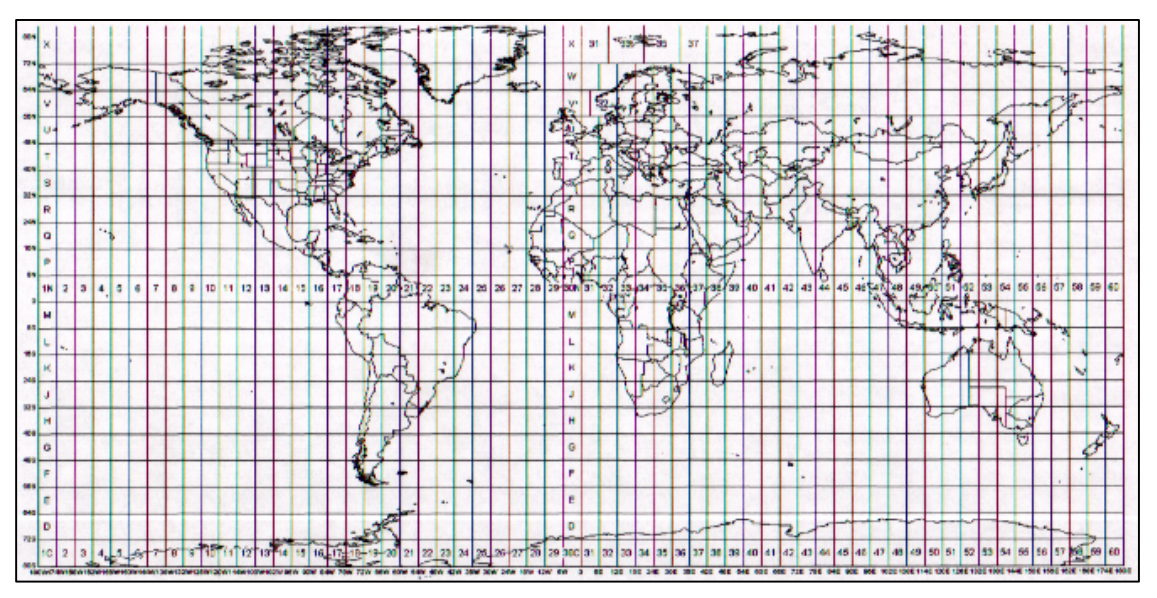

**Figura 6.** A nomenclatura que define as zonas UTM (SANTOS, 1989).

Determinadas projeções cartográficas requerem um certo cuidado na construção e manutenção da base de dados. O caso mais típico é o problema das zonas ou fusos da projeção UTM. Cada zona UTM tem seu próprio sistema de coordenadas planas, de modo que mapas separados por uma borda de zona não se articulam em termos de coordenadas planas. Nestes casos críticos há dois procedimentos. Os mais conservadores podem dividir o projeto em dois ou mais projetos UTM, um para cada zona. Os resultados das análises em cada projeto podem ser remapeados para outra projeção cartográfica mais conveniente para elaboração do mapa final. Outra possibilidade é estender a principal zona UTM a toda a região do projeto. Isto requer cuidado cartográfico, com respeito às

deformações que podem ser introduzidas e exigem do SIG as funcionalidades adequadas ao tratamento de extensões de zonas UTM (D'ALGE, 1999).

### **2.2.2 Sensoriamento Remoto**

O sensoriamento remoto tem sido definido de várias maneiras, mas todas expressam um objetivo comum. Moreira (2001) definiu como o conjunto de atividades utilizadas para obter informações a respeito dos recursos naturais, renováveis e não renováveis do planeta terra, através da utilização de dispositivos sensores colocados em aviões, satélites ou, até mesmo, na superfície.

Fotografias aéreas assim como imagens orbitais são, portanto, dados de sensoriamento remoto. As informações são obtidas através da radiação refletida ou emitida por sua superfície ao longo do espectro eletromagnético, através de sensores de campo, instalados em aeronaves ou satélites (MATHER, 1987).

Lillesand e Kiefer (1994) explicaram o sensoriamento remoto como a ciência e a arte de obter informações sobre um objeto, área ou fenômeno através da análise de dados adquiridos por um equipamento que não está em contato com o objeto, área, ou fenômeno sob investigação. A obtenção da informação baseia-se somente na interação de radiação eletromagnética com o respectivo objeto, e esta radiação pode ser de fonte natural como o Sol e a Terra ou artificial como, por exemplo, o radar.

A interação do fluxo da radiação eletromagnética com os elementos terrestres representa o comportamento espectral dos alvos (LILLESAND e KIEFER, 1994). Cada objeto do terreno interage diferentemente com cada faixa espectral. O átomo no estado fundamental, ao serem incididos por radiação eletromagnética, passam a ter elétrons excitados que absorvem a energia incidente e posteriormente a devolvem ao meio ambiente, completa ou parcialmente, dependendo do material em questão e da faixa espectral. A absorção de energia é caracterizada por uma diminuição na porcentagem de reflectância em certas faixas de comprimentos de onda no espectro eletromagnético (ROSA, 1995).

O número de sistemas de sensoriamento remoto que possam fornecer dados aos sistemas de informações geográficas (SIG), informações atuais e sinópticas, aumentou significamente nos últimos anos. Novas tecnologias, tais como, o uso rotineiro de sistemas de posicionamento global (GPS) e sistemas de satélites multisensores, bem como o desenvolvimento de fotogrametria digital, produzem geodados com resoluções espaciais, espectrais e temporais cada vez melhores (EHLERS, 2002).

 Rosa (1995) resumiu o histórico do sensoriamento remoto no mundo, Em linhas gerais, desde 1859, com a descoberta do processo fotográfico, o sensoriamento remoto começou a ser utilizado, mas timidamente. A utilização desta ciência para fins militares ocorreu largamente durante a Primeira e a Segunda Guerra Mundial no planejamento de missões, através da utilização de fotografias aéreas. Em 1972 entrou em órbita o primeiro satélite para recursos naturais, com finalidade civil, promovendo a partir de então a obtenção de dados de alvos terrestres de modo confiável, rápido e repetitivo. Desde então, inúmeros sistemas sensores foram desenvolvidos e aperfeiçoados e passaram a gerar uma quantidade enorme de informação utilizável para diferentes fins. No Brasil, o sensoriamento remoto foi impulsionado pelo projeto RADAMBRASIL, da década de 60, cujo objetivo era realizar um levantamento integrado dos recursos naturais do país, auxiliando na obtenção de dados de caráter geológico, pedológico, hidrológico, agrícola, ecológico e epidemiológico, entre muitos outros.

Segundo INPE (2006), os sensores podem ser classificados em função da fonte de energia ou em função do tipo de produto que ele produz. Quanto a fonte de energia, podem ser passivos, ou seja, que não possuem uma fonte própria de radiação e medem a radiação solar refletida ou radiação emitida pelos alvos, como por exemplo os sistemas fotográficos. Os sensores ativos possuem sua própria fonte de radiação eletromagnética, trabalhando em faixas restritas do espectro, como por exemplo os radares. Os sensores podem ser classificados quanto ao tipo de produto: não-imageadores quando não fornecem uma imagem da superfície sensoriada, como por exemplo os radiômetros (saída em dígitos ou gráficos) e os espectrorradiômetros (assinatura espectral). Ambos são essenciais para a aquisição de informações minuciosas sobre o comportamento espectral dos objetos da superfície terrestre; imageadores quando são obtidos como resultado uma imagem da superfície observada, fornecendo informações sobre a variação espacial da resposta espectral da superfície observada.

Resolução é uma medida da habilidade que um sistema sensor possui de distinguir entre respostas que são semelhantes espectralmente ou próximas espacialmente.

Há quatro tipos de resolução a se considerar quando se trabalha com sensoriamento remoto (MOREIRA 2001):

- Resolução espacial: mede a menor separação angular ou linear entre dois objetos, sendo portanto a maior separação possível detectável pelo sensor. No solo ela pode ser definida como sendo a menor área do terreno que um sistema sensor é capaz de individualizar. O sensor Tematic Maper (TM) da série de satélites LandSat tem uma resolução espacial de 30 X 30 metros no solo (área do pixel de 900 m²) em todas as faixas menos na termal (TM-6, com 120 metros);

- Resolução espectral: é uma medida da largura das faixas espectrais do sistema sensor, o que se configura numa melhor ou pior caracterização dos alvos em função da largura da faixa. Por exemplo, um sensor que opera na faixa de 0,4 a 0,45 µm tem uma resolução espectral menor do que o sensor que opera na faixa de 0,4 a 0,5 µm. Quanto mais fina for a largura de faixa que opera um determinado sensor, melhor é a sua resolução espectral, pois o sensor captará dados mais específicos da cena imageada;

- Resolução radiométrica: está associada à sensibilidade do sistema sensor em distinguir níveis de intensidade do sinal de retorno. Ela reflete a capacidade do sensor de discriminar numa área imageada, alvos com pequenas diferenças de radiação refletida e/ou emitida. Esses valores de intensidade são representados em números digitais, proporcionais à energia registrada, cuja quantidade depende do sistema de gravação do sensor. Por exemplo, se os sinais são gravados em 2 bits, a resolução radiométrica usa-se a expressão  $2<sup>n</sup>$ , onde "n" é o número de bits utilizado. Quanto maior este número de bits, maior a resolução radiométrica. O Sensor TM-Landsat têm resolução radiométrica de 256 níveis digitais (8 bits), com exceção do termal (6 bits);

- Resolução temporal: no caso de sistemas orbitais, esta resolução indica o intervalo de tempo que o satélite leva para voltar a recobrir a área de interesse, o que depende da largura de faixa imageada no solo. Correspondendo ao tempo, expresso em dias necessários para que ocorra uma revisita a uma determinada área. O sensor TM do Landsat-5 tem uma resolução temporal de 16 dias.

Existem vários sistemas em órbita no momento, cada um contemplando um aspecto distinto. Para escolher o melhor sistema é preciso conhecer as

vantagens e desvantagens de cada um (MOREIRA, 2001). O cenário atual de imagens de satélites comerciais e suas características pode ser resumido no Quadro 3.

| Satélite      | País,<br>Instituição | R.E.<br>(RGB)<br>colorido | R. E.<br>na banda<br>Pan  | R. T.              | Níveis de<br>Quantização | Data de<br>Lançamento |
|---------------|----------------------|---------------------------|---------------------------|--------------------|--------------------------|-----------------------|
| CBERS-2       | Brasil & China       | 20 <sub>m</sub>           |                           | 26 dias            | 8 bits                   | 10/2003               |
| LandSat- $7*$ | EUA/Nasa             | 30 <sub>m</sub>           | 15 <sub>m</sub>           | 16 dias            | 8 bits                   | 04/1999               |
| LandSat-5     | EUA/Nasa             | 30 <sub>m</sub>           |                           | 18 dias            | 8 bits                   | 03/1984               |
| Ikonos-2      | Space Imaging        | 4 m                       | $1 \text{ m}$             | 3 dias             | 11 bits                  | 09/1999               |
| QuickBird-2   | DigitalGlobe         | 2,44 m                    | $0.61$ m                  | $1 - 3, 5$<br>dias | 11 bits                  | 11/2001               |
| SPOT-5        | França               | 10 <sub>m</sub>           | 2,5;5e<br>10 <sub>m</sub> | 26 dias            | 8 bits                   | 05/2002               |
| <b>IRS</b>    | Índia                | $23,5 \; \text{m}$        | 5 <sub>m</sub>            |                    | 7 bits                   | 09/1997               |
| Terra/Aster   | EUA/Japão            | 15 <sub>m</sub>           | 15 <sub>m</sub>           | 16 dias            | 8 bits                   | 12/1999               |

**Quadro 3.** Cenário atual das imagens de satélites comerciais

\* Fora de atividade por defeito, ativo normalmente até 31/05/2003.

R.E. - resolução espacial

R.T. - resolução temporal

As elevadas resoluções, como por exemplo do satélite Ikonos, que é de 1 metro e do QuickBird que é de 61 centímetros, exigem um novo tipo de processamento, que ultrapassa a observação de pixels unitários. No processamento digital de dados de sensoriamento remoto (classificação) está ocorrendo uma grande revolução. Ao invés de classificar os pixels individualmente quanto as suas características espectrais, os novos procedimentos consideram a delimitação dos objetos homogêneos como a base para o processamento posterior. A base para isso é uma segmentação da imagem, que permite uma subdivisão do conjunto de dados em subáreas, o mais homogêneas possível. Vários estudos comprovaram que especialmente nos dados de satélites de alta resolução, parâmetros de textura apresentam um conteúdo de informação adicional elevado (BAATZ e SCHAPE, 2000; JANOTH, 2000; RYHERD e WOODCOCK, 1996).

Até recentemente, os dados do programa de satélite indiano IRS-1C/D eram considerados os de resolução espacial máxima (resolução no solo de 5,8 m e 23 m para os modos pancromático e multiespectral, respectivamente), sendo um sistema operacional amplamente disponível. Ficou demonstrado em projetos que esses dados eram adequados, por exemplo, para o mapeamento de estruturas de cidades e de biótipos, levantamentos de impermeabilização e para a atualização geral de dados até a escala de 1:25.000 (MEINEL, 2000).

A interpretação de imagens dos novos sistemas sensores de altíssima resolução constitui uma área de pesquisa extremamente atual. Enquanto em alguns casos há recuos para uma fotointerpretação na tela como ultima possibilidade de trabalho, o desenvolvimento de procedimentos de interpretação automática, representa um grande desafio para o sensoriamento remoto (BLASCHKE e STROBL, 2001; SCHIEWE, 2003).

## **2.2.3 Sistema de Posicionamento Global (GPS)**

O desenvolvimento do GPS (Global Positioning System), foi projetado pelo Departamento de Defesa dos Estados Unidos da América (EUA) para oferecer a posição instantânea, bem como a velocidade e o horário de um ponto qualquer sobre a superfície terrestre ou bem próxima a ela num referencial tridimensional (LETHAM, 1996).

O sistema GPS entrou em operação em 1981 e em 1993 a constelação dos satélites utilizados pelo sistema foi concluída. Este sistema foi projetado de forma que em qualquer lugar do mundo e a qualquer momento existam pelo menos quatro satélites acima do plano horizontal do observador (BLITZKOW, 1995).

Os satélites que compõem o segmento espacial do sistema GPS orbitam ao redor da Terra distribuídos em seis órbitas distintas, a uma altitude de 20.200 km, distribuídos em seis planos orbitais com uma inclinação de 55 graus em relação ao Equador, e com um período de revolução de 12 horas siderais (HAN et al., 1995).

A classificação dos receptores pode ser feita, genericamente, pelo tipo de aplicações a que se destinam. Assim, temos as aplicações voltadas para o posicionamento em tempo real (navegação), que se caracteriza pela observação dos códigos C/A e P e aquelas voltadas para aplicações que se utilizam, principalmente, da fase das portadoras L1 e L2. Os

sinais transmitidos são suficientemente intensos para penetrar em nevoeiros, chuvas, nevascas, poeiras e tempos instáveis. A precisão da informação coletada pelos GPS´s é bastante variável sendo que o governo Americano, que controla os satélites, deliberadamente corrompe os sinais para permitir uma precisão, com um único receptor, de somente 100m para uso. Se, entretanto, um único GPS de características militares estiver em uso, a precisão chega a 16m com um único receptor. Esta precisão pode ser bastante melhorada com a utilização de um segundo receptor proporcionando aos usuários uma precisão desde métrica até milimétrica chamada de DGPS - Diferencial Global Positioning System (SILVA, 2003).

#### **2.3 Geoinformática e Geoinformação: utilização do SPRING**

Dependendo do direcionamento e origem, a forma do desenvolvimento da geoinformatica é bastante variada. Pode ser do tipo geodésico, geográfico, planejamento ou de tecnologia da informação e oferecer como pontos principais o registro, a modelagem e apresentação de geodados, análise geográfica, a elaboração do planejamento digital ou ainda o desenvolvimento de modelos de bancos de dados e algoritmos representados em área. Convém lembrar que a Geoinformática não é uma "colcha de retalhos" de componentes individuais sem associação entre si, consistindo, ao contrário, de uma concepção interrelacionada e integrada para o registro, armazenagem, análise, modelagem e apresentação de geo-processos (EHLERS et al., 1999).

Observa-se que a Geoinformática esta cada vez mais integrada na tendência geral da Tecnologia da Informação (TI). Dados espacializados constituem um plano de informação extremamente importante para provavelmente todas as tomadas de decisões políticas e de planejamento. Como conseqüência, tem sido ressaltada cada vez mais a importância dos componentes de geoinformação, também nos programas de fomento da União Européia, para nova infra-estrutura de tecnologia da informação (BRAND, 1995; BURROUGH et al., 1997; REGINSTER, 1999).

## Os objetivos do sistema SPRING são (CÂMARA et al., 1993):

- integrar as tecnologias de Sensoriamento Remoto e Sistemas de Informação Geográfica.

- utilizar modelo de dados orientado-a-objetos, que melhor reflete a metodologia de trabalho de estudos ambientais e cadastrais.
- fornecer ao usuário um ambiente interativo para visualizar, manipular e editar imagens e dados geográficos.

Para alcançar estes objetivos, o SPRING está baseado em um modelo de dados orientado-a-objetos, que combina as idéias de "campos" (geo-campo) e "objetos geográficos" (geo-objeto).

O termo "orientação-a-objetos" denota um paradigma de trabalho que vem sendo utilizado de forma ampla em projetos e implementação de sistemas computacionais e em modelagem orientada a objetos aplica-se de forma natural a Geoprocessamento. Cada um dos tipos de objetos espaciais presentes será descrito através de classes, que podem obedecer a uma relação de hierarquia, onde sub-classes derivadas herdam comportamento de classes mais gerais (SPRING, 2006).

Conforme o manual do SPRING (2006), suas características são:

- operar como um banco de dados geográfico sem fronteiras e suportar grande volume de dados (sem limitações de escala, projeção e fuso), mantendo a identidade dos objetos geográficos ao longo de todo banco;

- administrar tanto dados vetoriais como dados matriciais ("raster"), e realizar a integração de dados de Sensoriamento Remoto num SIG;

- prover um ambiente de trabalho amigável e poderoso, através da combinação de menus e janelas com uma linguagem espacial facilmente programável pelo usuário (LEGAL - Linguagem Espaço-Geográfica baseada em Álgebra);

- conseguir escalonabilidade completa, isto é, ser capaz de operar com toda sua funcionalidade em ambientes que variem desde micro-computadores a estações de trabalho RISC de alto desempenho.

#### **2.3.1 Modelagem do banco de dados no SPRING**

Para inserir qualquer dado (mapa) no SPRING é necessário definir os diferentes tipos de dados que serão manipulados, isto é, definir a modelagem do banco de dados. O modelo de dados é um conjunto de conceitos que podem ser usados para descrever a estrutura e as operações em um banco de dados (ELMASRI e NAVATHE, 2004). Para abordar o problema fundamental da Geoinformação, que é a produção de representações

computacionais do espaço geográfico, é utilizado o paradigma dos quatro universos, proposto inicialmente por Gomes e Velho (1995) e adaptado para Geoinformação por Câmara (1995). Este paradigma distingue quatro passos entre o mundo real e sua realização computacional. O paradigma dos "quatro universos de modelagem" é descrito a seguir:

- O universo ontológico: Ontologia é o campo da filosofia cujo objetivo é descrever os tipos e estruturas de entidades, eventos, processos e relações que existem no mundo real. As percepções do mundo real são materializadas em conceitos que descrevem a realidade e respondem a questões como: Que classes de entidades são necessárias para descrever o problema que está estudando. Cria-se assim o universo ontológico, onde inclui os conceitos da realidade a serem representados no computador, como os tipos de solo, elementos de cadastro urbano e características de forma de relevo. As entidades da realidade que serão modeladas no sistema, encontra-se os tipos de dados a serem representados;

- O universo formal: representa um componente intermediário entre os conceitos do universo ontológico e as estruturas de dados e algoritmos computacionais. Como os computadores trabalham com estruturas matemáticas, a passagem direta de conceitos informais da ontologia de aplicação para estruturas de dados poderia gerar decisões inconsistentes. Inclui modelos lógicos ou construções matemáticas que generalizam os conceitos do universo ontológico das entidades que serão incluídas no modelo. Adicionalmente neste universo é definido como serão associados os valores aos diferentes conceitos, ou seja, "medir o mundo real". Deste modo o universo formal tem duas partes: (a) como medir o mundo real (teoria da medida); (b) como generalizar os conceitos da ontologia em entidades formais abrangentes;

- Do universo ontológico ao universo formal: para passar do universo ontológico ao universo formal, precisa-se definir como os conceitos da ontologia de aplicação são formalizados e que critérios deve satisfazer um conceito para que seja utilizável em estudos quantitativos associados a geoinformação. Tais critérios são: (a) o conceito deve ser passível de ser associado a propriedades mensuráveis; (b) estas propriedades devem ser medidas no território e devem permitir diferenciar as diferentes localizações; (c) os resultados quantitativos e os estudos matemáticos utilizados devem ser validados em estudos de campo, que devem incluir dimensões objetivas e subjetivas do fenômeno em questão. Por exemplo para representar um conceito genérico como "exclusão social", é necessário definir precisamente quais atributos caracterizam a exclusão social e como podemos medi-los no território. Esta caracterização realiza a passagem do universo ontológico para o universo formal;

- O universo estrutural: onde se encontram as estruturas de representação dos dados, onde as diversas entidades formais são mapeadas para as representações gráficas (geométricas) utilizadas no modelo. As estruturas de dados utilizadas em bancos de dados geográficos podem ser divididas em duas grandes classes: estruturas vetoriais e estruturas matriciais;

- O universo de implementação: onde as estruturas de dados e algoritmos para as operações nos dados geográficos são escolhidos, baseados em considerações como desempenho, capacidade do equipamento e tamanho da massa de dados. É neste nível que acontece a codificação e são tomadas às decisões concretas de programação e que podem admitir número muito grande de variações.

Portanto, definir um modelo de dados do banco resume-se em especificar as categorias e classes (se for temático), além das características de apresentação gráfica (visual) dos dados e dos atributos descritivos de objetos ou somente tabelas não-espaciais. Os planos de informações do SPRING devem estar corretamente correlacionado com sua categoria ou modelo (SPRING, 2006).

#### **2.3.2 Definição dos planos de informações**

Um plano de informação (PI) é o suporte para a representação geográfica de diferentes tipos de dados geográficos. Trata-se da generalização dos conceitos de mapas de geo-objetos e de geo-campos. Uma instância da classe plano de informação representa para uma dada região geográfica, o lugar geométrico de um conjunto de dados geográficos ou um geocampo ou um mapa de geo-objetos (SPRING, 2006).

Um conjunto de objetos que tem características básicas em comum forma um plano de informação. Em um projeto, cada PI está associado a uma categoria e conseqüentemente refere-se a um único modelo de dados (temático, numérico, imagem, cadastral ou rede). As representações de um PI são diferenciadas em função do modelo de dados ao qual pertencem; por exemplo, um PI de categoria numérica poderá ter como representações: amostras (pontos e linhas), grade regular, grade triangular (TIN) ou isolinhas (SPRING, 2006).

#### **2.3.3 Conversão de dados para importação**

Para tratar imagens em outros formatos em projetos dentro do SPRING, estas deverão ser convertidas para o formato que o SPRING entende e usa. As imagens resultantes do módulo de leitura IMPIMA e internamente no módulo SPRING, são armazenadas no formato GRIB - gridded binary, que é um formato de valores de ponto de grade expresso no modo binário. Destina-se a aumentar o desempenho da transmissão e economizar memória no armazenamento, visto que é uma forma compactada de dados (SPRING, 2006).

#### **2.3.4 Registro das imagens de sensoriamento remoto**

O registro de uma imagem compreende uma transformação geométrica que relaciona as coordenadas de imagem (linha, coluna) com as coordenadas de um sistema de referência (SPRING, 2006).

O registro é uma operação necessária para se fazer à integração de uma imagem à base de dados existente num SIG. Há muitos anos, os projetos na área de sensoriamento remoto pressupõem que as imagens possam ser integradas aos dados extraídos de mapas existentes ou às medições de certas grandezas feitas diretamente no terreno. O registro também é importante para se combinar imagens de sensores diferentes sobre uma mesma área ou para se realizar estudos multi-temporais, caso em que se usam imagens tomadas em épocas distintas (SPRING, 2006).

Outros termos comuns para a designação do procedimento de registro são geocodificação e georreferenciamento. É importante, contudo, fazer uma distinção clara entre registro e correção geométrica. O processo de correção geométrica de imagens elimina as distorções geométricas sistemáticas introduzidas na etapa de aquisição das imagens, enquanto o registro apenas usa transformações geométricas simples - usualmente transformações polinomiais - para estabelecer um mapeamento entre coordenadas de imagem e coordenadas geográficas. Por isso, sugere-se que o registro seja sempre utilizado como uma técnica que busca refinar a qualidade geométrica de imagens com correção geométrica de sistema (SPRING, 2006).

O uso de transformações polinomiais é bastante comum no registro de imagens. As transformações polinomiais fazem o vínculo entre coordenadas de imagem e as coordenadas no sistema de referência através de pontos de controle. Pontos de controle são feições passíveis de identificação na imagem e no terreno, ou seja, são feições homólogas cujas coordenadas são conhecidas na imagem e no sistema de referência. Cruzamentos de estradas, pistas de aeroportos e confluência de rios são candidatos naturais a pontos de controle (SPRING, 2006).

A determinação dos parâmetros da transformação polinomial selecionada é feita através da resolução de um sistema de equações. Para que esse sistema de equações possa ser montado as coordenadas dos pontos de controle devem ser conhecidas tanto no referencial da imagem como no sistema de referência. As coordenadas de imagem (linha, coluna) são obtidas quando o usuário clica sobre a feição na imagem. As coordenadas de referência são usualmente obtidas através de mapas confiáveis que contenham as feições homólogas usadas como pontos de controle (modo Mesa na janela de registro). O SPRING também aceita medições feitas diretamente no terreno com GPS (modo Teclado). Dados vetoriais existentes e imagens georreferenciadas também podem ser usados como fontes de extração de coordenadas de referência (modo Tela). Uma vez determinados os *n* pontos de controle e selecionada a transformação polinomial, um sistema de *2n* equações é montado para resolver 6, 12 ou 20 parâmetros, dependendo do polinômio ser de 1<sup>o</sup>, 2<sup>o</sup> ou 3<sup>o</sup> grau. Assim, conclui-se que o número mínimo de pontos de controle é 3 para o polinômio de  $1^{\circ}$  grau, 6 para o polinômio de  $2^{\circ}$  grau e 10 para o polinômio de 3<sup>º</sup> grau (SPRING, 2006).

A distribuição dos pontos de controle na área a ser registrada é de suma importância, pois as transformações polinomiais tendem a se comportar adequadamente apenas na região onde se encontram os pontos de controle. O ideal é trabalhar com pontos de controle bem distribuídos e precisos. O usuário deve observar o valor apresentado como Erro dos Pontos de Controle, pois deverá usá-lo para controlar a precisão desejada. O parâmetro usado para analisar o erro é função da escala em que se está trabalhando. Para um mapeamento na escala de 1:50.000, por exemplo, o erro aceitável no registro é de cerca de 25 metros. Assim, um erro de dois pixels para a resolução de 10 metros, isto é, 20 metros, seria aceitável para esta escala de trabalho (SPRING, 2006).

#### **2.3.5 Mosaico das imagens**

O termo mosaico em Sistema de Informações Geográficas (SIGs) é um sinônimo de junção de mapas, ou seja, mapas separados, porém adjacentes, são automaticamente agrupados em um único mapa. O produto final do mosaico é uma imagem ou um mapa topologicamente consistente, com continuidade física. O mosaico no SPRING permite que o usuário troque dados, isto é, planos de informações entre projetos diferentes e com projeções também diferentes, ou mesmo entre um único projeto (neste caso, tem a função cópia de dados entre PIs). Entretanto, a opção de mosaico implementada satisfaz à necessidade de troca de dados (PIs) somente dentro de um mesmo Banco de Dados. Caso o usuário deseje trocar dados entre bancos diferentes, deverá utilizar-se dos recursos de exportação e importação (SPRING, 2006).

#### **2.3.6 Processamento digital de imagens (PDI)**

O objetivo de se usar processamento digital de imagens, é melhorar o aspecto visual de certas feições estruturais para o analista humano e fornecer outros subsídios para a sua interpretação, inclusive gerando produtos que possam ser posteriormente submetidos a outros processamentos. As técnicas de processamento digital de imagens (PDI), além de permitirem analisar uma cena nas várias regiões do espectro eletromagnético, também possibilitam a integração de vários tipos de dados, devidamente registrados (SPRING, 2006).

### **2.3.6.1 Realce de contraste**

A técnica de realce de contraste tem por objetivo melhorar a qualidade das imagens sob os critérios subjetivos do olho humano. É normalmente utilizada como uma etapa de pré-processamento para sistemas de reconhecimento de padrões. Um aumento de contraste nunca irá revelar uma informação nova, que não esteja já contida na imagem original. O contraste apenas apresentará a mesma informação dos dados brutos, porém de uma forma mais clara ao usuário (SPRING, 2006).

#### **2.3.6.2 Restauração das imagens CBERS-2**

A restauração é uma técnica de correção radiométrica cujo objetivo é corrigir as distorções inseridas pelo sensor óptico no processo de geração das imagens digitais. A correção é realizada por um filtro linear. Os pesos do filtro de restauração são obtidos a partir das características do sensor. Neste caso, o filtro é específico para cada tipo de sensor e banda espectral (SPRING, 2006).

#### **2.3.6.3 Transformação RGB - IHS e fusão de bandas**

Segundo SPRING (2006), as técnicas de transformação RGB - IHS estão presentes para descrever as propriedades de cor de um objeto em uma imagem, normalmente o olho humano não distingue a proporção de azul, verde e vermelho presentes, e sim, avalia a intensidade (I), a cor ou matiz (H) e a saturação (S).

A intensidade ou brilho é a medida de energia total envolvida em todos os comprimentos de onda, sendo portanto responsável pela sensação de brilho dessa energia incidente sobre o olho. O matiz ou cor de um objeto é a medida do comprimento de onda médio da luz que se reflete ou se emite, definindo, portanto, a cor do objeto. A saturação ou pureza expressa o intervalo de comprimento de onda ao redor do comprimento de onda médio, no qual a energia é refletida ou transmitida. Um alto valor de saturação resulta em uma cor espectralmente pura, ao passo que um baixo valor indica uma mistura de comprimentos de onda que irá produzir tons pastéis (apagados).

A transformação dos componentes vermelho, verde, azul (RGB) nos componentes de intensidade, matiz e saturação (IHS) pode ser utilizada para produzir composições coloridas com reduzida correlação interbanda, conseqüentemente com melhor utilização do espaço de cores, e combinar (fusão) diferentes tipos de imagem ou imagens de diferentes sensores. Estas transformações são feitas através de algoritmos matemáticos que relacionam o espaço RGB ao IHS (SPRING, 2006).

O procedimento de transformação envolve calcular os componentes H, I e S a partir de três bandas selecionadas de resolução inferior (ex. 30m) e o componente I é substituído pela banda de melhor resolução (pancromática 15m), e aplica-se a transformação

inversa (IHS- RGB). Obtemos como resultado uma imagem com resolução espacial melhor que a anterior (SPRING, 2006).

#### **2.3.7 Modelagem numérica do terreno (MNT)**

Um modelo numérico de terreno - MNT (em inglês, DTM = Digital Terrain Model) é uma representação matemática da distribuição espacial de uma determinada característica vinculada a uma superfície real. A superfície é em geral contínua e o fenômeno que representa pode ser variado. Segundo Burrough (1986), dentre alguns usos do MNT pode-se citar:

- armazenamento de dados de altimetria para gerar mapas topográficos;
- análises de corte-aterro para projeto de estradas e barragens;
- elaboração de mapas de declividade e exposição para apoio a análise de geomorfologia e erodibilidade;
- análise de variáveis geofísicas e geoquímicas;
- apresentação tridimensional (em combinação com outras variáveis).

Para a representação de uma superfície real no computador, é indispensável a elaboração e criação de um modelo digital, que pode estar representado por equações analíticas ou uma rede (grade) de pontos, de modo a transmitir ao usuário as características espaciais do terreno. No SPRING, um MNT é criado na forma de uma grade de pontos regulares e irregulares (SPRING, 2006).

No processo de modelagem numérica de terreno, segundo SPRING (2006), pode-se distinguir três fases: aquisição dos dados, geração de grades e elaboração de produtos, representando as informações obtidas.

#### **2.3.7.1 Aquisição de dados MNT**

Os dados de modelo numérico de terreno estão representados pelas coordenadas X, Y, Z, onde Z caracteriza o parâmetro a ser modelado, sendo  $z = f(x,y)$ . A aquisição destes dados é geralmente realizada por levantamentos de campo, digitalização de mapas, medidas fotogramétricas a partir de modelos estereoscópicos e dados altimétricos adquiridos de GPSs, aviões e satélites (SPRING, 2006).

Entretanto, as aplicações ou produtos de MNT não são elaborados sobre os dados amostrados, mas sim a partir dos modelos gerados no formato de grade regular (SRTM) ou irregular. Estes formatos simplificam a implementação dos algoritmos de aplicação e os tornam mais rápidos computacionalmente. Os métodos de aquisição de dados podem ser por pontos amostrados, com espaçamento irregular e regular, bem como por mapas de isolinhas (como por exemplo as cartas IBGE). A digitalização manual consiste na operação de identificação de uma isolinha com um valor de cota, via mesa digitalizadora ou cursor, diretamente na tela (SPRING, 2006).

## **2.3.7.2 Geração de grades**

As grades retangulares são geralmente utilizadas em aplicações qualitativas, ou seja, para visualização da superfície. Enquanto o modelo de grade triangular é utilizado quando se requer maior precisão na análise quantitativa dos dados. Os interpoladores de grade retangular e triangular, utilizados no SPRING para a geração de modelos numéricos de terreno são especificados de acordo com os tipos de dados de entrada, ou seja, amostras (pontos e isolinhas), grade regular retangular e grade irregular (SPRING, 2006).

## **2.3.7.3 Geração de produtos de modelo numérico de terreno**

Os produtos obtidos a partir de grades (triangulares ou retangulares) estão distribuídas por funções, disponíveis a partir do menu principal e requerem que o plano de informação tenha a representação GRADE ou TIN (grade triangular), disponível no Painel de Controle. São exemplos de produtos de MNT no SPRING:

- geração de imagem em nível de cinza;
- geração de imagem sombreada;
- geração de declividade;
- fatiamento de modelo numérico de terreno;
- geração de isolinhas;

- visualização 3D;

- cálculo de perfil;

- cálculo de volume (corte e aterro);

- extração de topos de morros;

- cálculo da grade de drenagem;

- cálculo das grades hidrológicas: grade de direções de fluxo (Local Drain Direction – LDD) e grade de fluxos acumulados (ACM);

- cálculo de manchas de inundação.

## **2.3.7.3.1 Geração das imagens de modelos numéricos de terreno**

Analisar uma grade retangular ou triangular simplesmente não dá uma idéia do todo, isto é, dos parâmetros que se está modelando, por isso é conveniente ao intérprete transformar a grade em um produto mais agradável de ser analisada (SPRING, 2006).

A geração de imagem para um modelo numérico de terreno, onde os pixels conterão níveis de cinza, consiste em distribuir os valores mínimos e máximos das cotas, obtidas a partir da grade retangular, em níveis de cinza de 0 a 256 utilizando uma equação linear (y=ax+b), isto é, números reais da grade são transformados em valores inteiros, dentro do intervalo de níveis de cinza, ou ainda em uma imagem sombreada onde se considera o ângulo azimutal e de elevação de uma fonte luminosa. A resolução (em metros) da imagem de saída terá a mesma da grade retangular que a gerou (SPRING, 2006).

A imagem sombreada é muito útil como imagem de textura para compor uma projeção geométrica planar utilizando-se o modelo digital de terreno. Uma imagem de MDT sombreada é gerada a partir do modelo e do posicionamento, em relação à superfície de uma fonte de iluminação local. Assim, para cada ponto do modelo pode-se definir um vetor normal a superfície N e um vetor de iluminação I que parte do ponto da superfície e aponta para a fonte de iluminação. A partir desses dois valores pode-se calcular um valor de intensidade de iluminação (SPRING, 2006). **b**) **a b b a b d b d b d b d b d b d b d b d b d b** 

## **2.3.7.3.2 Fatiamento de MNT, geração de isolinhas e declividade**

O fatiamento consiste em gerar uma imagem temática a partir de uma grade retangular. Os temas da imagem temática resultante corresponderão a intervalos de valores de cotas, chamados no SPRING de fatias. Desta forma representando um aspecto particular do modelo numérico de terreno, conseqüentemente, cada fatia é associada à uma classe temática de altitude definida no esquema conceitual do banco de dados ativo (SPRING, 2006).

As isolinhas são curvas que unem entre si pontos da superfície que tenham o mesmo valor de cota. O SPRING gera isolinhas ou curvas de isovalores a partir de um modelo numérico de terreno (MNT) na forma de grade retangular ou triangular utilizando o método das células. Neste método, para cada célula são geradas todas as curvas de isovalor que interceptam esta célula. Os segmentos de reta são armazenados para, em uma fase final, serem ligados formando uma curva fechada de isovalor, caso não atinjam a fronteira da região de interesse (SPRING, 2006).

Declividade é a inclinação da superfície do terreno em relação ao plano horizontal. O gradiente é a taxa máxima de variação no valor da elevação, pode ser medido em graus (0 a 90°) ou em porcentagem (%). A direção da variação do gradiente medida em graus (0 a 360°) define a face de exposição de uma área (terreno). As componentes de declividade (gradiente e aspecto) no SPRING é referenciado como declividade (SPRING, 2006).

#### **2.3.7.3.3 Cálculo de perfil no SPRING**

Um dado do tipo MNT, como uma superfície topográfica, pode ser representada através de perfis que descrevem a elevação dos pontos (valor de z) ao longo de uma linha. A partir de um modelo de grade regular ou irregular pode-se criar gráficos de perfis do fenômeno ao longo de uma trajetória. Um gráfico de perfil representa a variação do fenômeno estudado em função da distância planar percorrida numa trajetória predefinida. Os pontos do perfil são determinados pela intersecção da trajetória com as arestas do modelo

digital de terreno. Num mesmo gráfico é possível traçar mais de 1 perfil para poder compará-los. Este tipo de análise sobre o modelo pode ser útil na determinação das melhores trajetórias para a construção de uma estrada, por exemplo. Neste caso pode-se estabelecer mais de uma trajetória e analisar os respectivos perfis em termos de distâncias percorridas, variação máxima de cota, inclinações máxima e mínima, entre outros (SPRING, 2006).

## **2.3.7.3.4 Visualização 3D**

O modelo digital de terreno pode ser integrado com uma imagem no processo de projeção perspectiva planar. Em geral, a visualização do modelo projetado num plano, com inclusão de textura, é realizada através de técnicas de projeção planar conhecidas como ray-tracing. Na projeção de modelos utiliza-se a técnica de ray-tracing com textura externa. Neste processo o modelo é responsável pela definição da geometria da superfície projetada, enquanto que a imagem é usada como dado de textura. A imagem de textura pode ser uma imagem de sensoriamento remoto, de satélite ou de aerolevantamento, ou uma imagem artificial como a imagem sombreada gerada sobre o próprio modelo que está sendo projetado no plano. Através da técnica de ray-tracing com textura externa é possível sintetizar figuras muito parecidas com a realidade de uma cena (SPRING, 2006).

#### **2.3.7.3.5 Extração de topos de morros**

A Legislação Ambiental Brasileira define, no artigo 2 da Lei 4.771 de 15 de setembro de 1965 as áreas de preservação permanente. O topo de um morro é uma destas áreas, sendo que a definição de topo de morro é dada na resolução número 04 de 18 de setembro de 1985. Nesta resolução, no artigo 2, morro ou monte é definido como uma "elevação do terreno com cota do topo em relação à base entre 50 (cinqüenta) a 300 (trezentos) metros e encostas com declividade superior a 30% (aproximadamente 17 graus) na linha de maior declividade". Monte "se aplica de ordinário a elevações isoladas na paisagem". No artigo 3, da mesma resolução, reservas ecológicas são definidas "no topo de morros, montes e montanhas, em áreas delimitadas a partir da curva de nível correspondente a 2/3 (dois terços) da altura mínima da elevação em relação à base" (SPRING, 2006).

O objetivo desta ferramenta é auxiliar o usuário na definição das áreas de preservação no topo de morros como definidas acima. Utilizando uma grade regular de elevação como suporte, o usuário pode selecionar o ponto máximo de um morro e o ponto mínimo (na base do morro). A partir dos pontos de máximo e mínimo selecionados, o sistema calcula o valor de cota correspondente a dois terços do máximo e gera uma isolinha com este valor de elevação. A linha gerada é armazenada em plano de informação temático previamente selecionado (SPRING, 2006).

#### **2.4 Missão SRTM (Shuttle Radar Topography Mission)**

A Shuttle Radar Topography Mission (SRTM) foi resultado de uma cooperação entre a NASA (National Aeronautics and Space Administration) e NIMA (National Imagery and Mapping Agency), com participação das agências espaciais da Alemanha (DLR – Deutschen Zentrum für Luft - und Raumfahrt ) e Itália (ASI - Agenzia Spaziale Italiana) (BAMLER, 1999).

A missão gerou um modelo digital do terreno (MDT) de cobertura global com resoluções de 1 e 3 arco-segundos (RABUS et al., 2003). Duas antenas foram utilizadas: SIR-C (Estados Unidos) e X-SAR (Alemanha/Itália), sendo que o sistema utilizou os comprimentos de onda  $(\lambda)$  de 6,0 cm para a banda C e 3,1 cm para a banda X (KOCH et al., 2002).

O Projeto SRTM (Shuttle Radar Topography Mission) representa a primeira experiência de interferometria a bordo de uma nave espacial. No período de 11 a 22 de fevereiro de 2000, a bordo do Space Shuttle Endeavour, numa altitude de vôo de 233 km e uma inclinação de 57º, um conjunto composto por duas antenas coletou 14 Terabytes de dados que permitiram a avaliação do perfil de altitude para criação de modelo digital tridimensional da Terra entre as latitudes 60ºN e 58ºS (JPL, 2004).

Os sistemas Radar apresentam a capacidade de registar em simultâneo a fase e a intensidade, permitindo não só determinar algumas características dos objetos através da intensidade, como a distância entre o sensor e o objeto através da fase. O cálculo da diferença de fase, a partir de duas imagens obtidas com geometrias de aquisição diferentes, para um elemento retrodispersor sobre a superfície terrestre, permite a determinação automática da altitude. Esta técnica designa-se por interferometria e a sua utilização em

imagens Radar de Abertura Sintética (SAR) toma a designação InSAR - Interferometria Radar (DUTRA, 2001).

Este arranjo de antenas consiste em uma principal, americana do sistema SIR-C operando na banda C com comprimento de onda de 6,0 cm colocada no compartimento de carga da nave com função de transmissão e recepção e outra antena secundária, germano-italiana do sistema X-SAR operando na banda X com comprimento de onda de 3,1 cm com função de recepção, colocada na extremidade de uma haste de 60 metros de comprimento fora da nave, configurando a linha de base interferométrica que garante a observação a partir de dois pontos ligeiramente diferentes (KOCH et al., 2002).

Rabus at al. (2003) esquematizou o sistema SRTM como mostra a Figura

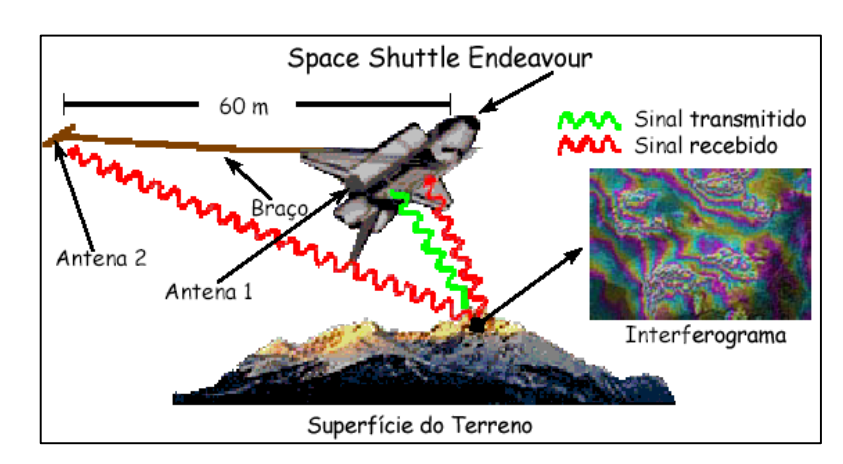

**Figura 7.** Configuração esquemática do sistema SRTM

7.

A identificação de formas de terreno é tradicionalmente feita por julgamentos em termos qualitativos. Métodos paramétricos são também possíveis e de grande interesse, pois fornecem uma base mais objetiva e uniforme para a identificação de sistemas terrestres. Estes requerem a medição e o mapeamento de variáveis do relevo como altitude, declividade, curvaturas vertical e horizontal, orientação de vertentes etc., que são combinados para identificar elementos de terreno, que são por sua vez combinados em padrões de terreno (DENT e YOUNG, 1981).

A alternativa para se obter imagens fotográficas derivadas de dados SRTM com melhor resolução espacial é utilizar os dados SRTM disponíveis para download gratuito em http://seamless.usgs.gov, na forma de grade de Modelos Numéricos do Terreno

com resolução de 90 metros, para criar imagens com melhor resolução espacial a partir do refinamento da grade de MNT no SPRING (CREPANI e MEDEIROS, 2004)

Segundo Bamler (1999) os produtos da SRTM são classificadas em:

- DEMs ITED-2 Banda X: 1 arco-segundo de resolução;

- DEMs ITED-2 Banda C: 1 arco-segundo de resolução;

- DEMs ITED-3 Banda C: 3 arco-segundos de resolução.

Os dados SRTM foram adquiridos com resolução de 1 arco segundo, ou aproximadamente 30 metros, no Equador. Os DEMs relativos à banda C, para as Américas do Sul e do Norte, estão sendo distribuídos gratuitamente pela NASA com resolução espacial de aproximadamente 90 x 90 metros. Os dados relativos à banda X estão sendo processados e distribuídos pelo DLR – Centro Aeroespacial Alemão (JPL, 2004).

Os dados disponibilizados do SRTM podem ter uma grande aplicabilidade, pois os DEMs de toda a América do Sul já se encontram disponíveis. Um ponto a seu favor – além da gratuidade para a resolução de 90 x 90 metros – é o uso da interferometria para o cálculo da altitude, que possui uma maior acurácia se comparada com a técnica da estereoscopia (CCRS, 2004).

Segundo Cruz et al. (2005), alguns trabalhos indicam que podem ser atingidas precisões melhores do que as estimadas antes do início da missão, como por exemplo, em Heipke et al. (2002), que estimam em até 6 metros o erro vertical. Para atingir tais metas, os dados devem ser processados a fim de se eliminar imperfeições do sistema, tais como valores espúrios próximos ao litoral e alguns vazios no continente, referentes a áreas de sombra ao sinal; Rao (2004), em experimentos de campo, encontrou erros menores que 5 metros na vertical e de 2 a 3 pixels na horizontal, o que chama a atenção para a necessidade de validação também para deslocamentos do dado.

Em seus estudos, Melgaço et al. (2005) compararam diferentes modelos digitais de elevação gerados por sensores ópticos e por radar com intuito de avaliar a performance de localização e altimétrica de diferentes modelos digitais de elevação gerados a partir de dados gratuitos (SRTM e CBERS) ou comercializados (ASTER), podendo afirmar que é algo de extrema relevância para o público usuário.

Numa apreciação preliminar dos dados SRTM, Valeriano (2004) identificou que a interpolação por krigagem trouxe ganhos sensíveis na qualidade dos

modelos, permitindo uma série de aplicações antes prejudicadas por características dos dados originais. Nos testes realizados com os dados SRTM Valeriano, (2004) indicou que a altimetria do modelo SRTM guarda alta correlação com aquela registrada pelo IGC em cartas 1:50.000. A diferença sistemática, dada pelo coeficiente linear de 13,6 metros, corresponde à diferença local de datum vertical (IGC: marégrafo de Imbituba; SRTM: WGS-84). Independente dessas particularizações, a compartimentação topográfica dada pelas diferentes variáveis morfométricas traz uma considerável redução na variabilidade dos atributos de solo dentro de cada unidade homogênea de relevo (BRIGGS e SHISHIRA, 1985).

A declividade constitui um teste mais rigoroso, pela capacidade dos cálculos derivativos de evidenciar estruturas que se apresentam sutis na variável de primeira ordem (i. e., altimetria). Na forma de classes de declividade, estas apresentaram poucas diferenças em sua distribuição geral. Mas há ao menos duas fontes principais de diferenças, responsáveis pela dispersão da declividade, que são as diferenças de resolução (horizontal e vertical) e o próprio desempenho do algoritmo de declividade, que varia em função de características do MNT. No primeiro caso, o registro de manchas detalhadas de classes de declividade dos dados SRTM estão limitados ao detalhamento possível sob uma resolução de 90m, o que se faz notar principalmente nas classes mais íngremes. A resolução vertical dos dados corresponde a uma vantagem inversa, pois os dados SRTM permitem o registro de variações de 1m que ocorrem dentro de um mesmo intervalo de eqüidistância vertical. Desse modo, a declividade das áreas planas, como o caso da planície litorânea, foi melhor estimada com estes dados do que com dados cartografados em curvas de nível. Ao contrário desses condicionantes intrínsecos, o desempenho do algoritmo de declividade pode ser modificado através de adaptações do programa em questão, de modo que o resultado sobre o modelo SRTM seja o mais próximo possível daqueles obtidos com maior controle (VALERIANO, 2005).

Teixeira et al. (2005) utilizaram imagens CBERS-2 com modelo digital de elevação SRTM para estudos costeiros na Ilha de São Luís (MA). Estes dados foram processados e integrados utilizando técnicas de sensoriamento remoto, representando excelentes fontes de informação para estudos costeiros, permitindo a compartimentação do relevo e delimitação dos ambientes costeiros.

Com o objetivo de coleta de novas informações, Matos (2005) avaliou os modelos disponíveis (SRTM, DTM2002, GLOBE, GTOPO30, ETOPO2, JGP95E, TERRAINBASE e ETOPO5), concluiu que as análises realizadas resultaram na geração de três modelos digitais de elevação alternativos para a América do Sul e em relação à região oceânica esta tese representou uma contribuição considerável reunindo e organizando informações batimétricas na região costeira do Brasil e Argentina.

Filho et al. (2005) evidenciaram uma mega captura fluvial no Rio Negro (Amazônia) revelada em modelo de elevação digital da SRTM. Dados de elevação digital do terreno obtidos pela SRTM mostraram sinais de um provável paleocurso do Rio Negro, representativo de um sistema de drenagem relicto, com fluxo geral para sul. Parte da rede hidrográfica atual, representada pelos rios Padauari e Carabinani, afluentes pela margem direita do Rio Negro, flui em sentido oposto, de sudoeste para nordeste. Tal configuração é sugestiva da existência de um controle neotectonico sobre a paisagem, como reflexo da instabilidade sísmica da região. Esse cenário de aparente desorganização espacial da drenagem é compatível com a hipótese de uma mega captura fluvial, na região do Arquipélago das Anavilhanas. Na figura 9 é possível constatar que os rios Padauari e Carabinani fluem em sentido oposto ao gradiente topográfico regional, que aumenta de sul/sudoeste para norte/nordeste.

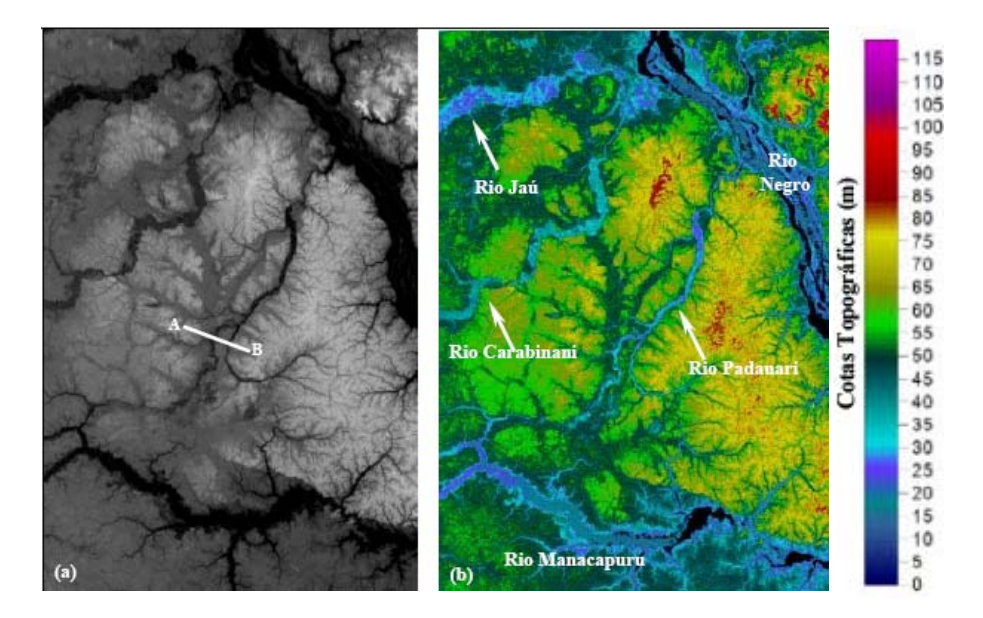

**Figura 8.** Modelo de elevação digital da área de estudo em tons de cinza (a) e em cores (b).

Nas avaliações de Oliveira (2005) para a Serra dos Carajás (PA), os modelos digitais de elevação gerados a partir de sensores remotos orbitais óptico (ASTER) e radar (RADARSAT-1, SRTM), baseados em metodologias distintas (estereoscopia e interferometria) foram avaliados para fins de mapeamento topográfico. A investigação mostrou que as precisões dos modelos digitais de elevação derivados dos dados ASTER e SRTM atenderam as exigências para cartas 1:100.000 (classe A), como requerido pelo PEC (Padrão de Exatidão Cartográfica, Decreto nº 89.817 de 20 de junho de 1984 Artigos 8° e 9° ). As informações altimétricas fornecidas pelo RADARSAT-1 Fine e Standard atenderam apenas aos requerimentos do PEC para cartas 1:100.000 classe B e C.

Cruz et al. (2005) testaram o uso da orthorretificação de imagem CBERS 2, através de funções racionais, utilizando-se do DEM gerado pelo SRTM. Para efeito de comparação, a mesma imagem foi georreferenciada no SPRING, através dos mesmos pontos de controle. Os resultados dos testes evidenciaram uma melhora na correção da imagem, provavelmente por causa do uso do DEM e esta melhora é observada principalmente nas áreas de maior desnível do relevo. Cruz et al. (2005) observaram também que utilizar a orthorretificação não é uma tarefa muito mais trabalhosa do que o georreferenciamento convencional, especialmente por se poder contar com o MNT do SRTM e recomendou que esta operação seja utilizada sempre que possível. O maior fator limitante é a disponibilidade de um sistema para tal, visto que para este caso ainda não temos a disposição um sistema gratuito como o SPRING, para o caso do georreferenciamento.

A política da NASA após 11 de setembro de 2001 inviabilizou a distribuição sem restrições de resoluções menores para os dados SRTM, mas podem ser adquiridos por instituições com resolução espacial de 30 metros (REVISTA MUNDO-GEO 2006).

# **3. MATERIAL E MÉTODOS**

#### **3.1 Caracterização da área de estudo**

A área de estudo envolveu toda a jurisprudência da prefeitura ou limite do município de Botucatu – SP, apresentado na Figura 9.

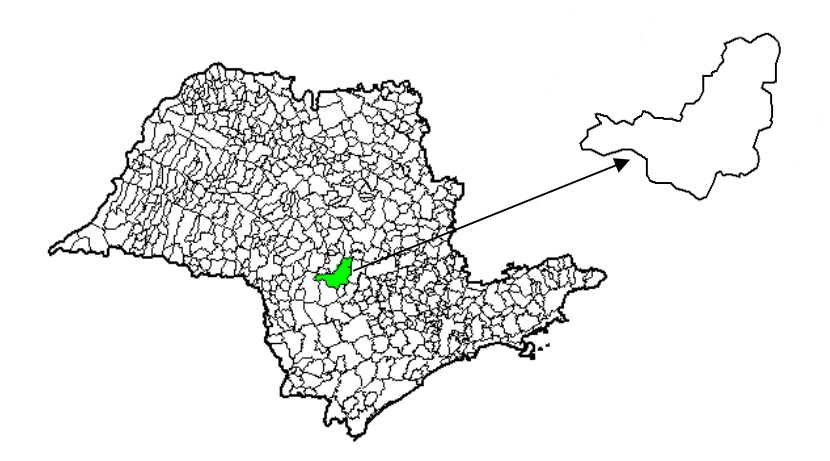

**Figura 9.** Localização do município de Botucatu no Estado de São Paulo.

O município de Botucatu esta geograficamente localizado nas coordenadas geográficas 22° 53' 9'' de latitude sul e 48° 26' 42'' de longitude oeste, com área da unidade territorial de 1.482,874 km² e população estimada em 01/07/2005 de 119.298 habitantes (IBGE, 2006).

A vegetação é definida como Floresta Estacional Semidecidual, ecossistema pertencente ao bioma Mata Atlântica, caracterizado pela dupla estacionalidade climática, apresentando verões quentes e úmidos seguidos de invernos secos e frios, o que acarreta na queda foliar de aproximadamente 50% das árvores do extrato superior (EMBRAPA, 1988). Segundo Brasil (1960), a vegetação natural local também possui interface com o início do Cerrado. Para Embrapa (1988), estas formações florestais são classificadas como Cerrado Tropical Subcaducifólio.

A região pode ser enquadrada como sendo clima mesotérmico, com estação mais seca no inverno e identificada como Cwa, segundo a classificação de Köppen, com temperaturas médias anuais em torno de 20ºC e o índice pluviométrico entre 1.100 e 1.700 mm anuais (CARVALHO e JIM, 1983), podendo, segundo Leopoldo et al. (1998), atingir valores superiores a 1.800 mm anuais, ocorrendo uma precipitação média no mês mais chuvoso e mais seco, respectivamente, de 223,4 mm e 37,8 mm.

Do ponto de vista geológico, o município de Botucatu situa-se na borda noroeste da Bacia Sedimentar do Paraná, unidade geotectônica estabelecida sobre a Plataforma Sul-Americana. Dentre as principais unidades litoestratigráficas da Bacia do Paraná, aflorantes no município, destacam-se, segundo sua distribuição: a) Formação Pirambóia; b) Formação Botucatu; c) Formação Serra Geral e d) Formação Marília, além de depósitos neocenozóicos (IPT, 1981).

Os arenitos da Formação Botucatu e os basaltos da Formação Serra Geral sustentam a chamada Cuesta de Botucatu. A Formação Serra Geral, Grupo São Bento, é predominantemente composta por rochas vulcânicas sob a forma de derrames basálticos (PETRI e FÚLFARO, 1983).

Os derrames afloram, no Estado de São Paulo, na parte superior das escarpas das cuestas basálticas e em morros testemunhos isolados pela erosão. A formação também pode aflorar nos planaltos que bordeiam as cuestas e em locais onde os cursos d'água desgastaram as formações areníticas superiores (IPT, 1981).

As feições geomorfológicas regionais estão associadas, na maior parte das vezes, com o embasamento rochoso local. O município está inserido nas seguintes províncias geomorfológicas: Depressão do Médio Tietê Superior, Cuesta Basáltica e Planalto de Botucatu/Itatinga (IPT, 1981).

O Planalto Ocidental Paulista é descrito como um planalto extremamente festonado e variado, com relevo uniforme, extensos espigões de perfis convexos e cimos ondulados, com terminações laterais lobadas, constituindo baixas e amplas colinas que avançam em direção aos vales dos principais rios, só raramente interrompidos pelo afloramento de camadas mais resistentes ao intemperismo, como é caso da Formação Marília. Nesse caso, o relevo termina freqüentemente em escarpas abruptas, torna-se acidentado, apresentando vertentes de perfis côncavos e desníveis de até 100 m, embora os cursos dos rios apresentem pequena declividade no seu leito. Nos locais onde os cursos d'água escavam o seu vale, descobrindo a Formação Serra Geral, o relevo é mais acidentado, convexo e os leitos dos rios mais declivosos, tornando-se as águas rápidas, sendo comum o aparecimento de saltos e cachoeiras (ALMEIDA, 1964).

O município de Botucatu está localizado no quinto grupo de bacias hidrográficas, pertencendo a duas grandes bacias: Alto Paranapanema e Sorocaba - Médio Tietê. A sede do município está localizada na área da bacia Sorocaba - Médio Tietê. A divisão dos grupos de bacias hidrográficas do estado de São Paulo foi feita conforme a divisão hidrográfica aprovada pelo Conselho Estadual de Recursos Hídricos – CRH em 25/11/1993 e regulamentada no decreto n° 38.455 de 21/03/1994 (São Paulo, 1994).

Parte do município de Botucatu encontra-se protegido pela Área de Proteção Ambiental (A.P.A.) perímetro de Botucatu, criada pelo Decreto Estadual n° 20.960 de 8 de junho de 1983. O objetivo da A.P.A. é proteger os recursos naturais de áreas compreendidas nas três regiões fisiográficas existentes: Depresão Periférica, Frente e Reverso da Cuesta de Botucatu (SOUZA et al., 1985).

#### **3.2 Material**

#### **3.2.1 Material cartográfico, mapas e arquivos digitais**

As séries cartográficas do IBGE utilizadas totalizaram sete carta na escala 1:50.000 correspondente ao limite municipal de Botucatu, sendo SF-22-Z-B-VI-1, SF-

22-Z-B-VI-2, SF-22-Z-B-V-3, SF-22-Z-B-V-4, SF-22-Z-B-VI-3, SF-22-Z-D-II-2, SF-22-Z-D-III-1, com articulação exposta na Figura 10.

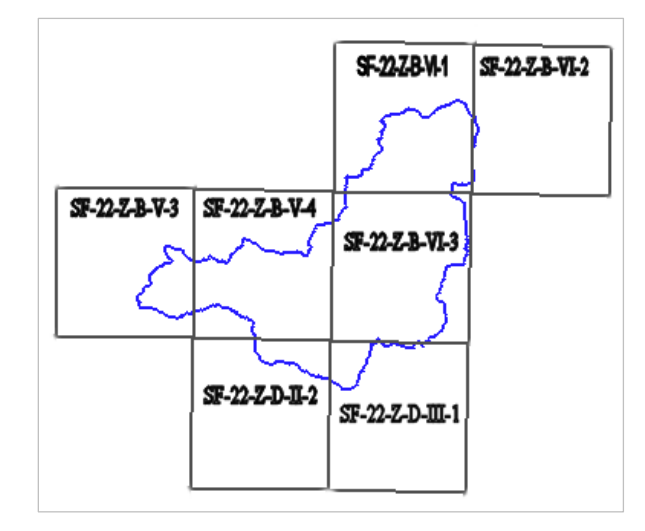

**Figura 10.** Articulação das cartas IBGE escala 1:50.000 do município de Botucatu -SP.

O arquivo digital com o limite (perímetro) do município com extensão *DXF* foi fornecido pelo INCRA (CD LEGEO Versão 1.1 - Legislação e Georreferenciamento) com projeção UTM, zona 22 e datum SAD-69.

Foram utilizados mapa de solos de solos do levantamento realizado por Pirolli, (2002) na escala 1:50.000, em arquivo digital com as classes temáticas dos solos encontrados no município de Botucatu.

Foi utilizado o arquivo digital fornecido pela prefeitura (Secretaria do Meio Ambiente de Botucatu) com as feições (layers) de estradas municipais rurais, rodovias asfaltadas, ruas urbanas com quadras, córregos e rios, linha do perímetro urbano, linha férrea (ferrovia) e linha de alta tensão sendo, vetores na extensão DXF em escala 1:100.000.

## **3.2.2 Imagens de satélites**

Foram importadas para o sistema SPRING as seguintes imagens de

satélites:

- duas cenas (imagens) **CBERS-2** (Satélite Sino-Brasileiro de Recursos

Terrestres), órbita 156, ponto 125 e 126, sensor CCD (Charge-Coupled Device), data 19/07/2006, bandas (canais) 1, 2, 3 e 4;

- duas cenas (imagens) **CBERS-2** (Satélite Sino-Brasileiro de Recursos Terrestres), órbita 156, ponto 125 e 126, sensor CCD (Charge-Coupled Device), data 15/08/2005, bandas (canais) 1, 2, 3 e 4;

| <b>Canais / Bandas</b> | Faixa<br>(micrometro) | Resolução<br>(metro) | Região Espectral               |
|------------------------|-----------------------|----------------------|--------------------------------|
| 1 (visível)            | $0,45-0,52$ mm        | 20                   | azul                           |
| 2 (visível)            | 0,52-0.59mm           | 20                   | verde                          |
| 3 (visível)            | $0,63-0,69$ mm        | 20                   | vermelho                       |
| 4                      | 0,77-0,89mm           | 20                   | infravermelho<br>próximo (IVP) |
| 5 pancromática         | $0,51-0,73$ mm        | 20                   | visível / IVP                  |

**Quadro 4.** Características do satélite CBERS-2 - Sensor CCD

Fonte: INPE (2006)

- uma cena (imagens) **LANDSAT-7** órbita 220, ponto 76 sensor ETM+

(Enhanced Thematic Mapper Plus), data 08/01/2003, bandas 1, 2, 3, 4, 5 e pancromática;

- uma cena (imagens) **LANDSAT-7** órbita 220, ponto 76, sensor ETM+

(Enhanced Thematic Mapper Plus), data inverno de 2001, bandas (canais) 3, 4 e 5.

- uma cena (imagens) **LANDSAT-7** órbita 220, ponto 76, sensor ETM+

(Enhanced Thematic Mapper Plus), data 01/07/1988, bandas (canais) 1, 2, 3, 4 e 5 e pancromática; fornecida e orthorretificada pela Landsat.org.

| <b>Canais / Bandas</b> | Faixa          | Resolução | Região Espectral               |
|------------------------|----------------|-----------|--------------------------------|
|                        | (micrometro)   | (metro)   |                                |
| 1 (visível)            | 0,45-0,52mm    | 30        | azul                           |
| 2 (visível)            | 0,52-0.60mm    | 30        | verde                          |
| 3 (visível)            | $0,63-0,69$ mm | 30        | vermelho                       |
| 4                      | $0,76-0,90$ mm | 30        | infravermelho<br>próximo (IVP) |
| 5                      | $1,55-1,75$ mm | 30        | infravermelho<br>médio (IVM)   |
| 8 Pancromática         | $0,50-0,90$ mm | 15        | visível / IVP                  |

**Quadro 5.** Características do satélite LANDSAT-7 - Sensor ETM+

Fonte: LandSat.org (2006)

#### **3.2.3 Dados da missão SRTM**

A partir dos dados originais da NASA da missão SRTM foram utilizados os arquivos digitais com a grade (regular retangular) altimétrica (MNT) no formato (extensão) Geotiff com projeção geográfica (Lat/Long) e datum WGS-84 e resolução de 92.766 metros por pixel que forma sua grade regular. Obtido via Internet no seguinte endereço: http://seamless.usgs.gov

## **3.2.4 Equipamentos**

Todos os procedimentos envolvidos para entrada, manipulação, análises e armazenamento dos dados foram realizados através dos seguintes equipamentos: Computador PC/ATX AMD Athlon ™ XP 2600+ de 2.25 GHz, 512 de memória RAM, HD de 80 GB, monitor 19".

## **3.2.5 Programas utilizados**

Foi utilizado o sistema SPRING (Sistema para Processamento de Informações Georreferenciadas), versão 4.3, desenvolvido e fornecido pelo INPE (Instituto Nacional de Pesquisas Espaciais) em ambiente Windows XP.

#### **3.3 Método de criação do banco de dados geográfico no SPRING**

Um banco de dados no SPRING corresponde fisicamente a um diretório onde serão armazenados tanto o modelo de dados com suas definições de categorias e classes, quanto os projetos pertencentes ao banco. Uma vez criado o banco de dados, é necessário definir o projeto com suas coordenadas geográficas ou planas, o sistema de projeção e definição do retângulo envolvente (área de interesse).

 O banco de dados criado foi denominado "BD\_Botucatu" e o Projeto denominado "Uso\_2006". Projetados no Sistema Universal Tranversor de Mercator (UTM), zona 22, longitude de origem o 51° 00' 00'', datum horizontal SAD-69 e retângulo envolvente com coordenadas  $X^1 = 714534,00$  Y<sup>1</sup> = 7441744,00 e  $X^2 = 789243,00$  Y<sup>2</sup> = 7501091,00 com superfície de projeção sendo um cilindro transverso conforme (Figura 11).

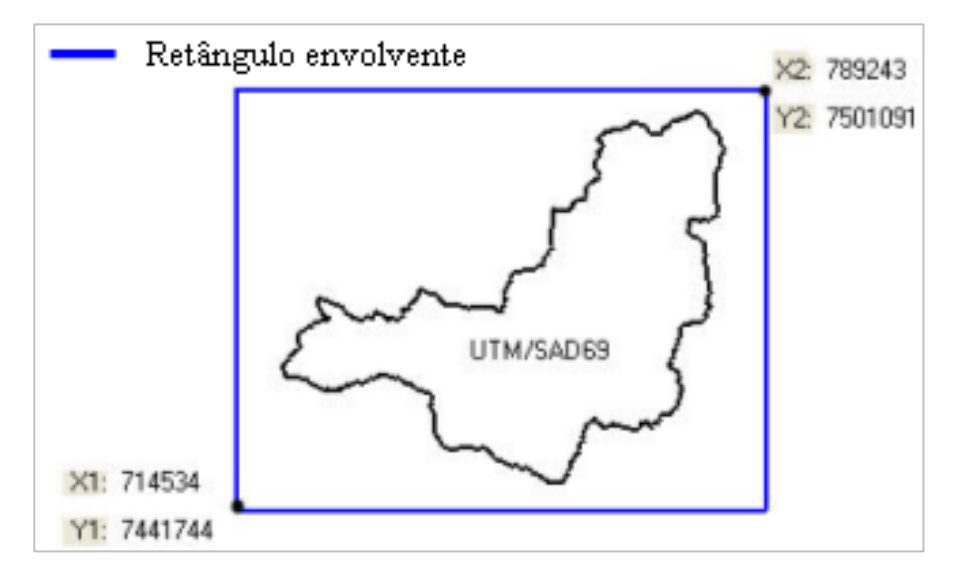

**Figura 11.** Retângulo envolvente do projeto "Uso\_2006".

#### **3.3.1 Modelagem dos dados**

Para a modelagem dos dados foram utilizadas quatro categorias (modelos) de dados: Categoria Temática, Cadastral, Imagem e Numérica (MNT) que foram descritas e definidas por Câmara (1995).

Os planos de informações gerados para confecção do banco de dados geográfico multifinalitário "BD\_Botucatu" foram oriundos dos próprios dados base (SRTM, Imagens de satélites e Mapas cartográficos) e também de análises, transformação e ajustes.

As bandas (canais) das imagens dos satélite foram convertidas para o formato de arquivo GRIB para serem georreferenciadas (registro). Foram realizados os registros (georreferenciamento) polinomiais de 1° grau nas imagens e nas cartas 1:50.000 do IBGE. Os dados da missão SRTM já possuíam referencia geográfica satisfatória, não necessitando de registro antes de importar para a base de dados.

Após o registro e importação para o banco BD\_Botucatu, as imagens do satélite CBERS-2 e as cartas 1:50.000 do IBGE precisaram serem mosaicadas para ocuparem todo o território do município de Botucatu.

As imagens de satélites foram submetidas às técnicas de processamento digital de imagem (PDI) disponíveis no SPRING. A opção escolhida de realce de contraste foi a manipulação de histograma por máximo e mínimo valores.

Para delimitar ou mascarar qualquer plano de informação (PI) de um projeto é necessário executar o recorte, deste modo deve-se definir o limite a ser recortado. Neste caso o limite de recorte interno foi o perímetro municipal de Botucatu - SP, sendo que todas as imagens passaram por este processo de recorte.

#### **3.3.2 Segmentação, classificação e interpretação de uso do solo**

As imagens de satélite passaram por processos de segmentação, classificação e interpretação para obtenção do mapa de uso e ocupação atual do solo. Também foram utilizadas para mapear (vetorização manual em tela) as feições do terreno que puderam ser visualizadas na própria imagem. Estas feições foram hidrografia, estradas rurais, rodovias e linha férrea.

A segmentação dividiu a imagem em regiões que devem corresponder às áreas de interesse da aplicação. Entende-se por regiões, um conjunto de "pixels" contíguos que se espalham bidirecionalmente e que apresentam uniformidade.

A classificação é o processo de extração de informação em imagens para reconhecer padrões e objetos homogêneos, sendo que os métodos de classificação são

usados para mapear áreas da superfície terrestre que apresentam um mesmo significado em imagens digitais.

A interpretação de imagens (na tela) foi utilizada para obter um resultado satisfatório e preciso, coloca-se a intervenção humana onde o algoritmo de classificação não conseguiu obter resultado satisfatório.

O mapa resultante de uso atual do solo no banco de dados em questão foi constituído das seguintes classes temáticas:

- Água - referente à classe água são agrupamentos de pixels que forma os rios, riachos, lagoas, represas;

- Mata nativa - referente à classe mata nativa corresponde aos grupamentos de pixels que forma grupos arbóreos nativos e florestas nativas;

- Silvicultura - referente à classe silvicultura, apresenta-se como grupos de pixels onde ocorre formação de Eucaliptos e Pinus (reflorestamento);

- Cultura de citros - referente à classe citros, apresenta-se como grupos de pixels onde ocorre formação de citrus (laranja, limão e tangerina);

- Cana-de-açucar - referente à classe cana, apresenta-se como grupos de pixels onde ocorre a formação dos canaviais;

- Pasto - referente à classe pasto, apresenta-se como grupos de pixels onde ocorre a formação das pastagens;

- Solo exposto - referente à classe solo exposto, apresenta-se como grupos de pixels onde ocorre a formação de solos expostos, onde não há vegetação de cobertura do solo ou essa vegetação não é significativa;

- Urbanizado - referente à classe urbanizado, apresenta-se como grupos de pixels onde ocorre a formação de zonas urbanas e da própria mancha urbana da cidade.

## **3.3.3 Fluxograma da metodologia aplicada ao processamento de imagens**

Na Figura 12 estão expostos os passos utilizados no processamento de imagens de satélites no banco de dados geográfico denominado "BD\_Botucatu" sendo que o produto final deste processamento são as classes temáticas de uso (mapa de uso) e ocupação do solo.

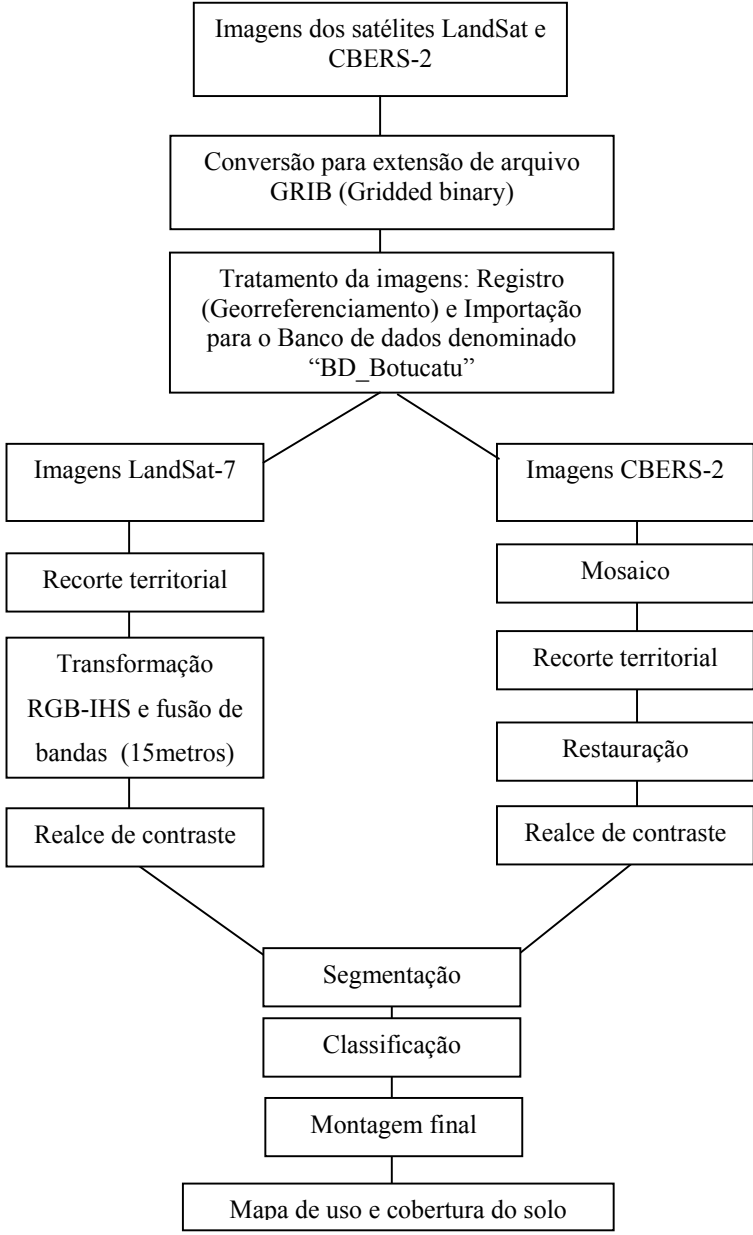

**Figura 12.** Fluxograma da metodologia aplicada ao processamento de imagens.

#### **3.3.4 Método de geração de grades e análise**

A partir de amostras (pontos e isolinhas) das cartas do IBGE realizou-se a geração de grades retangulares. As cartas do IBGE passaram por digitalização utilizando scanner, resultando em uma matriz de pontos onde puderam ser identificadas as isolinhas e os valores de cota. Os processos de vetorização percorreram as isolinhas e foram transformadas em uma seqüência de pontos com coordenadas X e Y de mesmo valor em Z formando as amostras (linhas e pontos 3D) de altimetria.

Os dados da missão SRTM já eram grades retangulares de 92 metros de resolução e passaram por um refinamento (bicúbico) de grade regular, passando a ter resolução de 15 metros.

Foram realizadas as análises descritiva e exploratória dos dados das grades (matriz) regulares altimétricas da missão SRTM (originais com resolução de 92.76 m) e das grades geradas por interpolação (cartas do IBGE escala 1:50.000, refinamento bicúbico da SRTM) através de estatísticas univariadas e bivariadas utilizando o SPRING. As estatísticas univariadas fornecem um meio de organizar e sintetizar um conjunto de valores, que se realiza principalmente através do histograma. Características importantes do histograma são organizadas em três grupos (COSTA NETO, 1977):

- medidas de localização: média, valor mínimo, quartil inferior, mediana, quartil superior e valor máximo;

- medidas de dispersão: variância e desvio padrão;

- medidas de forma: coeficiente de assimetria, coeficiente de curtose e coeficiente de variação.

As estatísticas bivariadas fornecem meios de descrever o relacionamento entre duas variáveis, isto é, entre dois conjuntos de dados ou de duas distribuições. Esta relação pode ser visualizada através do diagrama de dispersão. O grau da relação linear entre as variáveis pode ser medido através do coeficiente de correlação.

## **3.3.5 Fluxograma da metodologia aplicada à modelagem numérica do terreno**

Na Figura 13 estão expostos os passos utilizados na modelagem numérica do terreno no banco de dados geográfico denominado "BD\_Botucatu". Para geração

dos produtos finais deste processamento foram utilizados as ferramentas descritas na revisão bibliográfica e geração de produtos de MNT.

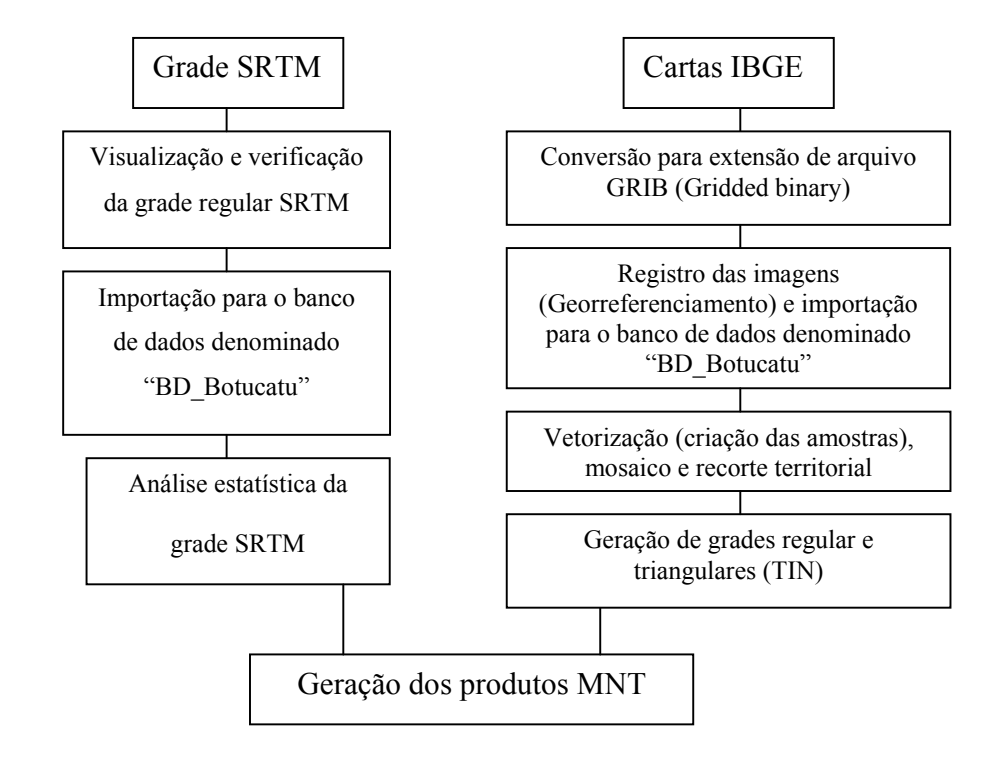

**Figura 13.** Fluxograma da metodologia aplicada à modelagem numérica de terreno

## **4. RESULTADOS E DISCUSSÃO**

## **4.1 Análise descritiva**

A análise descritiva foi realizada para as grades altimétricas da missão SRTM originais (resolução 92,76 metros) e interpolados por um refinamento bicúbico (15 metros) e também para as amostras das cartas do IBGE que interpoladas resultaram em sua grade correspondente. As grades regulares geradas foram analisadas e comparadas. No Quadro 6 são apresentadas as estatísticas descritivas destas bases de dados.

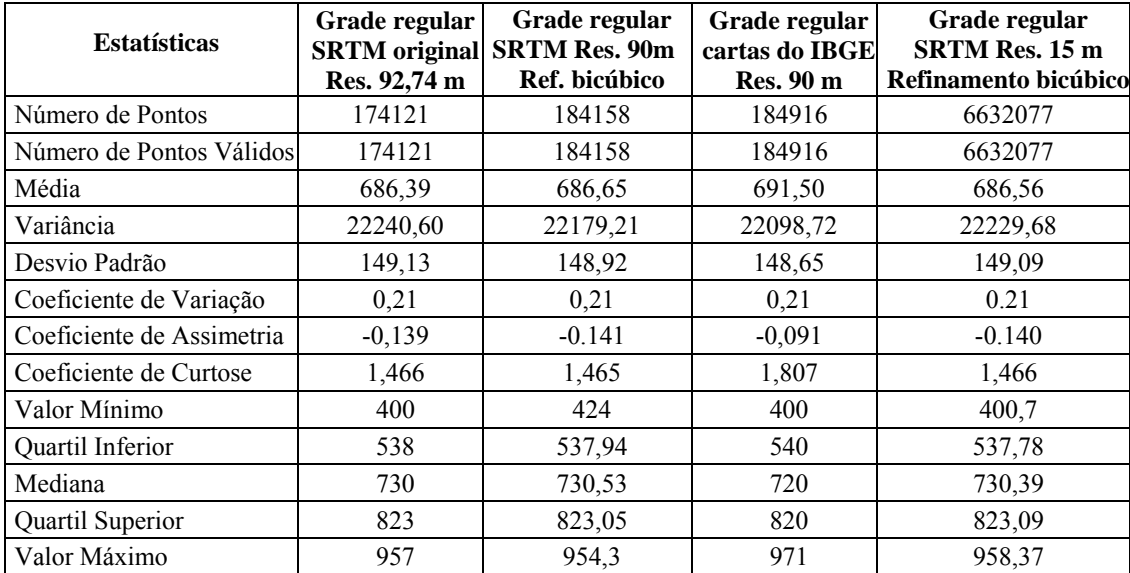

**Quadro 6.** Estatísticas descritivas das diferentes bases altimétricas

A Figura 14 ilustra os histogramas de freqüência e gráficos de probabilidade normal gerados a partir das grades altimétricas.

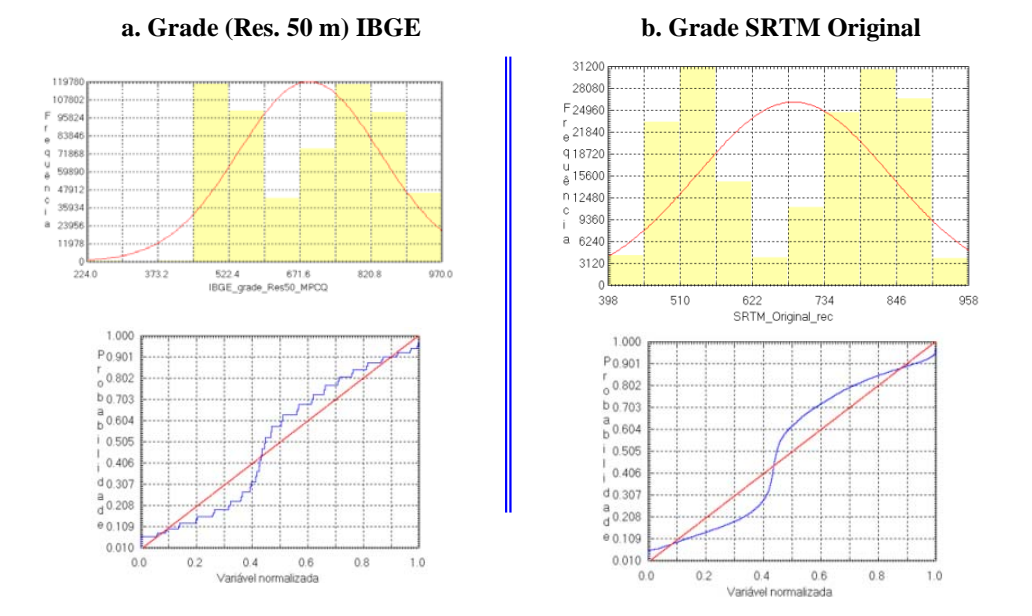

**Figura 14.** Histogramas de freqüência e gráficos de probabilidade normal.

Os diagramas de dispersão compararam as grades regulares geradas. A grade da carta do IBGE em quatro resoluções 400, 150, 100 e 50 metros geradas pelo interpolador (automático) de média ponderada por cota e por quadrante a partir das amostras (isolinhas e pontos cotados) e grade SRTM de mesma resolução estão expostas nos diagramas de dispersão apresentados na Figura 15).

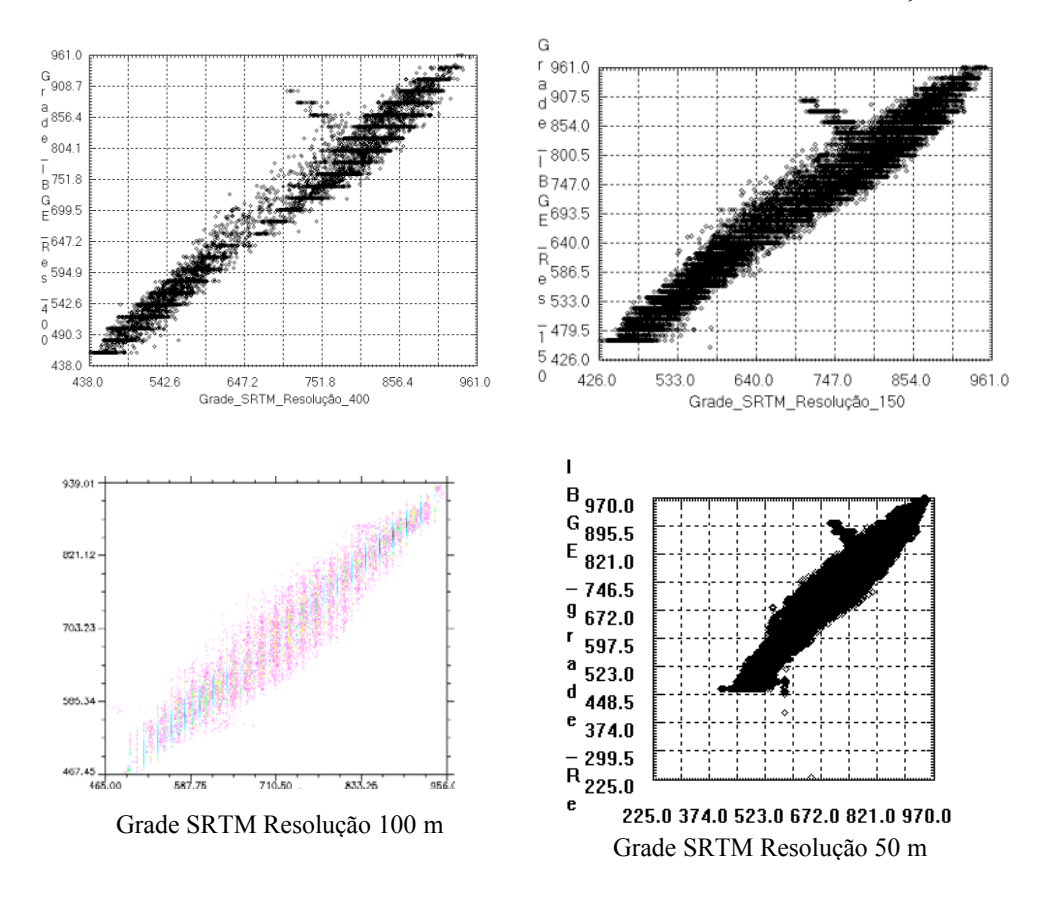

GRADE IBGE *versus* GRADE SRTM \* em diferentes resoluções

**Figura 15.** Diagramas de dispersão das grades IBGE e SRTM.

Através dos diagramas de disperção verificou-se uma forte correlação entre os dados gerados SRTM comparado com os dados interpolados das cartas do IBGE (grades regulares) escala 1:50:000 do município de Botucatu-SP. O coeficiente de correlação linear com valor de 0,99 nas resoluções de 50 metros justifica esta afirmação.

Os dados da missão SRTM devem ser incluídos (importados) nos bancos de dados com objetivo de refinar bases já existentes, em projetos que não necessitem de maior detalhe como é o caso das escalas 1:50.000 e 1:100.000.

### **4.2 Geração das imagens dos modelos numéricos de terreno**

As Figuras 16, 17, 18 e 19 mostram os planos de informação resultantes da geração de imagem do modelo numérico do terreno da grade SRTM. A imagem da Figura 17 recebeu um gradiente de cores denominado "arco-íris" proporcionando um aspecto com maior contraste, onde melhor reflete a representação da informação de altimetria.

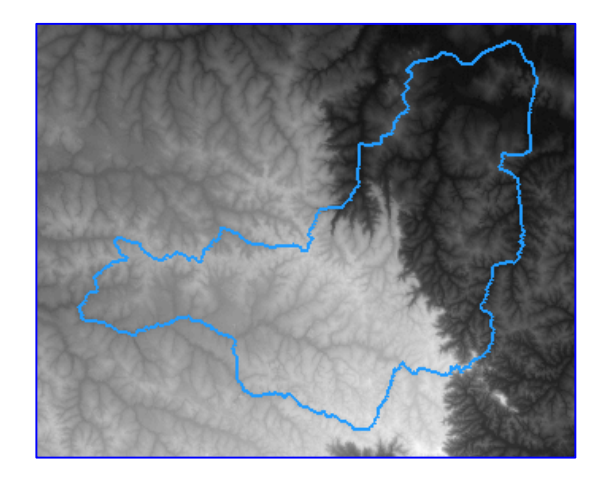

**Figura 16.** Imagem em níveis de cinza (NC) do MNT da grade SRTM.

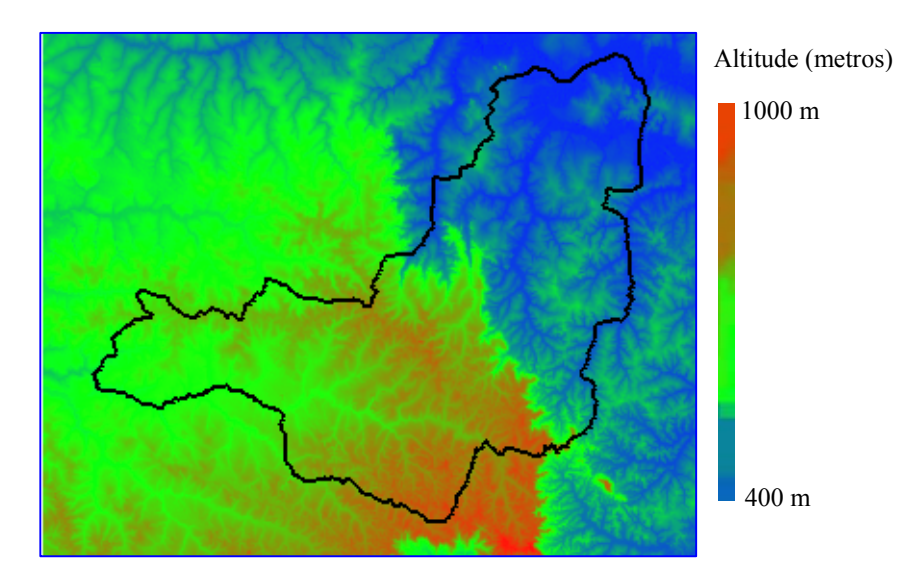

 **Figura 17.** Imagem com gradiente de cores "arco-íris" do MNT da grade SRTM.

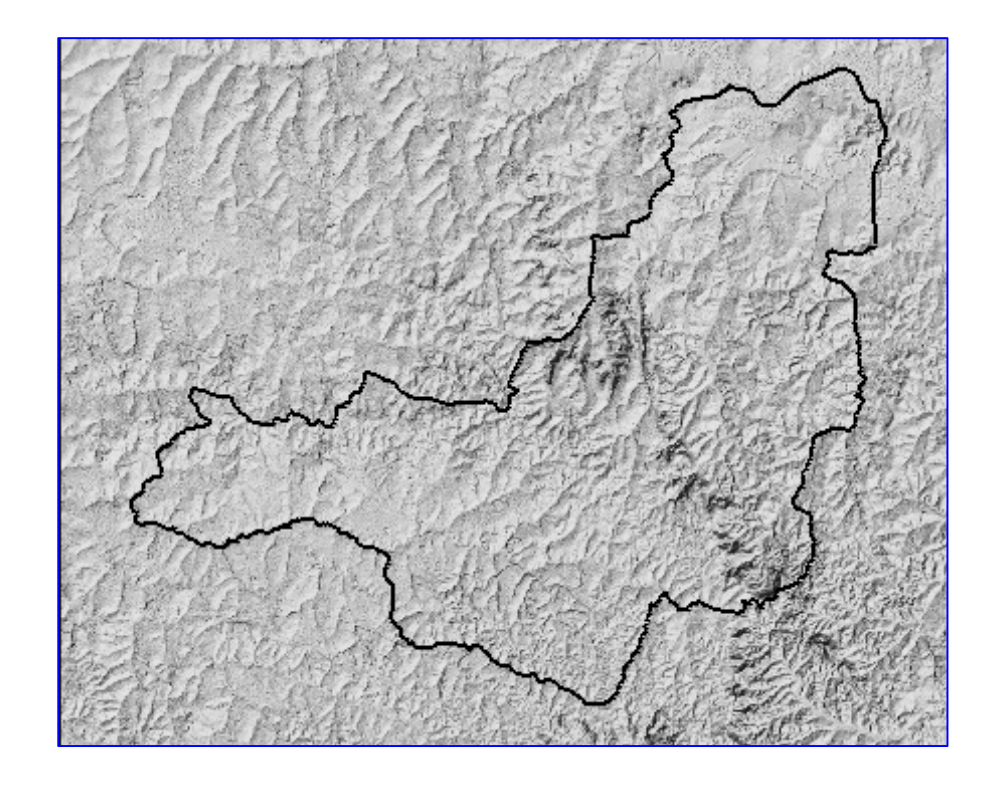

**Figura 18.** Imagem sombreada do MNT da grade SRTM.

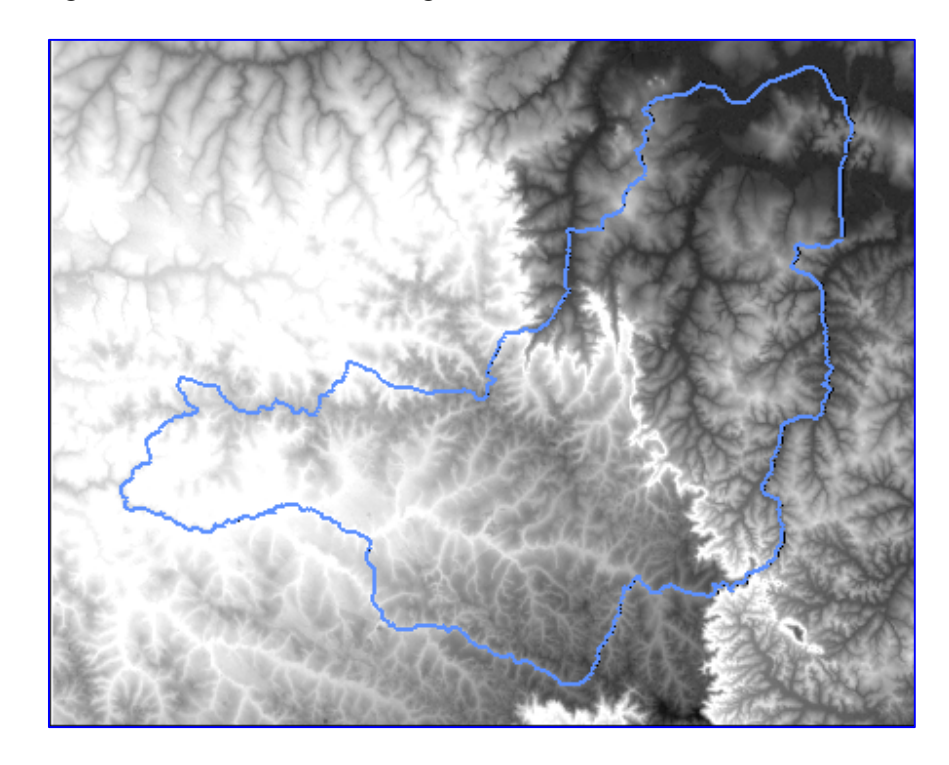

**Figura 19.** Imagem em níveis de cinza (NC) com contraste da grade SRTM.

## **4.3 Fatiamento de MNT, geração de isolinhas e declividade**

As Figuras 20 e 21 são resultados do fatiamento do MNT da grade SRTM e representam os planos de informação da categoria temática com as classes altimétricas definidas por intervalo (fatias) de altitudes de 100 e 50 m.

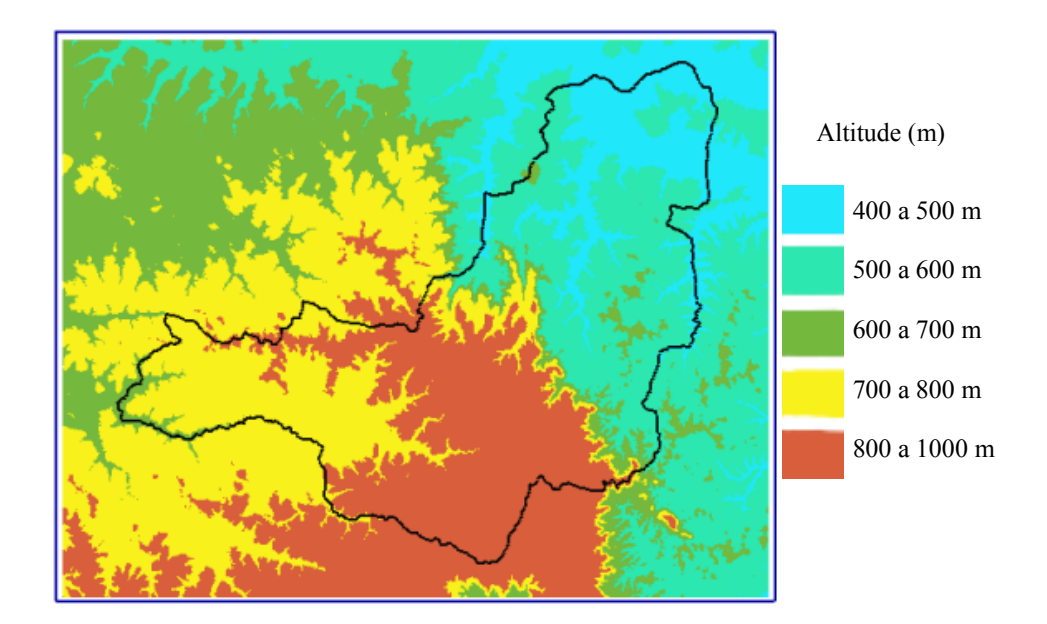

**Figura 20.** Fatiamento do MNT em intervalos de 100 m.

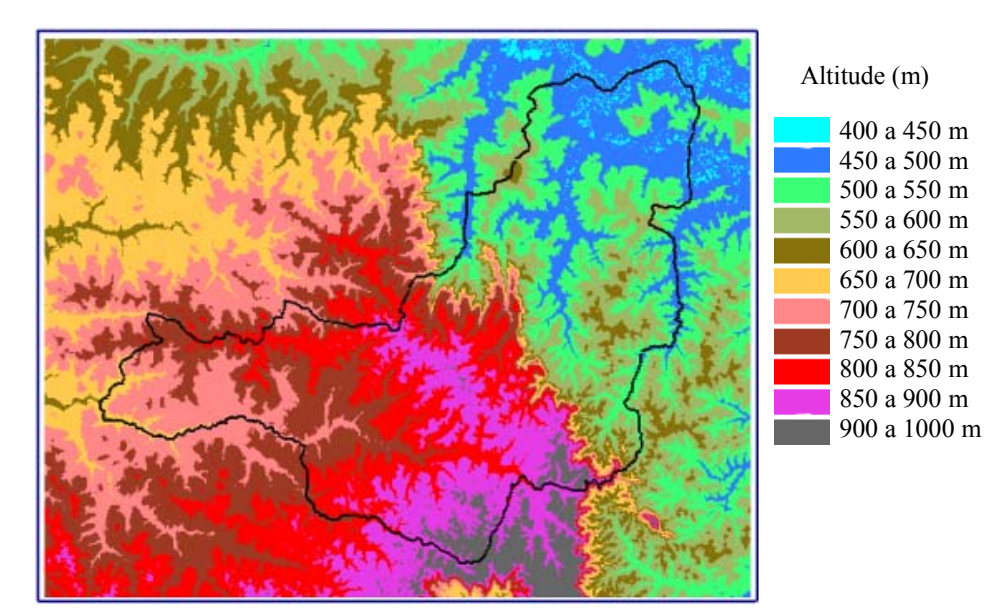

**Figura 21.** Fatiamento do MNT em intervalos de 50 m.
A geração de isolinhas do MNT da grade SRTM são expostos na Figura 22 com curvas de níveis (isolinhas) com intervalos de 20 e 30 m entre elas.

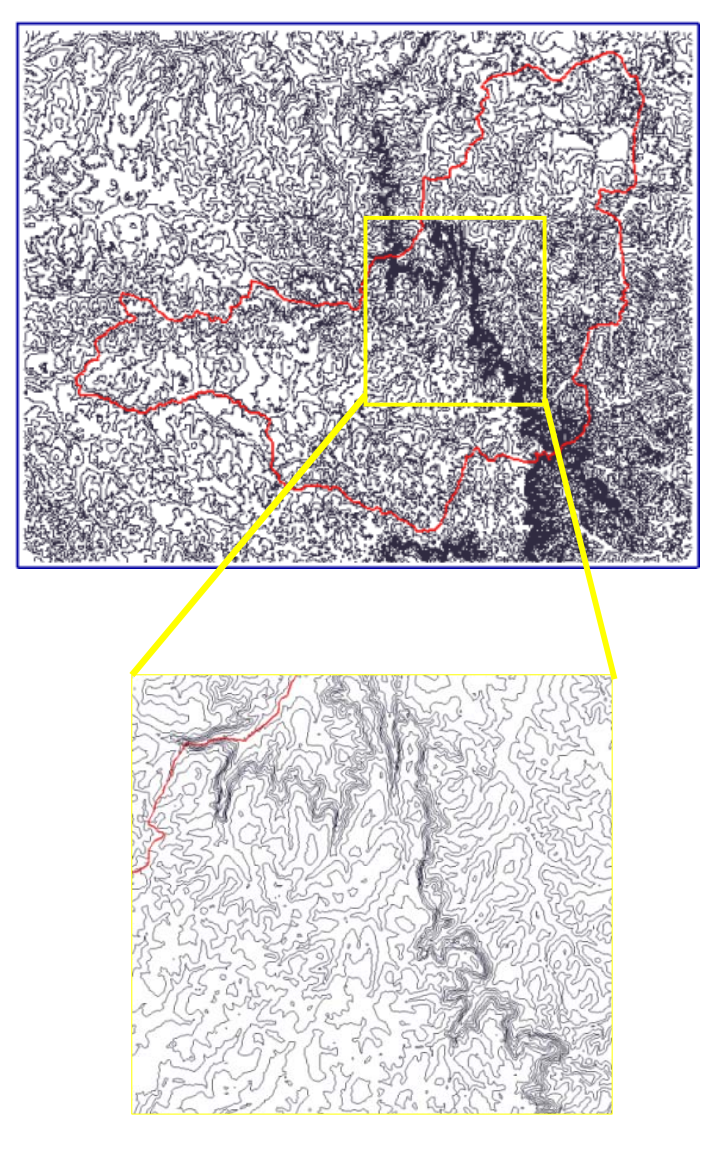

**Figuras 22.** Geração de isolinhas do MNT da grade SRTM, visão normal e ampliado.

A Figura 23 representa o plano de informação da categoria temática gerado a partir do fatiamento da grade de declividade em porcentagem (%), com as classes de declive definidas por intervalo (fatias) de declive de 5%.

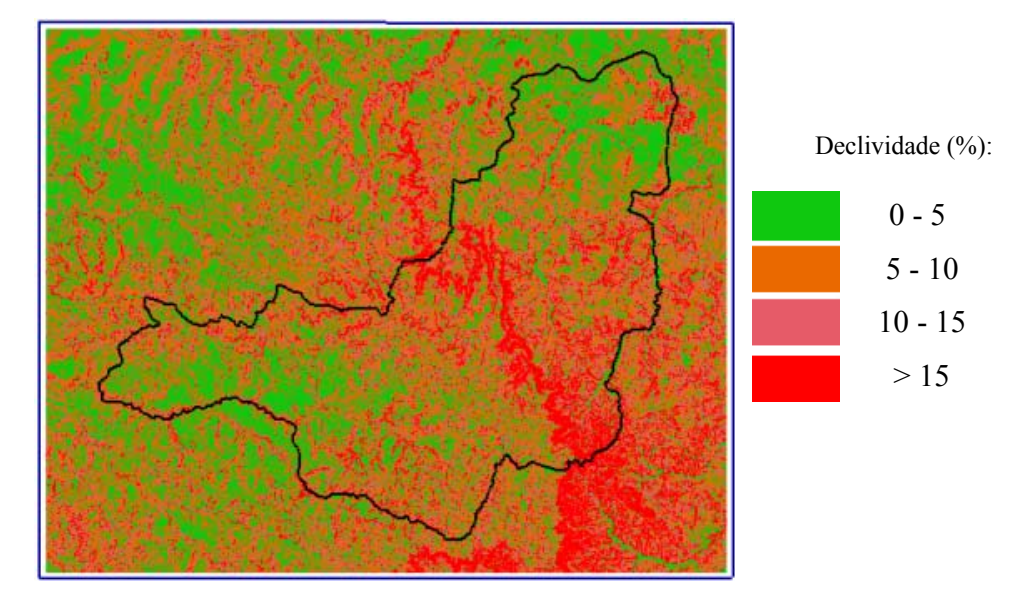

**Figura 23.** Classes de declive em porcentagem.

A partir dos dados altimétricos da missão SRTM foi gerada a grade de exposição que passou pelo processo de fatiamento e vinculação com as classes temáticas para formar o plano de informação de face de exposição (Figuras 24, 25).

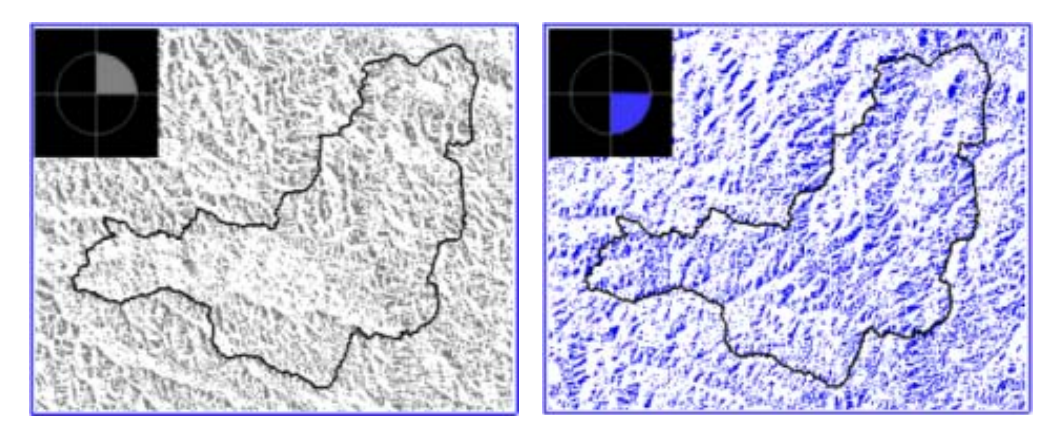

**Figuras 24.** Face de exposição nordeste e sudeste.

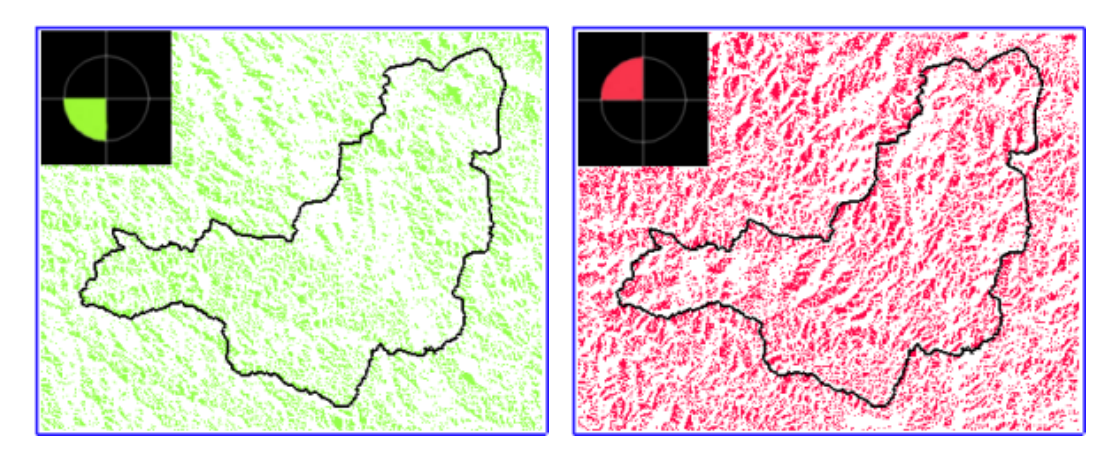

**Figura 25.** Face de exposição sul-oeste e norte-oeste.

#### **4.4 Demonstração de cálculo de perfil no SPRING**

Neste cálculo de perfil utilizou-se do traçado de rodovias pavimentadas para descrever esta função (comando) do SPRING, sendo que as rodovias foram extraídas através de vetorização na tela sobre a imagem de satélite. A Figura 26 representa este comando de corte de perfil e o gráfico correspondente.

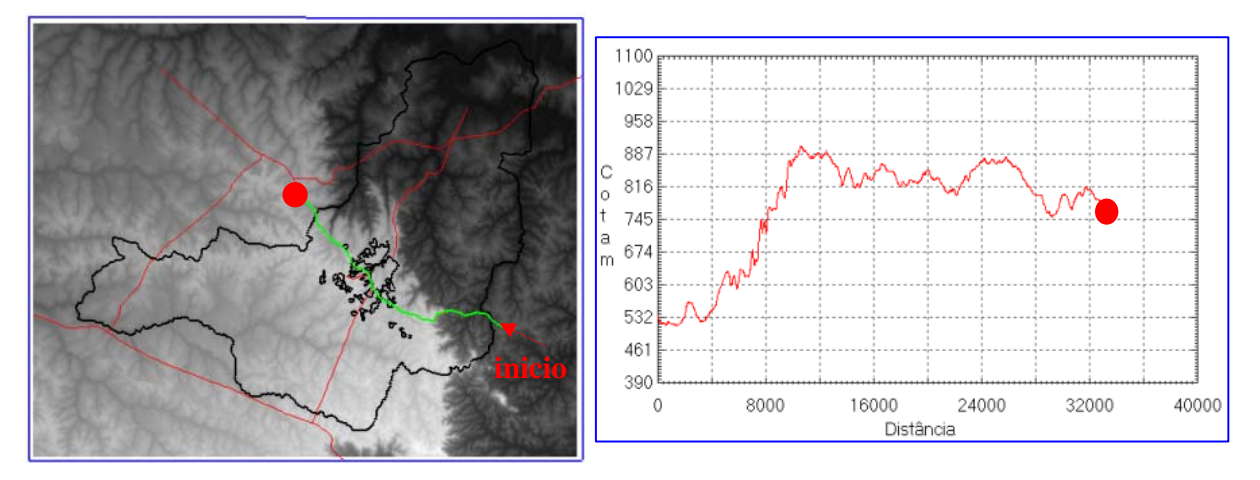

**Figura 26.** Traçado e perfil com gráfico da rodovia Marechal Rondon no município de Botucatu-SP.

## **4.5 Visualização 3D**

O resultado do processo de geração de visualização em 3D no SPRING é visto nas Figuras 27 e 28, onde a característica de textura de planos de informação da categoria imagem é incluída no modelo numérico de terreno (MNT) para gerar a visualização 3D.

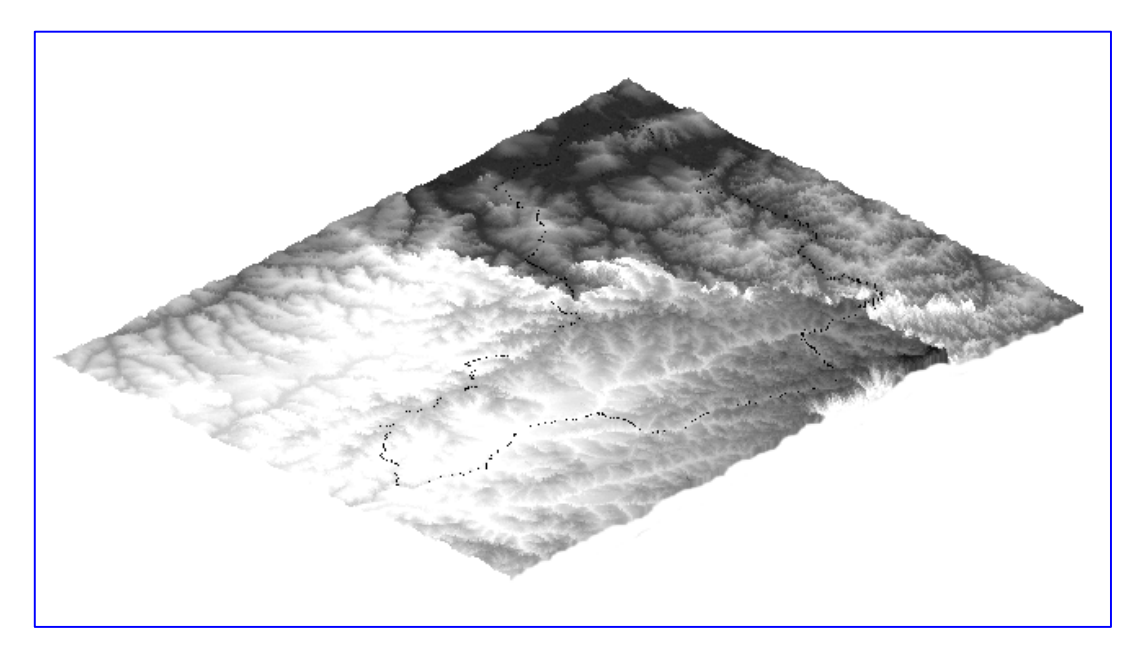

**Figuras 27.** Imagem níveis de cinza (NC) na visualização 3D.

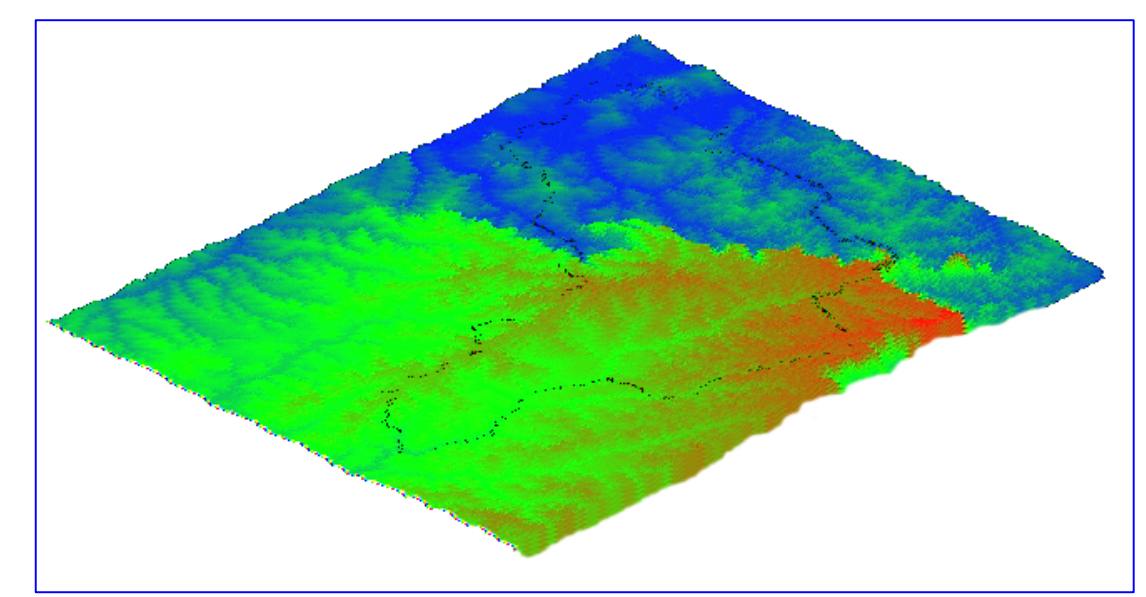

**Figuras 28.** Imagem com gradiente de cores ("arco-íris") na visualização 3D.

#### **4.6 Área de preservação permanente (APP)**

Para representar e calcular a área de preservação permanente incluiu-se no cálculo as áreas de topos de morros, encostas e matas ciliares ao longo dos cursos dos rios, nascentes, represas e lagos conforme a Legislação (Código Florestal) em vigor. Neste banco de dados denominado "BD\_Botucatu", a capacidade de visualização e investigação da APP pode ser enquadrado como semi-detalhe porque utilizou-se de imagens de resolução entre 15 e 25 m. Esta base de dados gera mapas em escalas variáreis, mas deve-se levar em conta que, seu limite de escala é de aproximadamente 1:30.000 para a visualização das imagens de satélite e 1:50:000 no caso dos dados SRTM.

#### **4.6.1 Geração de topos de morros**

As áreas de preservação permanente são encostas com mais de 30% de declividade ou superior a 45 graus (Figura 29), com área estimada de 3866,3 hectares, compondo parte da APP (áreas de preservação permanente) da área estudada.

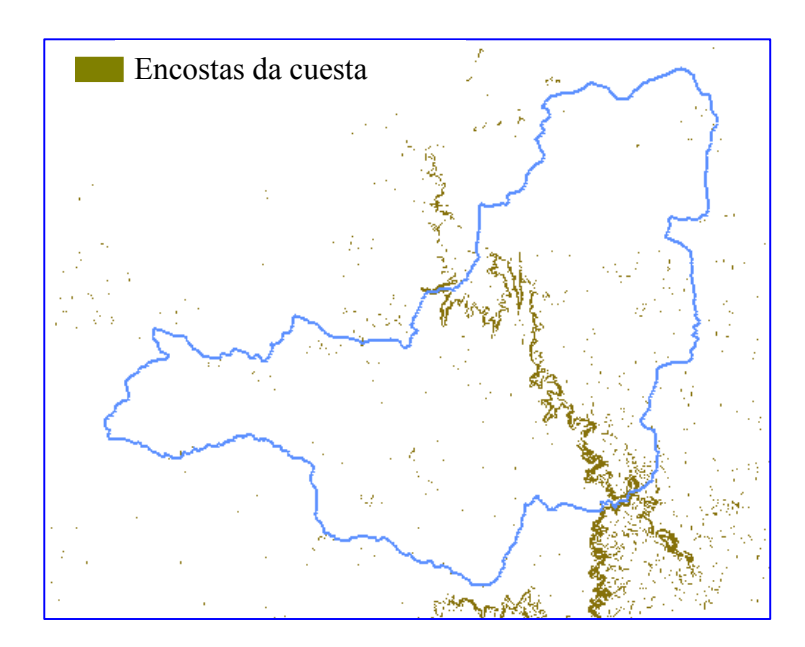

**Figura 29.** Representação das encostas com mais de 30% de declividade.

#### **4.6.2 Delimitação das matas ciliares**

Na delimitação das matas ciliares identificou-se os cursos dos rios (hidrografia), nascentes, represas e lagos do município. São áreas de preservação permanente (APP) as matas ciliares com as seguintes distâncias de acordo com Código Florestal:

- 30 m ao longo dos cursos de rios com menos de 10 m de largura;
- 50 m ao longo dos cursos de rios que tenham de 10 a 50 m de largura;
- 100 m ao longo dos cursos de rios que tenham de 50 a 200 m de largura;
- 200 m ao longo dos cursos de rios de 200 a 600 m de largura;
- 500 m ao longo dos cursos de rios superiores 600 m de largura;
- 50 m ao redor de nascentes;
- 15 m ao redor de lagos.

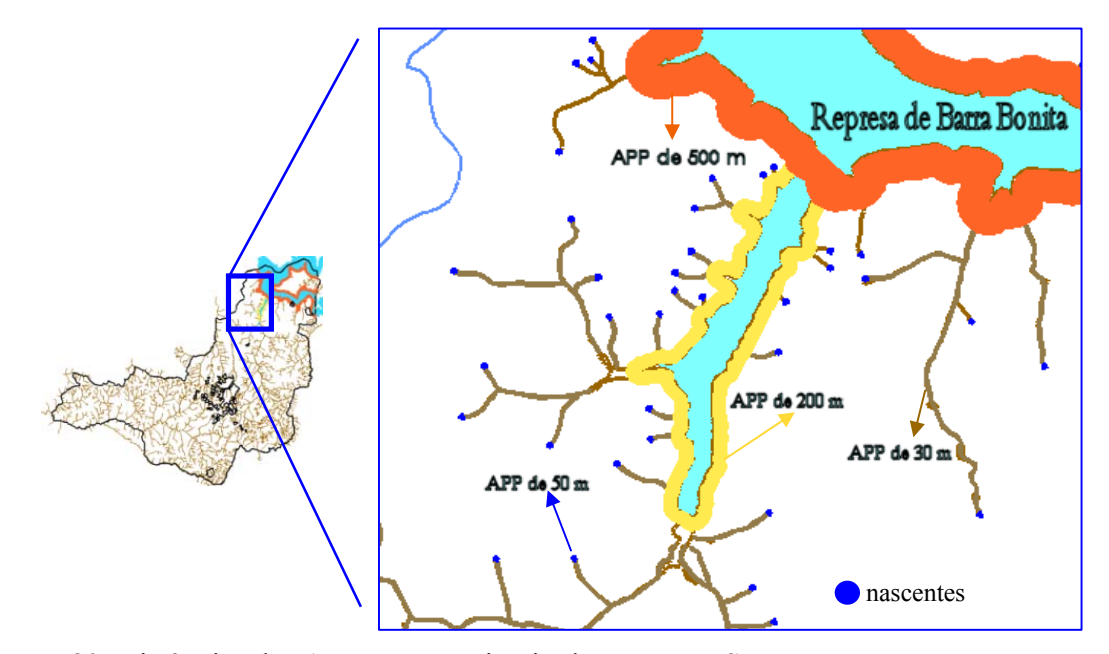

**Figura 30.** Distâncias das APP`s no município de Botucatu-SP.

Para o cálculo preciso das áreas correspondentes a APP do município é preciso ter uma base de dados com resolução melhor do que 20 e 15 m, pois ao visualizar e (mapear) 30 m de APP ao redor dos cursos-d'água em uma imagem de 15 m de resolução, as áreas correspondentes terão apenas 2 pixel representando a APP desta base, mas deve-se levar em consideração que estas áreas formam conjuntos de pixel (região) ao longo dos rios

formando áreas bem maiores e de fácil distinção. Para sanar este problema é necessário que se trabalhe com imagens de melhor resolução, como por exemplo, as imagens de alta resolução de 1 a 0,70 metros dos satélites Ikonos e Quickbird, respectivamente.

As imagens de média resolução (CBERS e LANDSAT) são muito úteis para serem utilizadas na avaliação de cobertura do solo para uma escala municipal (regional) e podem fornecer diagnósticos precisos da paisagem.

#### **4.6.3 Extração da rede hidrográfica e nascentes**

O processamento digital das imagens de satélites resultou na geração de planos de informações da categoria temática. A feição (classe) hidrografia e nascentes obtida por interpretação em tela (mouse) sobre as imagens digitais é exposta nas Figuras 31 e 32. O comprimento total da hidrografia foi estimado em 1875 km e 1359 nascentes.

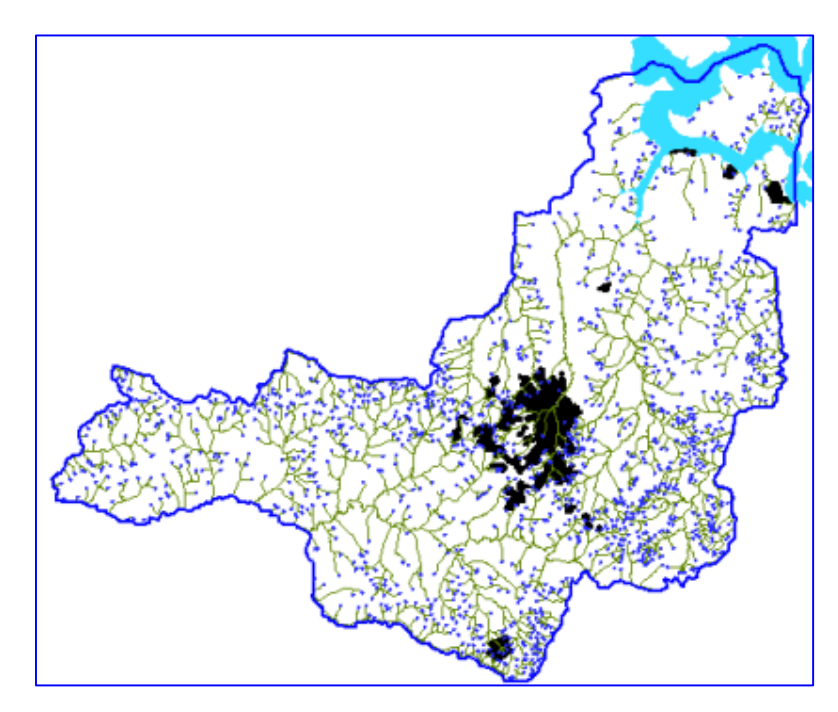

**Figura 31.** Hidrografia do município de Botucatu-SP.

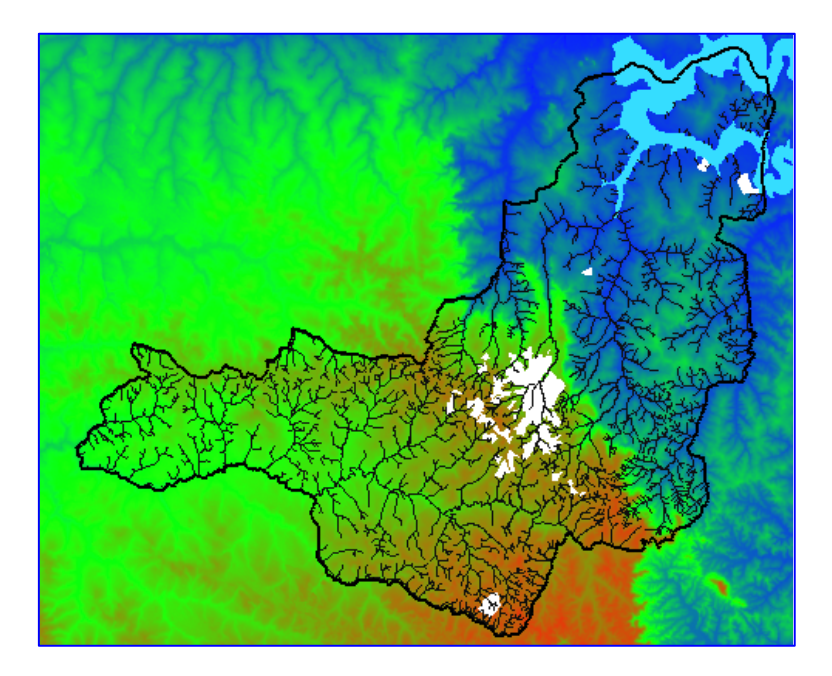

**Figura 32.** Hidrografia do município de Botucatu-SP com PI da imagem MNT e máscaras da represa de Barra Bonita e mancha urbana.

#### **4.7 Resultados do processamento de imagens digitais**

As imagens dos satélites passaram por processamento inicial. Os tratamentos de imagens utilizados são: registro, realce de imagens, restauração, transformação RGB-IHS e fusão de bandas. Estes tratamentos foram úteis para formar os planos de informações da categoria imagem com o objetivo de otimizar a visualização e a qualidade dos dados. As feições reais do terreno puderam ser visualizadas com resolução espacial de 15, 20 e 25 m. Diferentes datas de passagem do satélite foram incluídas no banco de dados geográfico BD\_Botucatu com o objetivo de melhorar a resolução temporal da análise proposta. As ilustrações dos PIs da categoria imagem que passaram por tratamento com suas respectivas datas de passagem dos satélites que foram importadas e tratadas no banco de dados BD\_Botucatu, estão expostas na Figura 33.

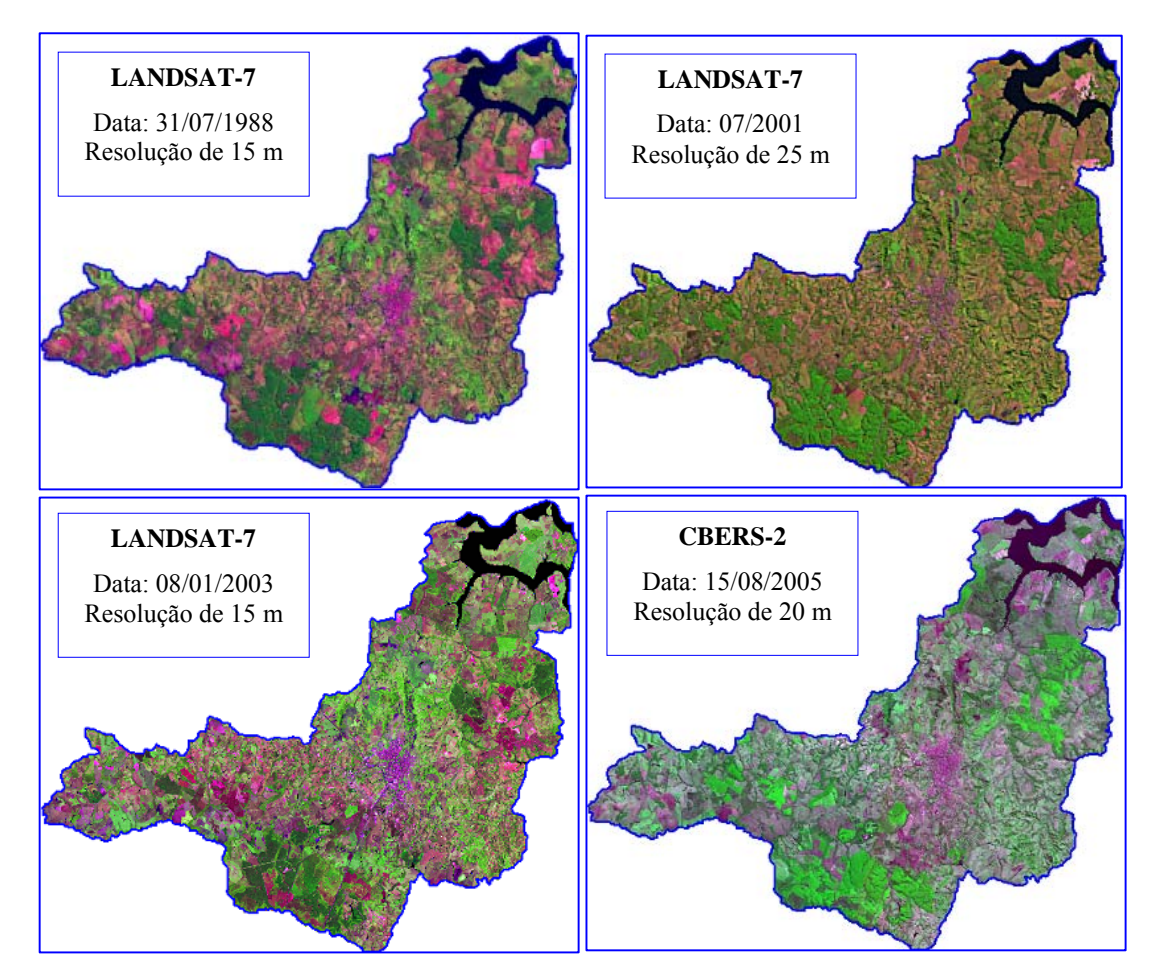

**Figura 33.** Imagens importadas para o banco de dados geográfico BD\_Botucatu que receberam tratamento digital.

A incorporação de máscaras em todas as imagens digitais foi utilizada para recortar áreas. A mancha urbana do município foi recortada (mascarada) onde não se justificava a classificação para não prejudicar o processamento posterior. O resultado da aplicação de máscara na imagem do satélite CBERS-2 com data passagem de 2006, é exposta na Figura 34.

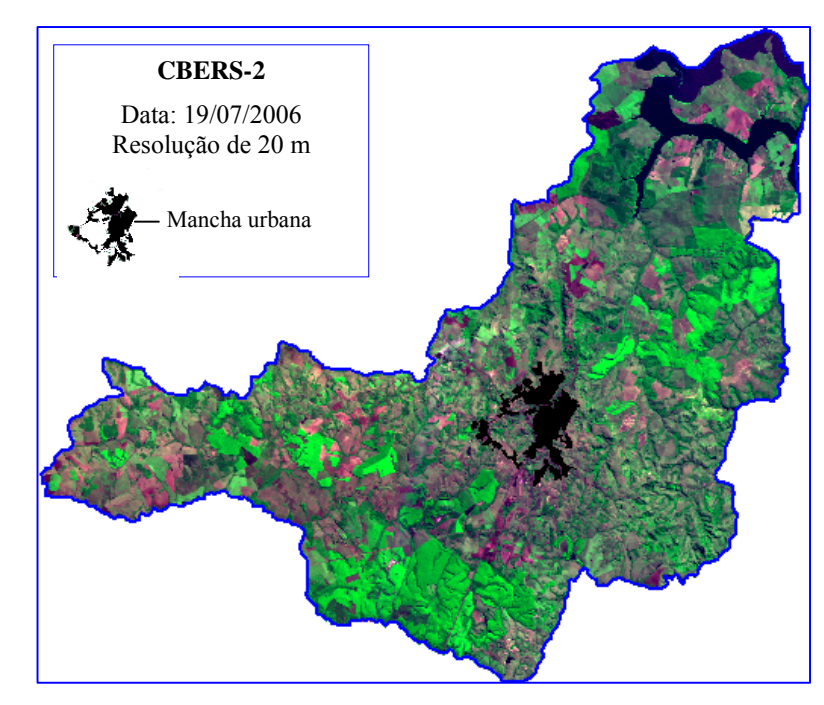

**Figura 34.** Imagem com a máscara da mancha urbana em 2006.

A segmentação por crescimento de regiões é uma técnica em que somente as regiões espacialmente adjacentes são agrupadas segundo algum critério de similaridade (SPRING, 2006). A segmentação foi utilizada para dividir as imagens de todo o município em regiões homogêneas (segmentos). A avaliação da segmentação através de visualização na tela apresentou-se adequada para esta solução não ocorrendo grandes extrapolações nas linhas divisórias.

O resultado da segmentação de similaridade valor 8 e área valor 25 sobre as bandas 1, 2, 3 e 4 do satélite CBERS-2 com data 19/07/2006, é exposta na Figura 35. Após a segmentação foi realizada a classificação resultando nos planos de informações das feições de uso e cobertura do solo no município de Botucatu.

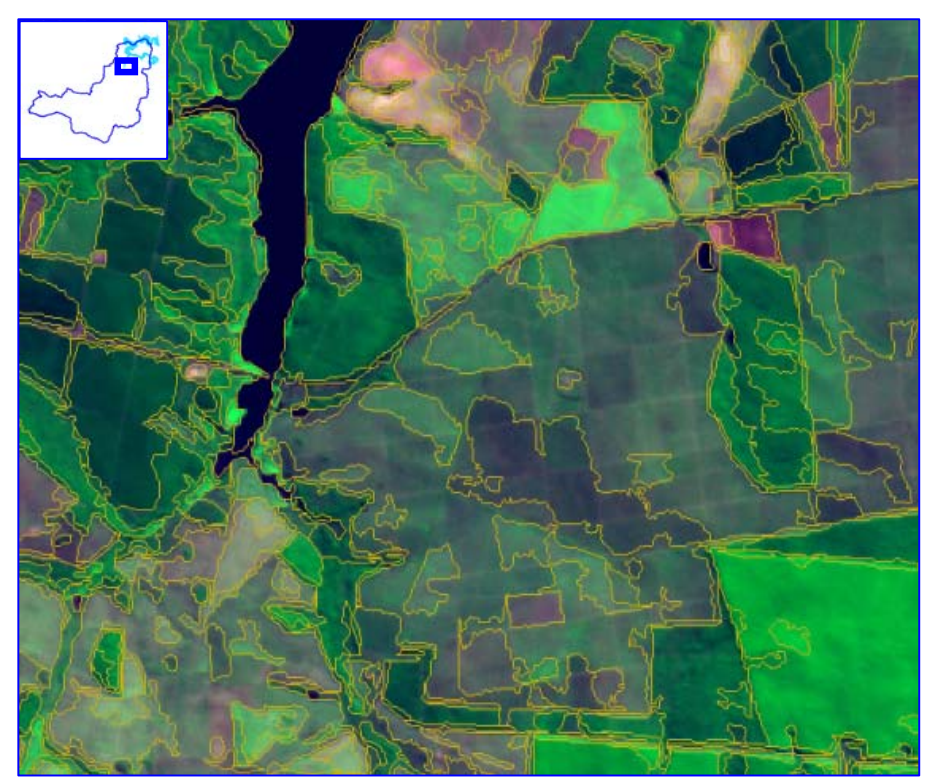

**Figura 35.** Parte da segmentação na imagem CBERS-2 data 19/07/2006.

Na análise visual das feições no terreno é observado que nas imagens existem diferentes padrões de assinaturas espectrais de mesma classe de uso do solo, por exemplo, quanto à maturidade das culturas, canaviais adultos diferem espectralmente de canaviais em fases iniciais, assim como cultura de citrus de 5 anos (adulta) também difere espectralmente de citrus de 3 anos (Figura 37). Este fator atrapalha na identificação digital de culturas principalmente culturas em fase juvenis podem gerar confusões na avaliação e identificação. O mesmo ocorre com o solo exposto (sem cobertura) que pode confundir-se também com lavouras juvenis, pastagens degradadas ou mesmo, com a mancha urbana do município e regiões urbanizadas.

Outros fatores importantes que prejudicam a identificação de culturas agrícolas nesta resolução de trabalho são atribuídos à diversidade de culturas existentes, culturas em pequenas áreas e assinaturas espectrais muito parecidas. A resposta (assinatura) espectral de uma cultura contida numa área da paisagem nunca é homogênea e exclusivamente daquele alvo, geralmente ela é mascarada pela resposta espectral proveniente da superfície de fundo ou de outros alvos dentro da área.

A visualização de cada classe de uso do solo na imagem CBERS-2 de 19/07/2006 é exposto na Figura 36. Os tipos de uso foram generalizados em: água, mata nativa, silvicultura, pastagem, culturas de citros, cana, solo exposto e urbanizado.

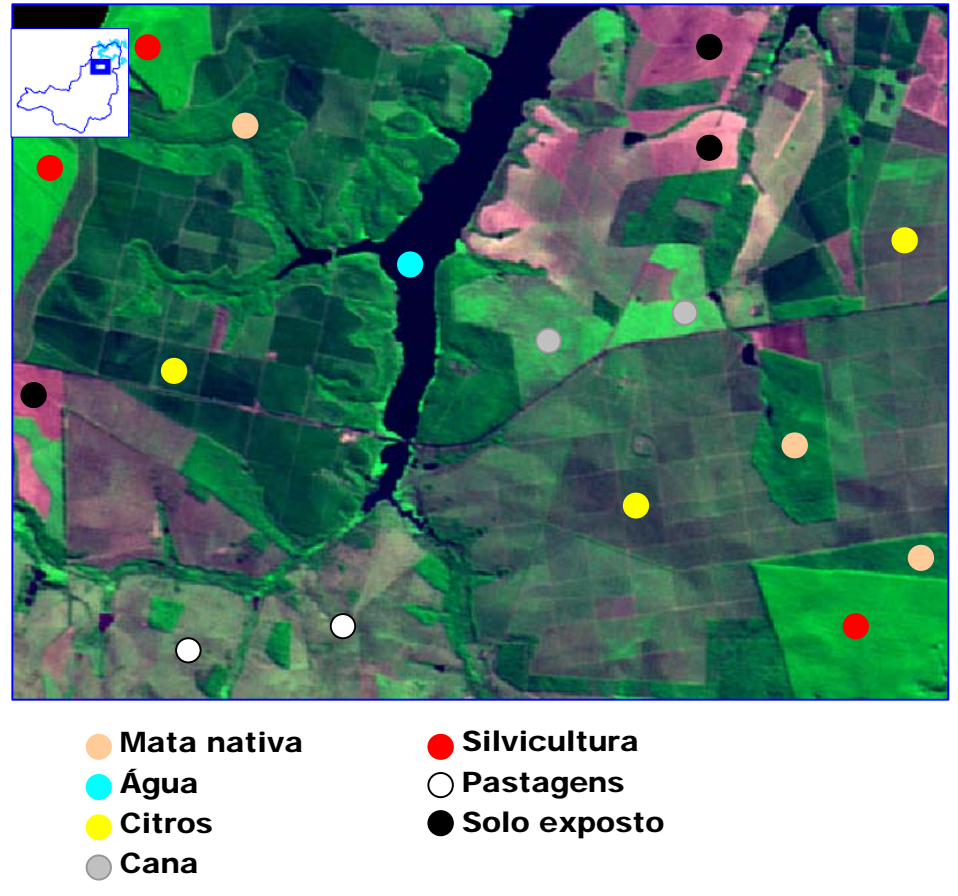

**Figura 36.** Classes encontradas no município na imagem CBERS-2 em 2006.

Neste sentido, para eliminar este erro de interpretação foi gerado também um plano de informação (PI), onde as feições de uso do solo foram extraídas por método de interpretação na tela, onde se distingue visualmente as regiões (segmentadas) nas imagens e as classifica quanto ao uso (classes temáticas) de modo manual (na tela). Este processo leva em consideração o reconhecimento prévio da paisagem local e regional e tem como fatores preponderantes a experiência e intervenção do foto-intérprete (Figura 38). A Figura 37 representa a imagem base de uma parte do município e sua correspondente interpretação em tela exposta na Figura 38.

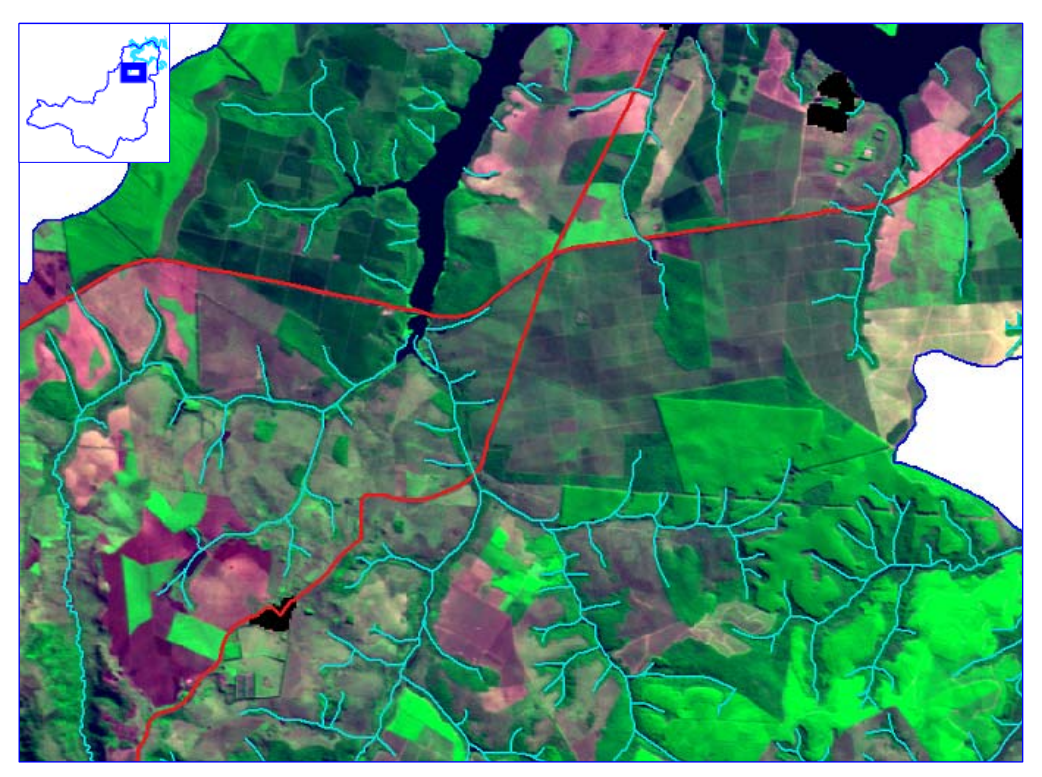

**Figura 37.** Representa parte da imagem CBERS-2 de 19/07/2006.

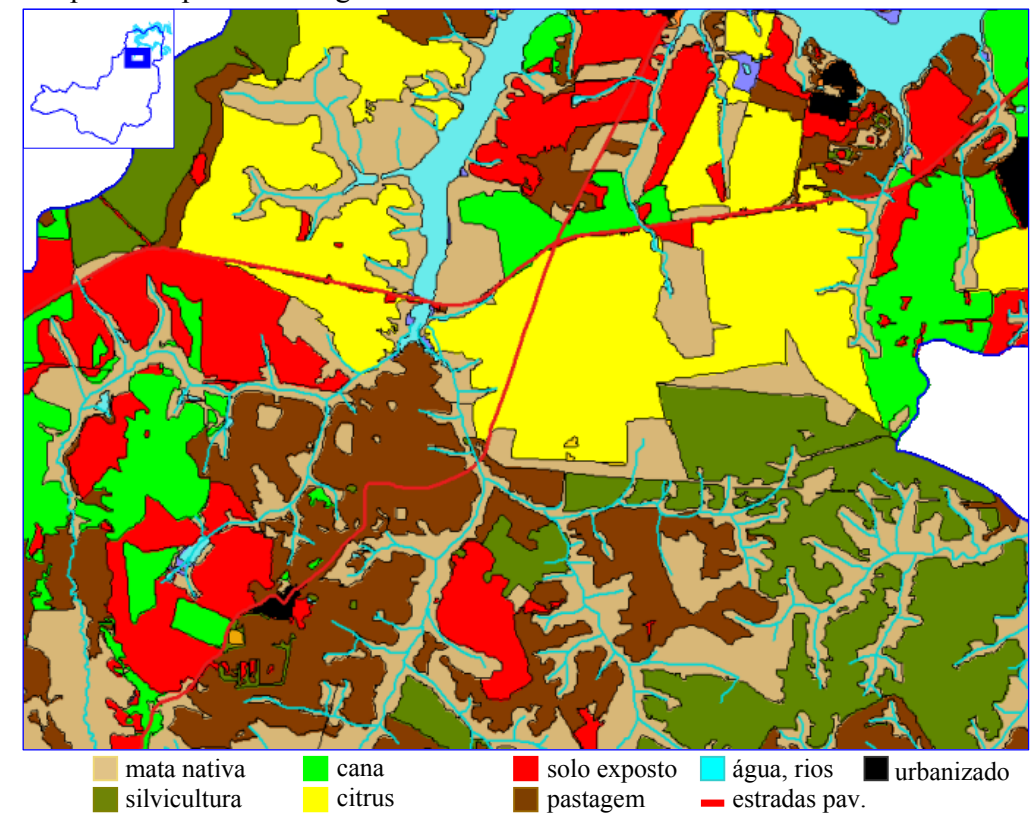

**Figura 38.** Interpretação visual após segmentação.

Moreira (2001) discute que os erros introduzidos no mapa devido à resolução do sensor (tamanho do pixel) são de difícil controle porque foge de qualquer esforço do fotointérprete no sentido de minimizá-lo. O pixel representa uma reflectância média, integrada de todos os alvos contidos numa área mínima no terreno, que no caso do sensor CCD do CBERS-2, representa uma área de 20m x 20m (400 m²). Além disso, a reflectância expressa no pixel tende a ter um valor que representa o alvo de maior brilho ou de maior ocupação. Por exemplo, um "pixel de borda" que representa um determinado alvo pode conter outros tipos de alvos de menor expressão. Nesta situação o erro é inevitável, mas pode ser diminuído utilizando sensores com melhores resoluções.

Com o objetivo de gerar planos de informações com as classes de uso e cobertura do solo do município de forma automática e semi-automática nas diferentes imagens utilizou-se de classificadores de pixel e de regiões, supervisionado (MAXVER -máxima verossimilhança) encontrados no SPRING. Os resultados deste processamento são expostos nas Figuras 40, 41.

Os métodos usados para estimar a exatidão do mapeamento tem como ponto de partida a construção de uma matriz de erro. Esta matriz apresenta a distribuição de percentagem de pixel classificados correta e erroneamente (CONGALTON et al., 1999). O resultado das matrizes de erros dos mapas gerados esta em Anexo I. O uso da matriz de erro é muito útil, pois oferece dados que permitem o ajuste das áreas das classes obtidas por algum tipo de classificação, permite o calculo de parâmetros de exatidão geral da classificação e identificação de erros específicos que afetam cada uma das categorias.

A escala de trabalho (resolução) e o tamanho da área a ser classificada geralmente é um fator da imagem que propicia erros durante a fase de mapeamento. Quanto maior for o denominador da escala, menor será a representação espacial dos alvos nos dados de satélite (MOREIRA, 2001). Para tentar aumentar a exatidão do mapeamento das classes de uso e diminuir a confusão (erros) entre elas foi utilizado o recorte na área do município. As imagens foram divididas em 3 áreas (Figura 43) analisadas e apresentadas as matrizes de erros separadamente para cada região (área) e após a classificação foi realizado o mosaico (junção) para apresentação. Este procedimento foi avaliado com pouco sucesso quando comparado com a classificação em área total do município (Figuras 40 e 43), pois não diminuiu consideravelmente as confusões entre as classes de uso principalmente a classe "citrus" que

tem resposta espectral muito próxima (parecida) com a classe mata e a classe cana que se confunde com a classe mata de encostas.

O resultado da classificação (sem recortes) por pixel na imagem LandSat-7 de 2001 através do classificador supervisionado (MAXVER com limiar de aceitação de 100%, ou seja, todos os pixels foram classificados) está ilustrado na Figura 40. Este plano de informação foi utilizado para comparar o resultado da classificação em todo o território (sem recortes) com a classificação dividida em 3 áreas separadamente (Figura 40).

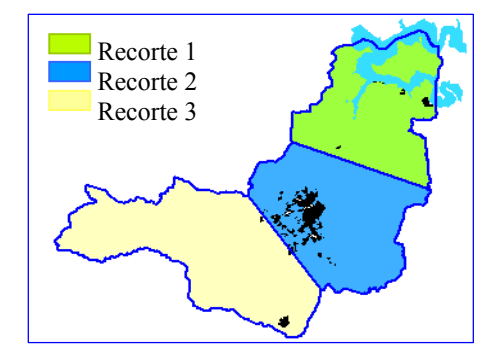

**Figura 39.** Município de Botucatu-SP com a divisão (recorte) de 3 áreas para a classificação de imagens.

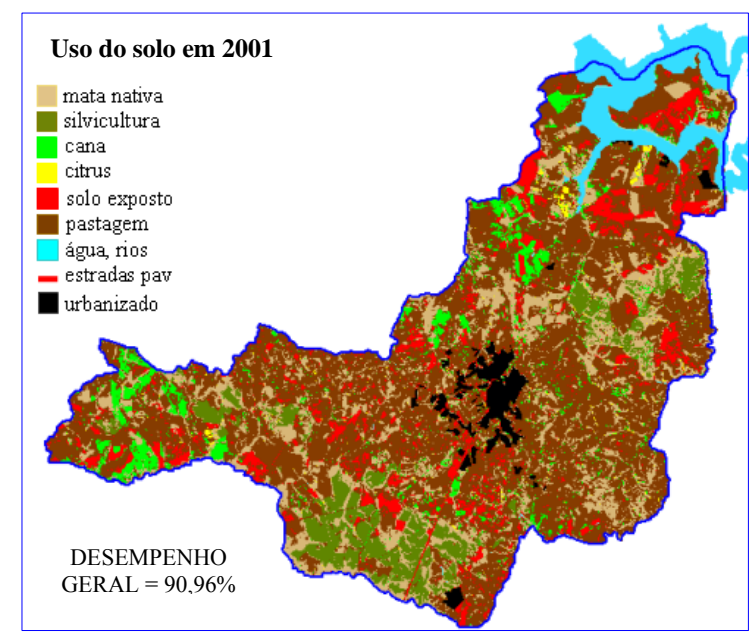

**Figura 40.** Plano de informação de uso do solo em 2001 utilizando o classificador MAXVER em área total.

Buscou-se mensurar o grau de cobertura do solo, o resultado esta exposto na Figura 42. Neste processo, agruparam-se as classes quanto o grau de cobertura do solo. As classes generalizadas em grau de cobertura do solo foram: solos com cobertura de vegetação (arbórea), solos com fraca cobertura de vegetação (culturas anuais, pastagens) e solos expostos ou sem cobertura (pastagens degradadas, culturas em fase inicial, solo descoberto).

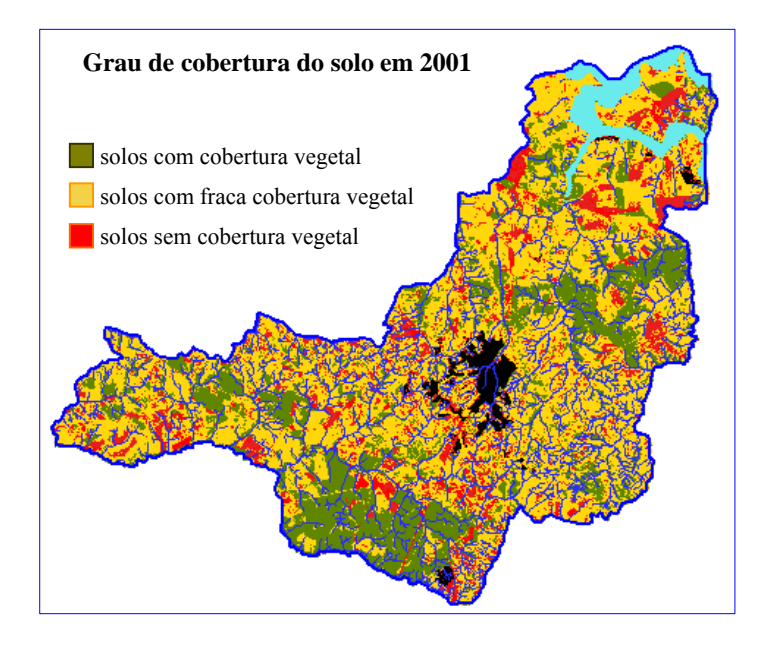

**Figura 41.** Plano de informação de grau de cobertura do solo em 2001

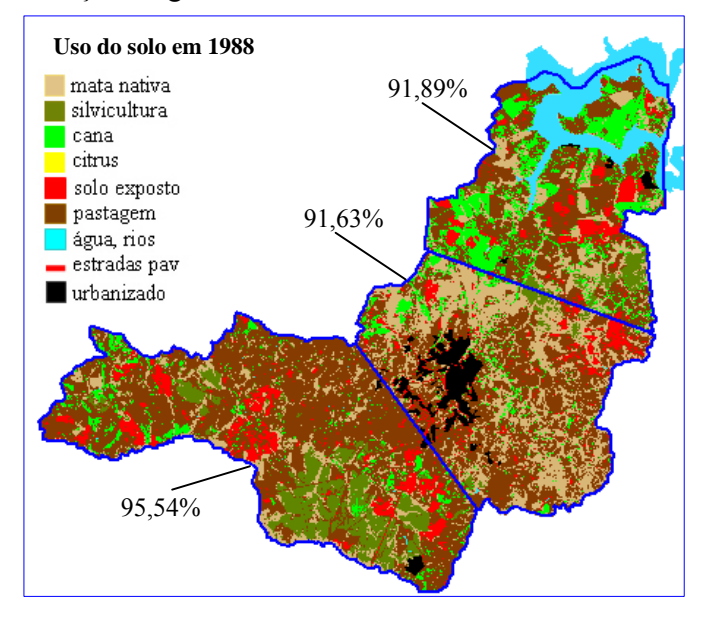

**Figura 42.** Plano de informação de uso do solo em 1988 utilizando o classificador MAXVER em cada área recortada com o desempenho geral de cada recorte.

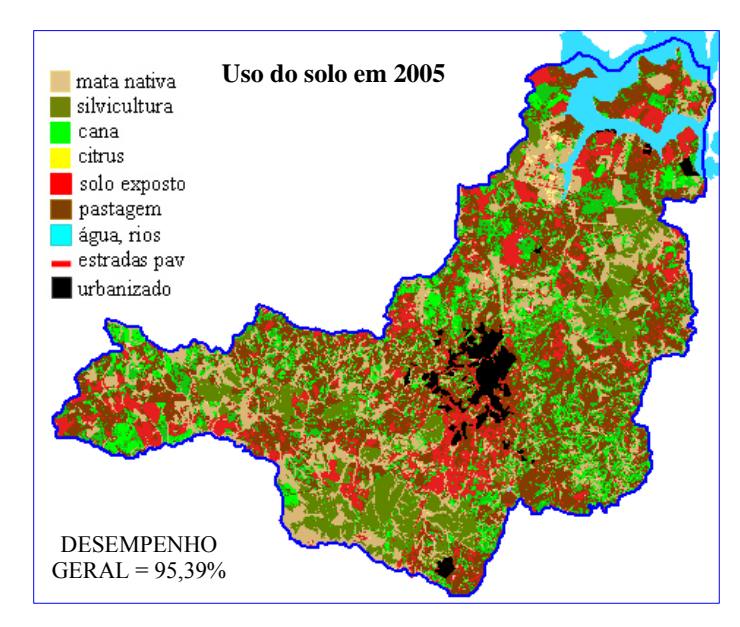

**Figura 43.** Plano de informação de uso do solo em 2005 utilizando o classificador MAXVER em área total.

Verificou-se que os resultados da classificação através da visualização na tela após a segmentação são melhores quando comparados com classificação por pixel supervisionada (maxver) em área total ou em recortes, pois com a classificação em tela quando realizadas com critério, evita os erros inerentes à resposta espectral. A classificação supervisionada (maxver) deve servir de complemento para uma representação final que se propõe ou utilizada como um processo inicial de classificação.

### **5. CONCLUSÕES**

Os resultados encontrados na elaboração de uma base de dados geográfica do município de Botucatu-SP evidenciaram que:

- os dados de radar da missão SRTM foram eficientes para elaboração de planos de informações altimétricos e reconhecimento territorial municipal com geração de mapa de isolinhas, mapa declividade, mapa imagem MNT e análises altimétricas;

 - os planos de informações gerados com método tradicional pela digitalização das curvas (isolinhas) partindo de cartas do IBGE (escala 1:50.000) apresentaram alta correlação (99%) com os dados de radar da missão SRTM;

- as imagens de satélites diferentes (CBERS e LandSat) e com datas de passagem diferentes mostraram com maior clareza o uso e ocupação das terras;

- a classificação das imagens digitais mostrou-se mais eficiente quando houve segmentação da imagem do que quando feita por supervisionamento com máxima verossimilhança;

- o Sistema de informações geográficas (SIG) SPRING apresentou-se adequado para as análises propostas, dispondo de recursos básicos e avançados de geoprocessamento, contribuindo para discussões conceituais sobre o tema.

# **6. REFERENCIAS BIBLIOGRÁFICAS**

ALMEIDA, F. F. M. **Perfil geológico do Estado.** In: IGC, Geologia do Estado de São Paulo. Bol. n. 41, p. 254-262, 1964.

ASSOCIAÇÃO BRASILEIRA DE NORMAS TÉCNICAS, ABNT: acesso em 2006.

ARONOFF, S. **Geographic information systems**: **a management perspective**. Canada Ottawa: WDL publications, 1989. 295p.

BAATZ, M.; SCHAPE, A. **Multiresolution segmentation** - an optimization approach for high quality multi-scale image segmentation. In: STROBL, J.; BLASCHEKE, T.; GRIESEBNER, G.; (Ed.) Angewandte Geographische Informations verarbeitung XII. Beitrage zum AGIT-Symposium Salzburg 2000, Herbert Wichmann Verlag, p.12-23, 2000.

BAMLER, R. **The SRTM mission: a world-wide 30m resolution DEM from SAR Interferometry in 11 Days**. Stuttgart: Photogrammetrische Woche, 1999.

BLASCHKE, T.; STROBL, J. **What's wrong with pixel? Some recent developments interfacing remote sensing and GIS.** In: GIS - Zeitschrift fur Geoinformationssysteme, Heft 6, pp. 12-17, 2001.

BLITZKOW, D. Navstar/GPS: um desafio tornado realidade. In: SIMPÓSIO BRASILEIRO DE GEOPROCESSAMENTO, 3., São Paulo, 1995. **Anais.** São José dos Campos, 1995.

BRAND, M. J. D. The european geographic information infrastructure. http://www.frw.ruu.nl/eurogi/forum/esig.html. 1995.

BRASIL. Ministério da Agricultura. Centro Nacional de Ensino e Pesquisas Agronômicas. Comissão de Solos. **Levantamento de reconhecimento dos solos do Estado de São Paulo**, Brasília, Bol. n. 12, 1960.

BRIGGS, D. J.; SHISHIRA, E. K. **Soil variability in geomorphologically defined survey units in the Albudeite area of Murcia Province.** Spain. In: Jungerius, P. D. (ed.). Soils and geomorphology (Catena supplement n. 6).1985. cap. 2, p.69-84.

BURROUGH, P.; CRAGLIA, M.; MASSER, I., SALGÉ, F. Geographic information: the european dimension. http://www.shef.ac.uk/academic/D-H/gis/policy.html. 1997.

BURROUGH, P.A. **Principles of geographical information systems for land resources assessment**. Oxford, England, Claredon Press, 1987. 193p.

CÂMARA, G. **Anatomia de sistemas de informação geográfica**. Campinas, Instituto de Computação, UNICAMP, 197p. 1996.

CÂMARA, G. **Modelos, linguagens e arquiteturas para banco de dados geográficos.** São José dos Campos, 1995. Tese (Doutorado em Computação Aplicada) - Ministério de Ciência e Tecnologia, Instituto Nacional de Pesquisas Espaciais.

CÂMARA, G.; FREITAS, U. M.; SOUZA, R. C. M.; GARRIDO, J. **- SPRING: integrating remote sensing and GIS by object-oriented data modelling**. Computers and Graphics, vol. 15, n.6, July 1996.

CÂMARA, G.; FREITAS, U.; SOUZA, R. C. M., CASANOVA, M.A.; **"**SPRING: Processamento de Imagens e Dados Georreferenciados", in: V Simpósio Brasileiro de Computação Gráfica e Processamento de Imagens. **Anais**. Águas de Lindóia, 1992.

CÂMARA, G. et al. SPRING: Concepção, Evolução, Perspectivas. In: VII Simpósio Brasileiro de Sensoriamento Remoto, Curitiba, PA, 1993. **Anais**. São José dos Campos, INPE, 1993.

CARVALHO, W.A., JIM, J. **Áreas de proteção ambiental: Região da "Serra de Botucatu" e Região da "Serra de Fartura".** Botucatu: Instituto Básico de Biologia, Faculdade de Ciências Agronômicas, Universidade Estadual Paulista, 1983. 47p.

CASANOVA et al. **Bancos de dados geográficos.** 1.ed. Curitiba: MundoGEO, 2005. 506 p.

**CCRS** (2004). Canada Centre for Remote Sensing. Site: www.ccrs.nrcan.gc.ca/ccrs. Acesso: 05/01/2004.

CONGALTON, R. G.; GREEN, K. **Assessing the accuracy of remotely sensed data: principles and practices.** New York: Lewis Publishers, 1999. 136p.

COSTA NETO, P. L. O. **Estatística.** São Paulo, Edgard Blücher, 1977. 264p.

COUCLELIS, H. **"People manipulate objects (but cultivate fields): beyond the Raster-Vector debate in GIS"**. In: Proc. International Conference on GIS - From Space to Territory: Theories and Methods of Spatial Reasoning. Springer Lecture Notes on Computer Science, vol. 639, p. 65-77, 1992.

COWEN, D.J. **GIS versus CAD versus DBMS: what are the differences.** Photogrammetric Engineering and Remote Sensing, v.54, p1551-1554, 1988.

CREPANI, E.; MEDEIROS J. S. - **Imagens fotográficas derivadas de MNT do projeto SRTM para fotointerpretação na Geologia**, Geomorfologia e Pedologia. São José dos Campos: INPE, ago. 2004. 40 p.

CRUZ, C. B. M.; BARROS, R. S.; REIS, R. B. Ortorretificação de imagens CBERS 2 usando DEM do SRTM - área de aplicação: Angra dos Reis-RJ. **Anais** XII, Simpósio Brasileiro de Sensoriamento Remoto, Goiânia, Brasil, 16-21 abril de 2005, INPE, p. 899-906. PDF

D'ALGE, J. C. L. **Introdução a ciência da geoinformação**: **cartografia para Geoprocessamento.** 1999. Livro on line: Cap. 6. p.6-32.

DENT, D.; YOUNG, A. **Soil Survey and Land Evaluation**. London: George Allen & Unwin (Ed.), 1981. 278p.

DUTRA, L. V. Processamento de imagens de radar de abertura sintética e aplicações. **Anais** do Workshop em Tratamento de Imagens, NPDI/DCC/UFMG, 2001.

EGENHOFER, M. **Interaction with Geographic Information Systems via Spatial Queries.** Journal of Visual Languages and Computing, v. 1, p. 389-413, 1990.

EHLERS, M.; BROECKERF.; JUNG, S.; MOLLER, M.; RHIN, U. **Zur Rolle der Geoinformatik in den Umweltwissnschaften.** Zeitschrift fur Vermessungswesen, v.124, Heft 8, pp.247-257, 1999.

EHLERS, M. **Remote sensing for environmental monitoring**, GIS applications and geology. In: Proceedings of SPIE, v. 4545, Bellingham, WA, 2002.

ELMASRI, R.; NAVATHE, S. **Fundamentals of database systems**. Person Education, 2004.

EMPRESA BRASILEIRA DE PESQUISA AGROPECUÁRIA – **Serviço Nacional de Levantamento e Conservação de Solos. Critérios para distinção de classe de solos e de fases de unidades de mapeamento** – normas em uso pelo SNLCS, Doc. N. 11, Rio de Janeiro, 1988. 65p.

ERTHAL, G. J.; OLIVEIRA, M.O.B.; FELGUEIRAS, C.A.; CÂMARA, G.; PAIVA, J.A. **"O Banco de Dados Geográficos do INPE"**. I Simpósio Brasileiro de Banco de Dados, Rio de Janeiro - RJ, abril de 1986.

FILHO, R. A.; MIRANDA, F. P.; BEISL C. H. Evidência de uma mega captura fluvial no Rio Negro (Amazônia) revelada em modelo de elevação digital da SRTM. **Anais** XII: Simpósio Brasileiro de Sensoriamento Remoto, Goiânia, Brasil, 16-21 abril 2005, INPE, p. 1701-1707.

FITZ, P. R. **Cartografia básica.** Canoas - RS, UNILASALLE, 2000. 171p.

GOODCHILD, M. **"Geographical data modeling"**. Computers & Geosciences, p. 401-408, 1992.

GOODCHILD, M.; PARKS, B.; STEYART, L. **Environmental Modelling with GIS**. Oxford, Oxford University Press, 1993.

GOMES, J. M.; VELHO, L. **Computação visual: Imagens.** Rio, SBM, 1995.

HAN, S.; RAWLINS, S. L; SHENEIDER, S. M.; EVANS, R. G. **Yield mapping with differential GPS.** St. Joseph: ASAE, 1995. 6p. (ASAE Paper, PNW95-302).

HEIPKE, C.; KOCH, A.; LOHNANN, P. Analysis of SRTM DTM – Metodology and PrResults. ISPRS Commission – IV Symposium. Ottawa. 2002.

INSTITUTO BRASILEIRO DE GEOGRAFIA E ESTATÍSTICA. Secretaria de Planejamento da Presidência da República. **Carta do Brasil** *–* **Quadrícula de Botucatu***.* Rio de Janeiro. Escala 1:50.000, Sistema on line: acesso em 2006.

INSTITUTO DE PESQUISAS TECNOLÓGICAS DO ESTADO DE SÃO PAULO. **Mapa geológico do Estado de São Paulo.** São Paulo, Escala 1:500.000, 1981. 2v. INSTITUTO NACIONAL DE PESQUISAS ESPACIAIS. Ministério de Ciência e Tecnologia, Sistema de ajuda do SPRING: acesso em 2006.

JANOTH, J. **Technical report on very high resolution data.** Role and methodology, Technical Report, GSP00/D001 - ENFORMA, 2000.

JPL (2004). **Jet Propulsion Laboratory** – Shuttle Radar Topography Mission. Site: http://www2.jpl.nasa.gov/srtm/dataprod.htm. Acesso: 12/02/2004.

KEMP, K. **Environmental Modelling with GIS: A Strategy for Dealing with Spatial Continuity**. Ph.D. thesis, Department of Geography, University of of California, Santa Barbara, 1992. NCGIA Technical Report 93-3.

KOCH, A; HEIPKE, C.; LOHMANN, P. – **Analysis of SRTM DTM methodology and practical results**. ISPRS, Commission IV, WG IV/6. Symposium on Geospatial Theory, Processing and Aplications. Ottawa, 2002. 6 p.

LEOPOLDO, P.R., STERNBERG, S., SALATI, E. Tendências de alterações no regime pluviométrico da região central do Estado de São Paulo, Brasil. In: CONGRESO LATINOAMERICANO DE INGENIERIA RURAL, 2, CONGRESO ARGENTINO DE INGENIERIA RURAL, 5, 1998, La Plata. Libro de las Memórias...Avances en el manejo del suelo e água en la Ingeniería Rural Latinoamericana, La Plata: Editorial de la Universidad Nacional de La Plata, 1998. 6p. (Paper ICR52) (CD-ROM).

LETHAM, L. **GPS Made easy:** using global positioning systems in the outdoors. Seattle: The Mountaineers, 1996. 112 p.

LIBAULT, A. **Geocartografia**. São Paulo, Nacional / EDUSP, 1975.

LILLESAND, T. M.; KIEFER, R. W. **Remote Sensing and Image Interpretation**. 3ed. John Wiley & Sons, Inc. 1994. 750 p.

MATHER, P.M. **Computer processing of remotely sensed images.** Chichester: John Wiley, 1987. 352p.

MATOS, A. C. O. C. **Implementação de modelos digitais de terreno para aplicações na área de geodésia e geofísica na América do Sul**. Tese (Doutorado) - Escola Politécnica da Universidade de São Paulo, p.355, 2005.

MEDEIROS, J. S. **Bancos de Dados Geográficos e Redes Neurais Artificiais: Tecnologias de apoio a Gestão do Território.** São Paulo, 1999. 218f.. Tese (Doutorado em Geografia Física) - Faculdade de Filosofia, Letras e Ciências Humanas, Universidade de São Paulo.

MEINEL, G.; HENNERSDORF, J. **Hochauflosende Satellitenbildmosaike in der Planungspraxis - Potentiale und Grenzen am Beispiel eines sachsenweiten IRS-1C-Mosaiks.** In: SCHRENK, M. (Hrsg.) CORP'2000: Computergestutzte Raumplanung, Wien, Band 1, pp. 143-152, 2000.

MELGAÇO et al., **Comparação entre modelos digitais de elevação gerados por sensores ópticos e por radar**. Anais XII, Simpósio Brasileiro de Sensoriamento Remoto, Goiânia, Brasil, 16-21 abril 2005, INPE, p. 1215-1220.

MOREIRA, M.A. **Fundamentos do Sensoriamento Remoto e Metodologias de aplicação.** São José dos Campos: Instituto Nacional de Pesquisas Espaciais, 2001. 250 p.

NCGIA. **"The Research Plan for the National Center for Geographical Information and Analysis"**. International Journal of Geographical Information Systems*,* 3(2):117-36, 1989.

OLIVEIRA, C. G. **Avaliação de modelos digitais de elevação gerados a partir de sensores remotos orbitais optico (ASTER) e radar (RADARSAT-1, SRTM): um estudo para a região da Serra dos Carajás (PA).** São José dos Campos, 2005. 184f.. Dissertação (Mestrado) - Ministério de Ciência e Tecnologia, Instituto Nacional de Pesquisas Espaciais.

OLIVEIRA, C. **Curso de cartografia moderna**. 2.ed. Rio de Janeiro: IBGE, 1993.

PETRI, S.; FÚLFARO, V. J. **Geologia do Brasi**l. Ed. Universidade de São Paulo, 1983. 631p.

PIROLI, E. L. **Geoprocessamento na determinação da capacidade e avaliação do uso da terra no município de Botucatu – SP.** Botucatu, 2002. 108p. Tese (Doutorado em Agronomia/Energia na Agricultura) - Faculdade de Ciências Agronômicas, Universidade Estadual Paulista.

RABUS, B.; EINEDER, M.; ROTH, A.; BAMLER, R. **The Shuttle radar topographic missiona new class of digital elevation model acquired by spaceborne radar.** ISPRS Journal of Photogrammetry and Remote Sensing, v.57: p. 241-262. 2003.

RAO, K. S. Validation of Digital Elevation Model Derived from Shuttle Radar Topography Mission using GPS Field measurements. (2004). Site: www.gisdevelopment.net/tecnology/gps/ma03033abs.htm. Acesso: 28/02/2004

REGISTER, Y. Cross programme action line: new geographical information society. http://www2.echo.lu/gi/intro/gihome.html. 1999.

ROSA, R. **Introdução ao sensoriamento remoto.** 3.ed. Uberlândia: Universidade Federal de Uberlândia, 1995. 117 p.

RYHERD, S.; WOODCOCK, C. **Combining spectral and texture data in the segmentation of remotely sensed images.** Photogram. Engin. and Remote Sensing, 62. pp 181-194, 1996.

SANTOS, M. C. S. R. M. **Manual de fundamentos cartográficos e diretrizes gerais para elaboração de mapas geológicos, geomorfológicos e geotécnicos.** IPT, São Paulo, 1989. 52p.

SÃO PAULO. **Legislação sobre recursos hídricos.** São Paulo: Departamento de Águas e Energia Elétrica, 1994. 72p

SCHIEWE, J. **Auswertung hoch auflosender und multi-sensoraler Fernerkundungsdaten:** Entwicklung Von Methoden und Transfer in die Lehre, Habilitation, Heft 18, Materialien Umweltwissenschaften Vechata (MUWV), Universitat Vechta, 2003.

SMITH, T.; MENON, S.; STAR, J.; ESTES, J. **Requirements and principles for the implementation and construction of lage-scale geographic information systems**. International Journal of Geographical Information Systems, v.1, n.1 p13-31, 1987.

SOUZA, R.C.M.; CÂMARA, G.; ALVES, D.S. **"O desenvolvimento de sistemas de informação geográfica e de processamento digital de imagens no INPE"**. Anais I: Simpósio Brasileiro de Geoprocessamento, p.168-173, São Paulo, 1990.

SOUZA, A.J., ANDRADE, F.C., TOLEDO PIZA, M.A.B., CONTE, M.L. **Aspectos físicos do município de Botucatu.** In: BOTUCATU: polo de desenvolvimento regional, 1985, Botucatu. Mimeog...Botucatu: 1985. 34p.

SPRING. Sistema de Processamento de Informações Georreferenciadas. URL: http://www.inpe.br/spring. Consultada em 12 de julho de 2006.

TEIXEIRA, S. G.; FILHO, P. W. M. S. **Utilização de imagens CBERS-2 com modelo digital de elevação SRTM para estudos costeiros na Ilha de São Luís (MA).** Anais XII:

Simpósio Brasileiro de Sensoriamento Remoto, Goiânia, Brasil, 16-21 abril 2005, INPE, p. 1115- 1117.

THOMÉ, R. **Interoperabilidade em geoprocessamento: conversão entre modelos conceituais de sistemas de informação geográfica e comparação com o padrão OPEN GIS**. São José dos Campos, 1998. 201f.. Dissertação (Mestrado em Computação Aplicada) - Ministério de Ciência e Tecnologia, Instituto Nacional de Pesquisas Espaciais.

VALERIANO, M. M. **Curvatura vertical de vertentes em microbacias pela análise de modelos digitais de elevação**. Revista Brasileira de Engenharia Agrícola e Ambiental, v.7, n.3, p.539-546, 2003.

VALERIANO, M. M. **Modelo digital de elevação com dados SRTM disponíveis para a América do Sul.** São José dos Campos, SP INPE: Coordenação de Ensino, Documentação e Programas Especiais (INPE-10550-RPQ/756). 72p. 2004.

VALERIANO, M. M. **Modelo digital de variáveis morfométricas com dados SRTM para o território nacional: o projeto TOPODATA.** Anais XII: Simpósio Brasileiro de Sensoriamento Remoto, Goiânia, Brasil, 16-21 abril 2005, INPE, p. 3595-3602.

WORBOYS, M. F. **GIS: a computing perspective**. London, Taylor and Francis, 1995.

**ANEXOS** 

## **ANEXO I** Matriz de erros da classificação: Imagem 2001 (colunas: dados de referencia)

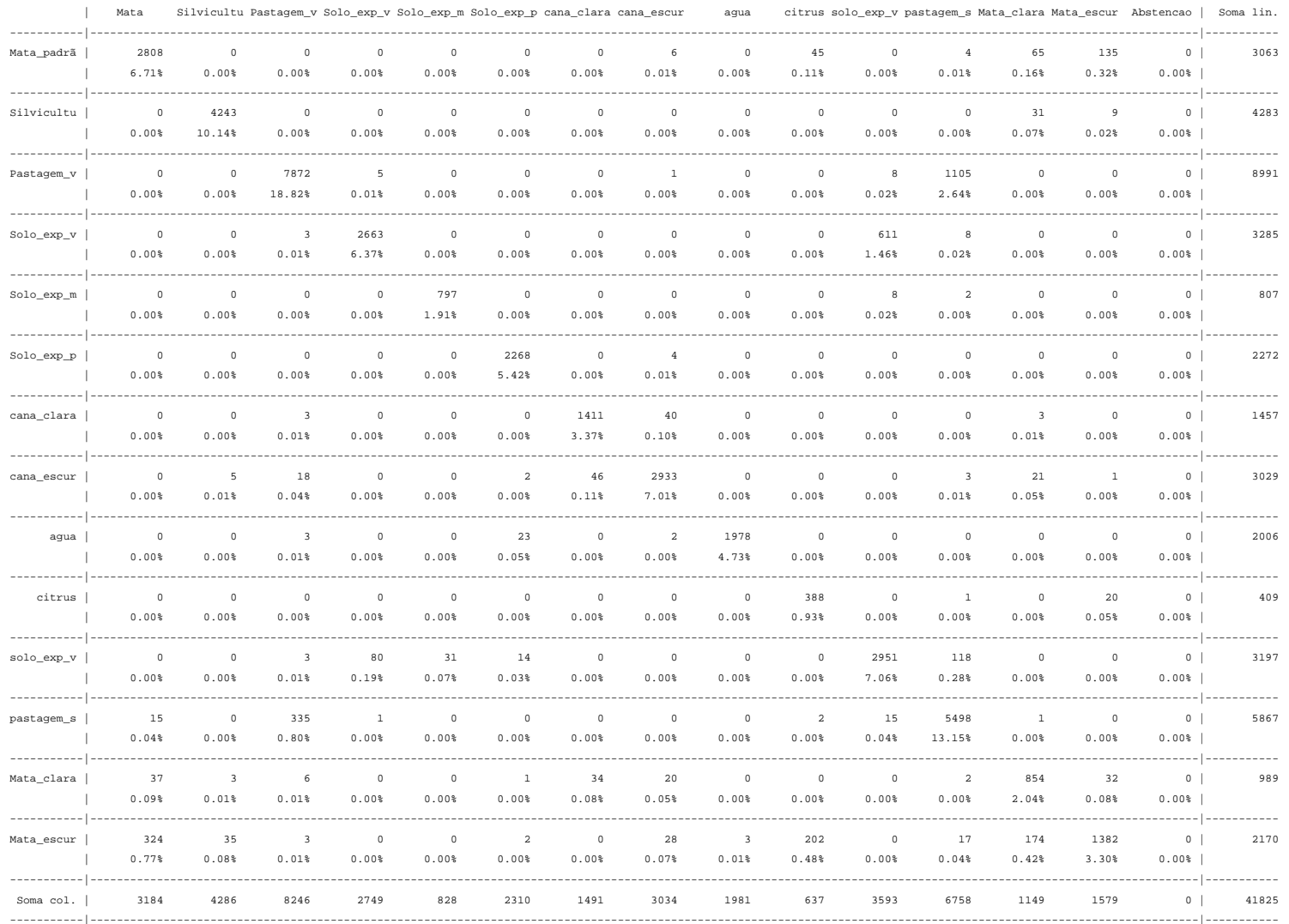

Desempenho geral: 90.96 % / Confusao media : 9.04 % / Abstencao media : 0.00 % Estatística KHAT : 89.87 % / Variancia KHAT : 2.469e-006 Estatística TAU : 90.27 %

# **Livros Grátis**

( <http://www.livrosgratis.com.br> )

Milhares de Livros para Download:

[Baixar](http://www.livrosgratis.com.br/cat_1/administracao/1) [livros](http://www.livrosgratis.com.br/cat_1/administracao/1) [de](http://www.livrosgratis.com.br/cat_1/administracao/1) [Administração](http://www.livrosgratis.com.br/cat_1/administracao/1) [Baixar](http://www.livrosgratis.com.br/cat_2/agronomia/1) [livros](http://www.livrosgratis.com.br/cat_2/agronomia/1) [de](http://www.livrosgratis.com.br/cat_2/agronomia/1) [Agronomia](http://www.livrosgratis.com.br/cat_2/agronomia/1) [Baixar](http://www.livrosgratis.com.br/cat_3/arquitetura/1) [livros](http://www.livrosgratis.com.br/cat_3/arquitetura/1) [de](http://www.livrosgratis.com.br/cat_3/arquitetura/1) [Arquitetura](http://www.livrosgratis.com.br/cat_3/arquitetura/1) [Baixar](http://www.livrosgratis.com.br/cat_4/artes/1) [livros](http://www.livrosgratis.com.br/cat_4/artes/1) [de](http://www.livrosgratis.com.br/cat_4/artes/1) [Artes](http://www.livrosgratis.com.br/cat_4/artes/1) [Baixar](http://www.livrosgratis.com.br/cat_5/astronomia/1) [livros](http://www.livrosgratis.com.br/cat_5/astronomia/1) [de](http://www.livrosgratis.com.br/cat_5/astronomia/1) [Astronomia](http://www.livrosgratis.com.br/cat_5/astronomia/1) [Baixar](http://www.livrosgratis.com.br/cat_6/biologia_geral/1) [livros](http://www.livrosgratis.com.br/cat_6/biologia_geral/1) [de](http://www.livrosgratis.com.br/cat_6/biologia_geral/1) [Biologia](http://www.livrosgratis.com.br/cat_6/biologia_geral/1) [Geral](http://www.livrosgratis.com.br/cat_6/biologia_geral/1) [Baixar](http://www.livrosgratis.com.br/cat_8/ciencia_da_computacao/1) [livros](http://www.livrosgratis.com.br/cat_8/ciencia_da_computacao/1) [de](http://www.livrosgratis.com.br/cat_8/ciencia_da_computacao/1) [Ciência](http://www.livrosgratis.com.br/cat_8/ciencia_da_computacao/1) [da](http://www.livrosgratis.com.br/cat_8/ciencia_da_computacao/1) [Computação](http://www.livrosgratis.com.br/cat_8/ciencia_da_computacao/1) [Baixar](http://www.livrosgratis.com.br/cat_9/ciencia_da_informacao/1) [livros](http://www.livrosgratis.com.br/cat_9/ciencia_da_informacao/1) [de](http://www.livrosgratis.com.br/cat_9/ciencia_da_informacao/1) [Ciência](http://www.livrosgratis.com.br/cat_9/ciencia_da_informacao/1) [da](http://www.livrosgratis.com.br/cat_9/ciencia_da_informacao/1) [Informação](http://www.livrosgratis.com.br/cat_9/ciencia_da_informacao/1) [Baixar](http://www.livrosgratis.com.br/cat_7/ciencia_politica/1) [livros](http://www.livrosgratis.com.br/cat_7/ciencia_politica/1) [de](http://www.livrosgratis.com.br/cat_7/ciencia_politica/1) [Ciência](http://www.livrosgratis.com.br/cat_7/ciencia_politica/1) [Política](http://www.livrosgratis.com.br/cat_7/ciencia_politica/1) [Baixar](http://www.livrosgratis.com.br/cat_10/ciencias_da_saude/1) [livros](http://www.livrosgratis.com.br/cat_10/ciencias_da_saude/1) [de](http://www.livrosgratis.com.br/cat_10/ciencias_da_saude/1) [Ciências](http://www.livrosgratis.com.br/cat_10/ciencias_da_saude/1) [da](http://www.livrosgratis.com.br/cat_10/ciencias_da_saude/1) [Saúde](http://www.livrosgratis.com.br/cat_10/ciencias_da_saude/1) [Baixar](http://www.livrosgratis.com.br/cat_11/comunicacao/1) [livros](http://www.livrosgratis.com.br/cat_11/comunicacao/1) [de](http://www.livrosgratis.com.br/cat_11/comunicacao/1) [Comunicação](http://www.livrosgratis.com.br/cat_11/comunicacao/1) [Baixar](http://www.livrosgratis.com.br/cat_12/conselho_nacional_de_educacao_-_cne/1) [livros](http://www.livrosgratis.com.br/cat_12/conselho_nacional_de_educacao_-_cne/1) [do](http://www.livrosgratis.com.br/cat_12/conselho_nacional_de_educacao_-_cne/1) [Conselho](http://www.livrosgratis.com.br/cat_12/conselho_nacional_de_educacao_-_cne/1) [Nacional](http://www.livrosgratis.com.br/cat_12/conselho_nacional_de_educacao_-_cne/1) [de](http://www.livrosgratis.com.br/cat_12/conselho_nacional_de_educacao_-_cne/1) [Educação - CNE](http://www.livrosgratis.com.br/cat_12/conselho_nacional_de_educacao_-_cne/1) [Baixar](http://www.livrosgratis.com.br/cat_13/defesa_civil/1) [livros](http://www.livrosgratis.com.br/cat_13/defesa_civil/1) [de](http://www.livrosgratis.com.br/cat_13/defesa_civil/1) [Defesa](http://www.livrosgratis.com.br/cat_13/defesa_civil/1) [civil](http://www.livrosgratis.com.br/cat_13/defesa_civil/1) [Baixar](http://www.livrosgratis.com.br/cat_14/direito/1) [livros](http://www.livrosgratis.com.br/cat_14/direito/1) [de](http://www.livrosgratis.com.br/cat_14/direito/1) [Direito](http://www.livrosgratis.com.br/cat_14/direito/1) [Baixar](http://www.livrosgratis.com.br/cat_15/direitos_humanos/1) [livros](http://www.livrosgratis.com.br/cat_15/direitos_humanos/1) [de](http://www.livrosgratis.com.br/cat_15/direitos_humanos/1) [Direitos](http://www.livrosgratis.com.br/cat_15/direitos_humanos/1) [humanos](http://www.livrosgratis.com.br/cat_15/direitos_humanos/1) [Baixar](http://www.livrosgratis.com.br/cat_16/economia/1) [livros](http://www.livrosgratis.com.br/cat_16/economia/1) [de](http://www.livrosgratis.com.br/cat_16/economia/1) [Economia](http://www.livrosgratis.com.br/cat_16/economia/1) [Baixar](http://www.livrosgratis.com.br/cat_17/economia_domestica/1) [livros](http://www.livrosgratis.com.br/cat_17/economia_domestica/1) [de](http://www.livrosgratis.com.br/cat_17/economia_domestica/1) [Economia](http://www.livrosgratis.com.br/cat_17/economia_domestica/1) [Doméstica](http://www.livrosgratis.com.br/cat_17/economia_domestica/1) [Baixar](http://www.livrosgratis.com.br/cat_18/educacao/1) [livros](http://www.livrosgratis.com.br/cat_18/educacao/1) [de](http://www.livrosgratis.com.br/cat_18/educacao/1) [Educação](http://www.livrosgratis.com.br/cat_18/educacao/1) [Baixar](http://www.livrosgratis.com.br/cat_19/educacao_-_transito/1) [livros](http://www.livrosgratis.com.br/cat_19/educacao_-_transito/1) [de](http://www.livrosgratis.com.br/cat_19/educacao_-_transito/1) [Educação - Trânsito](http://www.livrosgratis.com.br/cat_19/educacao_-_transito/1) [Baixar](http://www.livrosgratis.com.br/cat_20/educacao_fisica/1) [livros](http://www.livrosgratis.com.br/cat_20/educacao_fisica/1) [de](http://www.livrosgratis.com.br/cat_20/educacao_fisica/1) [Educação](http://www.livrosgratis.com.br/cat_20/educacao_fisica/1) [Física](http://www.livrosgratis.com.br/cat_20/educacao_fisica/1) [Baixar](http://www.livrosgratis.com.br/cat_21/engenharia_aeroespacial/1) [livros](http://www.livrosgratis.com.br/cat_21/engenharia_aeroespacial/1) [de](http://www.livrosgratis.com.br/cat_21/engenharia_aeroespacial/1) [Engenharia](http://www.livrosgratis.com.br/cat_21/engenharia_aeroespacial/1) [Aeroespacial](http://www.livrosgratis.com.br/cat_21/engenharia_aeroespacial/1) [Baixar](http://www.livrosgratis.com.br/cat_22/farmacia/1) [livros](http://www.livrosgratis.com.br/cat_22/farmacia/1) [de](http://www.livrosgratis.com.br/cat_22/farmacia/1) [Farmácia](http://www.livrosgratis.com.br/cat_22/farmacia/1) [Baixar](http://www.livrosgratis.com.br/cat_23/filosofia/1) [livros](http://www.livrosgratis.com.br/cat_23/filosofia/1) [de](http://www.livrosgratis.com.br/cat_23/filosofia/1) [Filosofia](http://www.livrosgratis.com.br/cat_23/filosofia/1) [Baixar](http://www.livrosgratis.com.br/cat_24/fisica/1) [livros](http://www.livrosgratis.com.br/cat_24/fisica/1) [de](http://www.livrosgratis.com.br/cat_24/fisica/1) [Física](http://www.livrosgratis.com.br/cat_24/fisica/1) [Baixar](http://www.livrosgratis.com.br/cat_25/geociencias/1) [livros](http://www.livrosgratis.com.br/cat_25/geociencias/1) [de](http://www.livrosgratis.com.br/cat_25/geociencias/1) [Geociências](http://www.livrosgratis.com.br/cat_25/geociencias/1) [Baixar](http://www.livrosgratis.com.br/cat_26/geografia/1) [livros](http://www.livrosgratis.com.br/cat_26/geografia/1) [de](http://www.livrosgratis.com.br/cat_26/geografia/1) [Geografia](http://www.livrosgratis.com.br/cat_26/geografia/1) [Baixar](http://www.livrosgratis.com.br/cat_27/historia/1) [livros](http://www.livrosgratis.com.br/cat_27/historia/1) [de](http://www.livrosgratis.com.br/cat_27/historia/1) [História](http://www.livrosgratis.com.br/cat_27/historia/1) [Baixar](http://www.livrosgratis.com.br/cat_31/linguas/1) [livros](http://www.livrosgratis.com.br/cat_31/linguas/1) [de](http://www.livrosgratis.com.br/cat_31/linguas/1) [Línguas](http://www.livrosgratis.com.br/cat_31/linguas/1)

[Baixar](http://www.livrosgratis.com.br/cat_28/literatura/1) [livros](http://www.livrosgratis.com.br/cat_28/literatura/1) [de](http://www.livrosgratis.com.br/cat_28/literatura/1) [Literatura](http://www.livrosgratis.com.br/cat_28/literatura/1) [Baixar](http://www.livrosgratis.com.br/cat_30/literatura_de_cordel/1) [livros](http://www.livrosgratis.com.br/cat_30/literatura_de_cordel/1) [de](http://www.livrosgratis.com.br/cat_30/literatura_de_cordel/1) [Literatura](http://www.livrosgratis.com.br/cat_30/literatura_de_cordel/1) [de](http://www.livrosgratis.com.br/cat_30/literatura_de_cordel/1) [Cordel](http://www.livrosgratis.com.br/cat_30/literatura_de_cordel/1) [Baixar](http://www.livrosgratis.com.br/cat_29/literatura_infantil/1) [livros](http://www.livrosgratis.com.br/cat_29/literatura_infantil/1) [de](http://www.livrosgratis.com.br/cat_29/literatura_infantil/1) [Literatura](http://www.livrosgratis.com.br/cat_29/literatura_infantil/1) [Infantil](http://www.livrosgratis.com.br/cat_29/literatura_infantil/1) [Baixar](http://www.livrosgratis.com.br/cat_32/matematica/1) [livros](http://www.livrosgratis.com.br/cat_32/matematica/1) [de](http://www.livrosgratis.com.br/cat_32/matematica/1) [Matemática](http://www.livrosgratis.com.br/cat_32/matematica/1) [Baixar](http://www.livrosgratis.com.br/cat_33/medicina/1) [livros](http://www.livrosgratis.com.br/cat_33/medicina/1) [de](http://www.livrosgratis.com.br/cat_33/medicina/1) [Medicina](http://www.livrosgratis.com.br/cat_33/medicina/1) [Baixar](http://www.livrosgratis.com.br/cat_34/medicina_veterinaria/1) [livros](http://www.livrosgratis.com.br/cat_34/medicina_veterinaria/1) [de](http://www.livrosgratis.com.br/cat_34/medicina_veterinaria/1) [Medicina](http://www.livrosgratis.com.br/cat_34/medicina_veterinaria/1) [Veterinária](http://www.livrosgratis.com.br/cat_34/medicina_veterinaria/1) [Baixar](http://www.livrosgratis.com.br/cat_35/meio_ambiente/1) [livros](http://www.livrosgratis.com.br/cat_35/meio_ambiente/1) [de](http://www.livrosgratis.com.br/cat_35/meio_ambiente/1) [Meio](http://www.livrosgratis.com.br/cat_35/meio_ambiente/1) [Ambiente](http://www.livrosgratis.com.br/cat_35/meio_ambiente/1) [Baixar](http://www.livrosgratis.com.br/cat_36/meteorologia/1) [livros](http://www.livrosgratis.com.br/cat_36/meteorologia/1) [de](http://www.livrosgratis.com.br/cat_36/meteorologia/1) [Meteorologia](http://www.livrosgratis.com.br/cat_36/meteorologia/1) [Baixar](http://www.livrosgratis.com.br/cat_45/monografias_e_tcc/1) [Monografias](http://www.livrosgratis.com.br/cat_45/monografias_e_tcc/1) [e](http://www.livrosgratis.com.br/cat_45/monografias_e_tcc/1) [TCC](http://www.livrosgratis.com.br/cat_45/monografias_e_tcc/1) [Baixar](http://www.livrosgratis.com.br/cat_37/multidisciplinar/1) [livros](http://www.livrosgratis.com.br/cat_37/multidisciplinar/1) [Multidisciplinar](http://www.livrosgratis.com.br/cat_37/multidisciplinar/1) [Baixar](http://www.livrosgratis.com.br/cat_38/musica/1) [livros](http://www.livrosgratis.com.br/cat_38/musica/1) [de](http://www.livrosgratis.com.br/cat_38/musica/1) [Música](http://www.livrosgratis.com.br/cat_38/musica/1) [Baixar](http://www.livrosgratis.com.br/cat_39/psicologia/1) [livros](http://www.livrosgratis.com.br/cat_39/psicologia/1) [de](http://www.livrosgratis.com.br/cat_39/psicologia/1) [Psicologia](http://www.livrosgratis.com.br/cat_39/psicologia/1) [Baixar](http://www.livrosgratis.com.br/cat_40/quimica/1) [livros](http://www.livrosgratis.com.br/cat_40/quimica/1) [de](http://www.livrosgratis.com.br/cat_40/quimica/1) [Química](http://www.livrosgratis.com.br/cat_40/quimica/1) [Baixar](http://www.livrosgratis.com.br/cat_41/saude_coletiva/1) [livros](http://www.livrosgratis.com.br/cat_41/saude_coletiva/1) [de](http://www.livrosgratis.com.br/cat_41/saude_coletiva/1) [Saúde](http://www.livrosgratis.com.br/cat_41/saude_coletiva/1) [Coletiva](http://www.livrosgratis.com.br/cat_41/saude_coletiva/1) [Baixar](http://www.livrosgratis.com.br/cat_42/servico_social/1) [livros](http://www.livrosgratis.com.br/cat_42/servico_social/1) [de](http://www.livrosgratis.com.br/cat_42/servico_social/1) [Serviço](http://www.livrosgratis.com.br/cat_42/servico_social/1) [Social](http://www.livrosgratis.com.br/cat_42/servico_social/1) [Baixar](http://www.livrosgratis.com.br/cat_43/sociologia/1) [livros](http://www.livrosgratis.com.br/cat_43/sociologia/1) [de](http://www.livrosgratis.com.br/cat_43/sociologia/1) [Sociologia](http://www.livrosgratis.com.br/cat_43/sociologia/1) [Baixar](http://www.livrosgratis.com.br/cat_44/teologia/1) [livros](http://www.livrosgratis.com.br/cat_44/teologia/1) [de](http://www.livrosgratis.com.br/cat_44/teologia/1) [Teologia](http://www.livrosgratis.com.br/cat_44/teologia/1) [Baixar](http://www.livrosgratis.com.br/cat_46/trabalho/1) [livros](http://www.livrosgratis.com.br/cat_46/trabalho/1) [de](http://www.livrosgratis.com.br/cat_46/trabalho/1) [Trabalho](http://www.livrosgratis.com.br/cat_46/trabalho/1) [Baixar](http://www.livrosgratis.com.br/cat_47/turismo/1) [livros](http://www.livrosgratis.com.br/cat_47/turismo/1) [de](http://www.livrosgratis.com.br/cat_47/turismo/1) [Turismo](http://www.livrosgratis.com.br/cat_47/turismo/1)